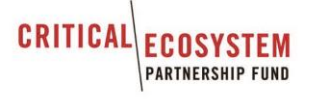

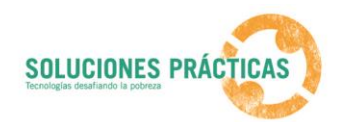

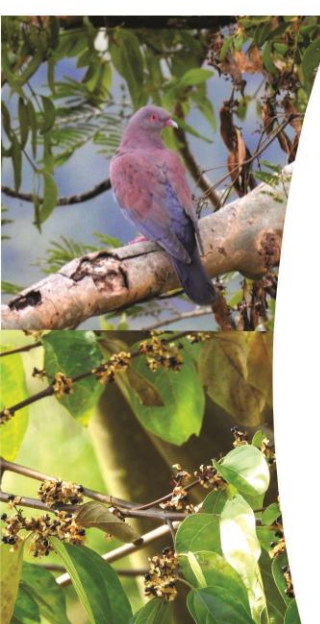

## SERVICIO: DETERMINAR Y EVALUAR LA PRESENCIA, ESTADO,<br>UBICACIÓN Y HÁBITATS DE LA ESPECIE Heliangelus regalis y Patagioenas oenops AL INTERIOR DEL ACB PER 86"

# "EVALUACIÓN DE PRESENCIA, ESTADO, UBICACIÓN Y HÁBITAT DE LAS ESPECIES PRIORIZADAS CON RECOMENDACIONES PARA LA CONSERVACIÓN DE LAS ESPECIES Y HÁBITATS"

#### **CONSULTOR**

DAVID RICARDO ROSARIO BOYD INGENIERO FORESTAL C.I.P: 134137

**ASISTENTE TÉCNICO** 

CARLOS ALBERTO SOTO CAMACHO<br>BACHILLER EN CIENCIAS AMBIENTALES

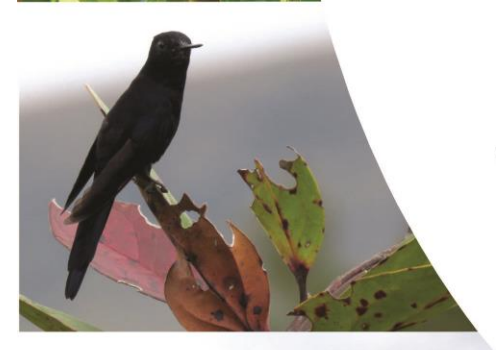

CAJAMARCA. SAN IGNACIO - SAN JOSÉ DE LOURDES

2017

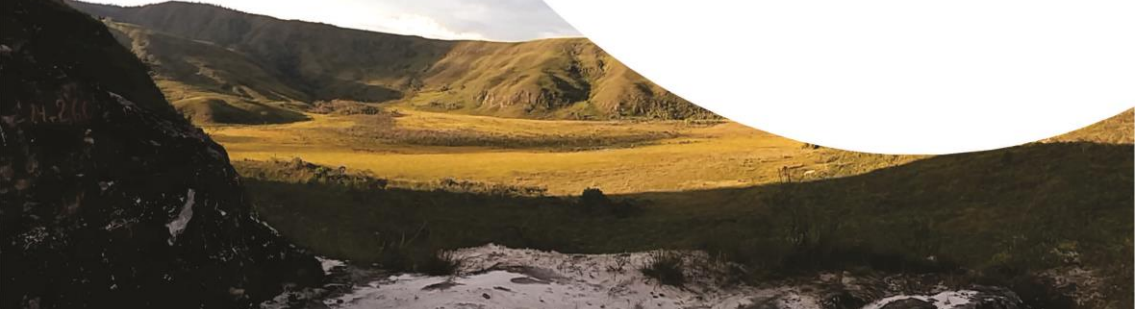

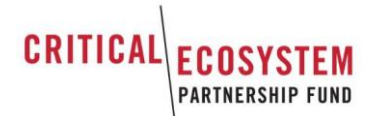

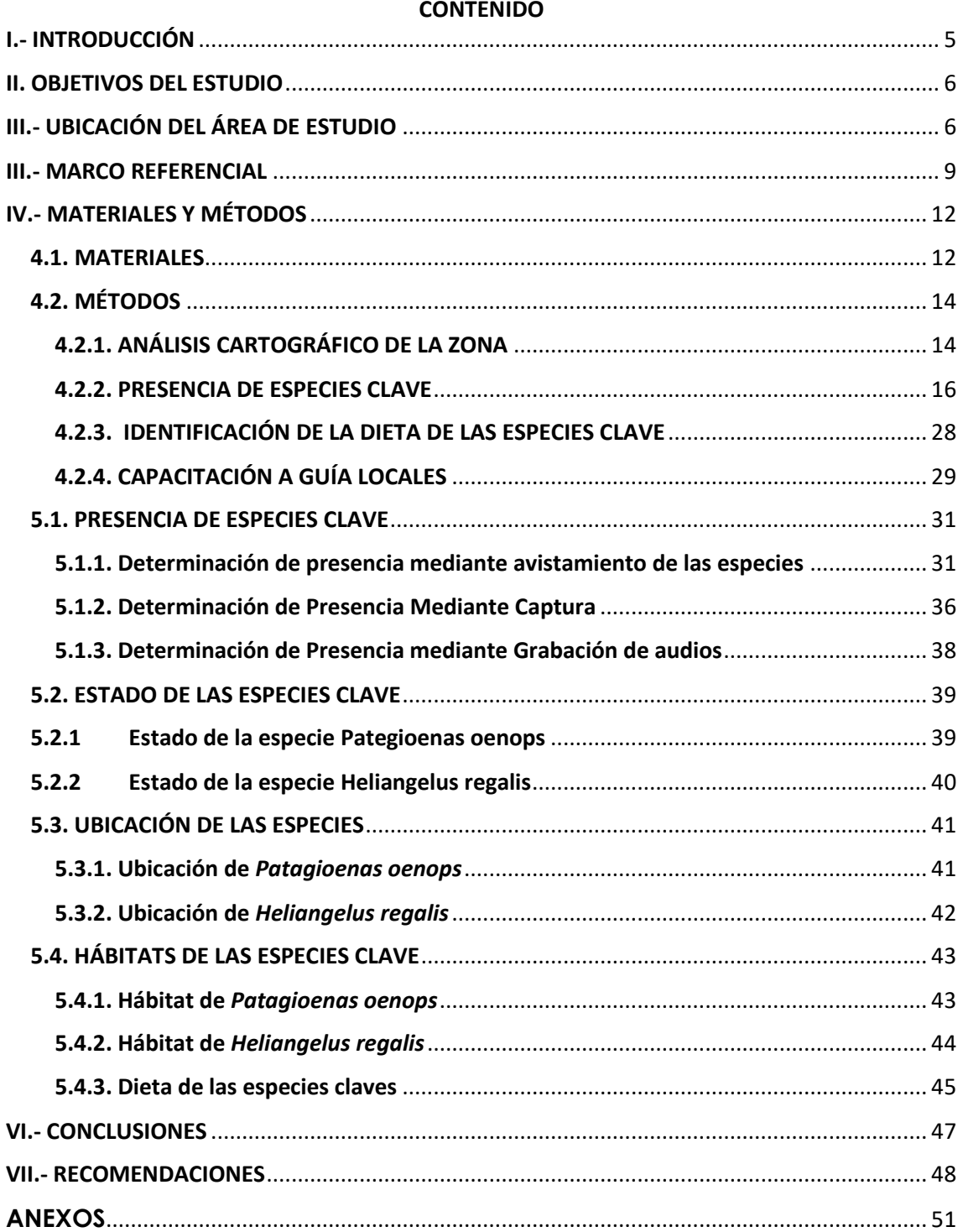

## **CONTENIDO**

## **MAPAS**

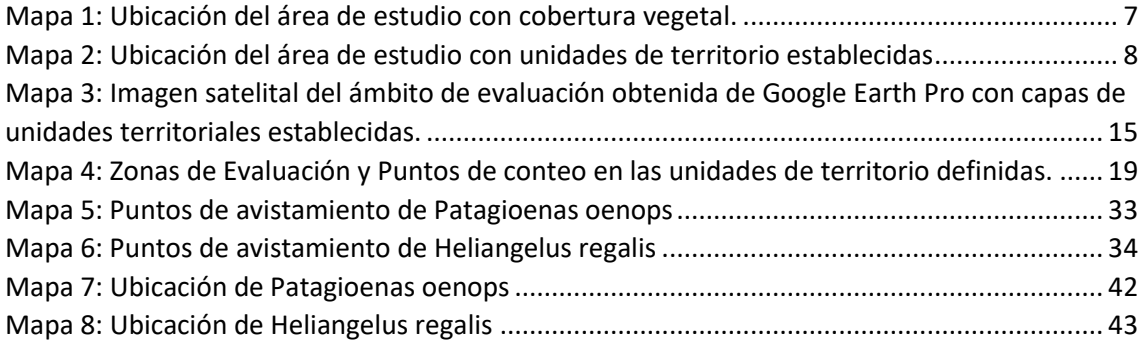

## **GRAFICOS**

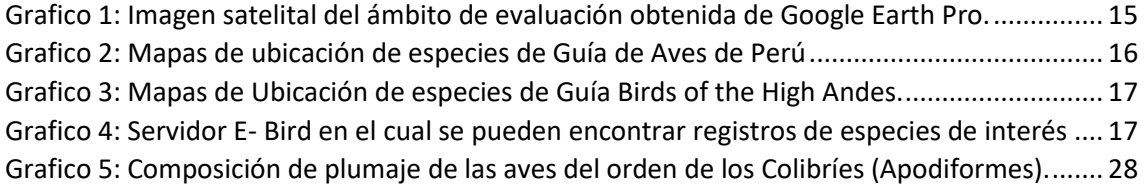

## **CUADROS**

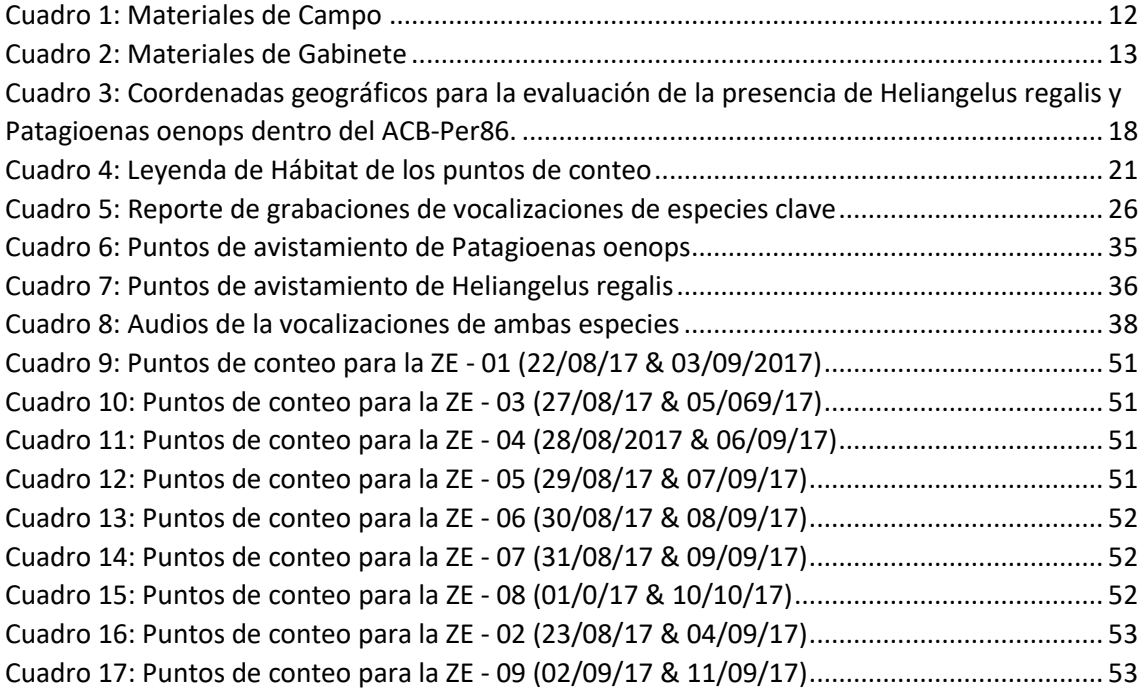

## **FOTOS**

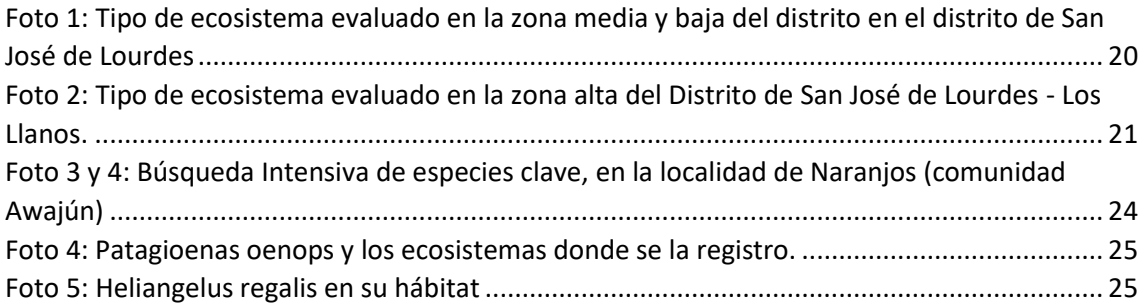

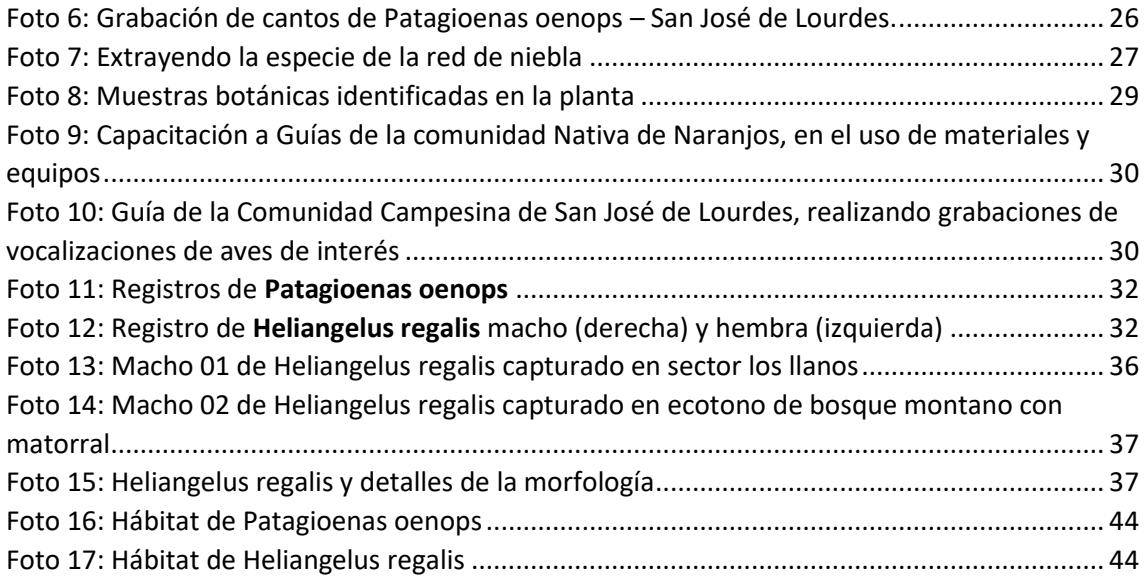

## **SIGLAS Y ACRÓNIMOS**

**IBA:** Important Bird Area (Área Importante para las Aves) **PER:** Perú **ACB:** Áreas Clave de Biodiversidad **CEPF:** Critical Ecosystem Partnership Fud (Fondo de Alianzas para los Ecosistemas Críticos) **ACA:** Área de Conservación Ambiental **CCAMAN:** Corredor de Conservación de Aves Marañón – Alto Mayo **UTM:** Universal Transverse Mercator (Sistema de Coordenadas Universal) **ZE:** Zona de Evaluación

#### <span id="page-4-0"></span>**I.- INTRODUCCIÓN**

El área clave de biodiversidad ACB PER86 se encuentra ubicada en el distrito de San José de Lourdes (Cajamarca), en la frontera con el vecino país del Ecuador y cuenta con una importante área de bosques que se conectan a manera de corredor biológico con el mencionado país. Los bosques descritos son importantes debido a que proporcionan una importante diversidad de bienes y servicios ecosistémicos para su población, así como por que albergan especies en situación de vulnerabilidad. Lamentablemente, a pesar de su importancia, este territorio ha sido insuficientemente trabajado tanto a nivel de investigación, como por acciones de conservación de biodiversidad y desarrollo sostenible debido a su ubicación en una lejana zona de frontera. Las diversas amenazas que afectan a las áreas claves de importancia biológica en las yungas del norte del Perú tienen una mayor presencia en la zona, en particular fenómenos como: cambio de uso de la tierra, variabilidad climática, conflictos entre colonos e indígenas por el uso del suelo, entre otros.

Asimismo, en el territorio del distrito de San José de Lourdes se encuentra en posesión de tres grandes grupos humanos: el primero es el de colonos, quienes ocupan las áreas bajo un sistema de posesión "de hecho" sin reconocimiento legal de las mismas; el segundo grupo son campesinos integrantes de la única comunidad campesina del distrito, que tienen título de propiedad comunal aunque con parcelación interna, y finalmente el tercer grupo es el pueblo indígena Awajun con reconocimiento de tierras a nivel comunal (Comunidad Nativa Awajun Naranjos) y organizado en la denominada "Organización regional Awajun de San Ignacio" (ORASI).

Por otro lado, los colonos y los campesinos de la comunidad campesina, son actualmente quienes ejercen mayor presión sobre el ecosistema original y en particular del área clave de biodiversidad, debido a que vienen expandiendo sus cultivos haciendo cambio de uso de la tierra ya sea por factores de calidad de suelo como de cambio climático. Lo descrito ha generado que el área clave de biodiversidad, se encuentre actualmente en medio de zonas de cultivo particularmente de café, afectando las posibilidades de conservar las especies priorizadas (Patagioenas oenops y Heliangelus regalis).

En el contexto descrito durante el segundo semestre del 2017, Soluciones Prácticas (Practical Action), con financiamiento de CEPF, ejecuto el proyecto Conservation Assessment and Planning to Safeguard Globally Threatened Birds in San José de Lourdes Key Biodiversity Area of Peru, que tuvo como resultado principal el presente estudio denominado: *Evaluación de la presencia, estado, ubicación y hábitat de las especies priorizadas con recomendaciones para la conservación de las especies y hábitats.* Con la citada evaluación se buscó conocer el estado actual de conservación de las especies: *Heliangelus regalis y Patagioenas oenops* en el ACB PER86 en el Municipio de San Jose de Lourdes, las mismas que se encuentran catalogadas como en "Peligro de Extinción" y "Vulnerable" (respectivamente) en la lista roja de la Unión Internacional para la Conservación de Nature (UICN), con la finalidad de comenzar a establecer estrategias de conservación, recuperación y/o protección de las mismas a nivel in situ o en nuevas áreas, acorde a su rango de distribución identificada. Durante el estudio se contó con la participación de actores locales como la Municipalidad de San José de Lourdes, la Comunidad Campesina de San José de Lourdes y la Comunidad Nativa de Naranjos para que tengan mayor conocimiento y se involucren activamente en la promoción de acciones de conservación.

El trabajo desplegado se inició brindando información a las autoridades locales competentes en el ámbito de intervención con la finalidad de dar a conocer los alcances de la investigación y obtener las autorizaciones respectivas para ingresar a los territorios de cada comunidad involucrada. En cada comunidad se contó con la participación de guías locales, los que fueron seleccionados por su liderazgo en la comunidad y por el conocimiento del territorio y zonas de posible ubicación de las especies, los que facilitó el desarrollo de la investigación.

En este sentido el informe presenta lo siguiente:

1.- Marco de referencia con conceptos y definiciones utilizadas en el estudio.

2.- La metodología implementada tanto en campo como en gabinete, los cuales se enmarcan en métodos estándares de evaluaciones ornitológicas en el Perú.

2.- Los puntos y zonas de evaluación en forma detallada, con mapas y tablas de datas con coordenadas geográficas para posteriores evoluciones.

3.- Los resultados obtenidos. La investigación no sólo permitió establecer la presencia de ambas especies, sino también identificar los hábitats y la dieta básica para cada una.

4.- Un acápite de recomendaciones para la conservación de las especies debido a la inminente amenaza a la cual está sujeta su hábitat.

Finalmente, esperamos que los resultados del estudio contribuyan a promover iniciativas que involucren a la población y actores locales para la conservación de ambas especies. Agradecemos a la Municipalidad Distrital de San Jose de Lourdes, a la Comunidad Campesina de San José de Lourdes y a la Comunidad Nativa Awajun de Naranjos por todo el apoyo brindado.

### <span id="page-5-0"></span>**II. OBJETIVOS DEL ESTUDIO**

#### **GENERAL**

Evaluar la presencia, estado, ubicación y hábitat de las especies priorizadas con recomendaciones para la conservación de las especies y hábitats.

#### **ESPECIFICOS**

- Determinar la presencia de *Heliangelus regalis* (Royal sunangel) y *Patagioenas oenops* (Peruvian pigeon), al interior ACB PER 86.
- Determinar el estado de *Heliangelus regalis* (Royal sunangel) y *Patagioenas oenops* (Peruvian pigeon), al interior ACB PER 86.
- Establecer la ubicación de *Heliangelus regalis* (Royal sunangel) y *Patagioenas oenops* (Peruvian pigeon), al interior ACB PER 86.
- Identificar los hábitats de *Heliangelus regalis* (Royal sunangel) y *Patagioenas oenops* (Peruvian pigeon), al interior ACB PER 86.
- Generar recomendaciones para la conservación de *Heliangelus regalis* y *Patagioenas oenops*, en los habitats identificados.

#### <span id="page-5-1"></span>**III.- UBICACIÓN DEL ÁREA DE ESTUDIO**

#### **a. Ubicación general**

El área de estudio políticamente se encuentra en el Departamento de Cajamarca, Provincia de San Ignacio, Distrito San José de Lourdes, en la cuenca del Río Chinchipe el sector norte de Perú. Específicamente en el espacio geográfico correspondiente al Área Clave de

Biodiversidad San José de Lourdes (PER86) que es un área prioritaria para la conservación en el Hotspot de Biodiversidad Andes Tropicales, y que también fue catalogada como Área Importante para las Aves (IBA).

El Mapa 1 muestra la división política administrativa del distrito de San José Lourdes, el territorio comprendido por el Hotspot ACB PER86, el territorio de la Comunidad Campesina que se superponen en gran parte del sus territorios y el Círculo rojo, que muestra el área potencial que se ha usado para realizar las evaluaciones en campos. Asimismo se muestra la cobertura vegetal, producto del estudio "Uso del suelo y de cobertura vegetal del distrito de San José de Lourdes en el año 2015", como una referencia de las áreas boscosas conservadas. Mayor referencia se muestra el mapa siguiente:

<span id="page-6-0"></span>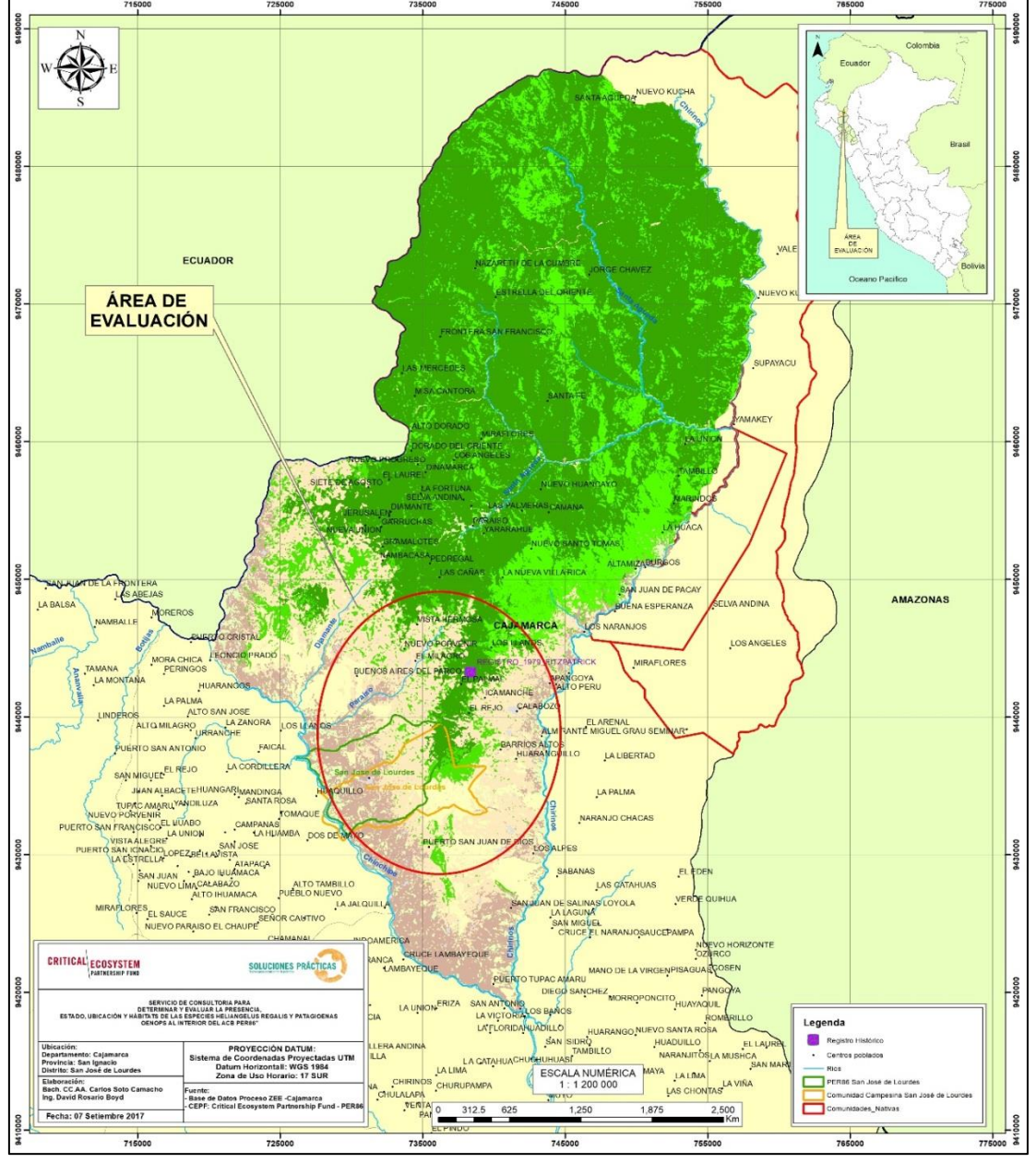

#### **Mapa 1: Ubicación del área de estudio con cobertura vegetal.**

**Fuente: Elaboración propia**

#### **b. Ubicación detallada con unidades territorio establecidas en el sitio**

En el mapa 02 se muestra la ubicación del área evaluada (círculo rojo) y, a la vez que se muestran las unidades de territorio delimitadas. Estas son: Hotspot de Biodiversidad PER86, Comunidad Campesina de San José de Lourdes, Comunidad Awajun Naranjos (superpuesta al Área de Conservación Naranjos) y Área de Conservación Ambiental San José de Lourdes.

Cabe señalar que la Áreas de Conservación Comunal (ACA) presentadas en el mapa han sido creadas mediante ordenanza municipal, sin embargo todavía no se ha realizado acciones concretas para su operatividad.

<span id="page-7-0"></span>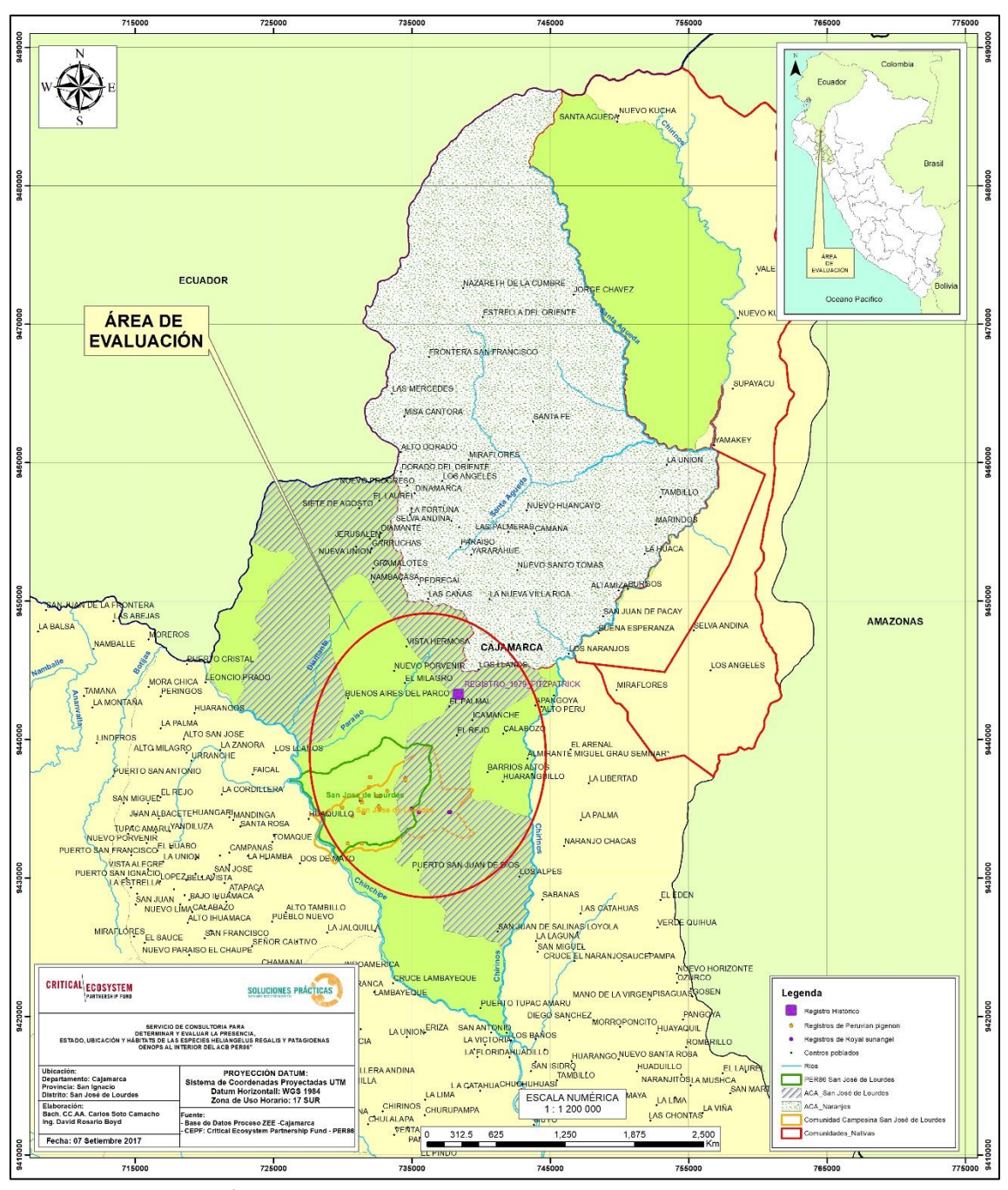

**Mapa 2: Ubicación del área de estudio con unidades de territorio establecidas**

**Fuente: Elaboración propia**

#### <span id="page-8-0"></span>**III.- MARCO REFERENCIAL**

A continuación se presentan las principales definiciones y conceptos utilizados en el presente estudio.

**Hotspot de Biodiversidad.** El término Hotspot corresponde a la denominación que el científico inglés Norman Myers y la organización Conservación Internacional (CI) definieron para catalogar aquellas regiones que cuentan con una mayor riqueza de especies animales y vegetales en el planeta pero también con un mayor nivel de destrucción. Es decir, aquellos puntos críticos o áreas prioritarias para la conservación de la biodiversidad. En el mundo existen 35 Hotspot de Biodiversidad que cubre solo el 2.3 % de la superficie terrestre pero contienen un número de especies desmesuradamente alto. Dada su importancia estratégica, los Hotspot actúan como prioridades globales para la conservación. En Perú se ubican dos: El Hotspot Tumbes Choco Magdalena y el Hotspot Andes Tropicales.

**Hotspot Andes Tropicales**. Abarca la Cordillera de los Andes de Venezuela, Colombia, Ecuador, Perú, Bolivia y las porciones tropicales septentrionales de Argentina y Chile. En el Perfil de Ecosistemas del Hotspot de Biodiversidad Andes Tropicales elaborado por el Fondo de Alianza para los Ecosistemas Críticos (CEPF), se señala que el Hotspot Andes Tropicales son incomparables por su riqueza de especies y endemismo. Contienen alrededor de la sexta parte de toda la vida vegetal del planeta incluidas 30 000 especies de plantas vasculares. Cuenta con la mayor variedad de anfibios con 981 especies diferentes, de aves con 1724 especies, de mamíferos con 570 especies, y ocupa el segundo lugar en diversidad de reptiles con 610 especies.

**Áreas Claves de Biodiversidad.** (ACB o KBA por sus siglas en inglés) son zonas de importancia a nivel mundial para la conservación de las especies que tienen una alta probabilidad de extinción en corto o mediano plazo, muchas de estas especies son únicas, y corren el riesgo de desaparecer si no emprendemos acciones de conservación. En el Hotspot de Biodiversidad Andes Tropicales se ubican 442 ACBs y CEPF ha priorizaron 36 ACBs para su intervención por ser los sitios con los valores biológicos más altos, que se encuentran bajo mayor amenaza y necesitan urgentemente mejoras en su gestión. De esas 36 ACBs priorizadas siete se ubican en el Perú.

**Área Clave de Biodiversidad San José de Lourdes (PER86***).* Es una de las 7 ACB priorizadas en Perú, posee 5.005 ha y actualmente no se encuentra bajo protección legal. Este ACB es hábitat de dos especies de aves: Heliangelus regalis (Royal sunangel) y Patagioenas oenops (Peruvian pigenon), las cuales son motivos del presente estudio. Ambas especies se han reportado en Perú y Ecuador, la primera está categorizada como EN (en peligro) y la segunda bajo la categoría de VU (Vulnerable). El ACB también es identificado como PER86, por ubicarse en el puesto 86 del listado de las 96 ACBs que tiene el Perú en el Hotspot Andes Tropicales.

**Área Importante para las Aves PE052 (IBA).** San José de Lourdes, es un área identificada por el programa de BirdLife International (IBA PE052) para la identificación, documentación y conservación de sitios críticos para las aves. Esta IBA guarda una superposición con el ACB San José de Lourdes.

**Unidades de territorio establecidas**. Para el estudio se han identificado dos unidades de territorio establecidas: la Comunidad Campesina San José de Lourdes y la Comunidad Awajún Naranjos. Ambas comunidades se ubican en el Distrito de San José de Lourdes

La *Comunidad Campesina de San José de Lourdes*, de acuerdo al Gobierno Regional de Cajamarca (2010), cuya base legal de creación se sustenta en el DECRETO SUPREMO S/N-1940, con fecha de creación del 11 de junio de 1960, con un área de 5077.7 ha., y un total de 683 familias.

La *Comunidad Awajún Naranjos*, cuya base legal de creación se sustenta en la resolución 085-OAE-ORAMS-II-77. Tiene un área de 185,680.08 ha., con fecha de reconocimiento de agosto de 2003 y fecha de titulación 1980, con una ampliación de territorio de 41, 630.54 ha.

*Área de Conservación Ambiental (ACA).* La Ley Orgánica de Municipalidades (Ley N° 27972, de mayo del 2003), otorga mandato a los Gobiernos Locales para planificar el desarrollo local y el ordenamiento territorial en el nivel Provincial, así mismo, dentro de las funciones específicas de las Municipalidades Provinciales o Distritales se encuentran la de formular, aprobar, ejecutar y monitorear los planes y política locales en materia ambiental, en concordancia con las políticas, normas y planes regionales, sectoriales y nacionales, y la de: Proponer la creación de Áreas de Conservación Ambiental.

*ACA San José Lourdes*. A través de la ORDENANZA MUNICIPAL N° 013-2016-MDSJL, se declara de Necesidad y Utilidad Pública el establecimiento del área que se encuentra ubicada en el ámbito del distrito de San José de Lourdes, provincia de San Ignacio, departamento de Cajamarca; con coordenadas del centroide UTM 733663.3829 mE y 9443221.7951 mN; con una superficie de 28, 557.56 ha., y un perímetro de 147, 811.26 metros lineales.

*ACA Comunal Naranjos.* A través de la ORDENANZA MUNICIPAL N° 009-2016-MDSJL, se declara de Necesidad y Utilidad Pública el establecimiento del área que se encuentra ubicada en el ámbito de la Comunidad Nativa Naranjos, distrito de San José de Lourdes, provincia de San Ignacio, departamento de Cajamarca; con coordenadas de centroide UTM 742513 mE y 9463780 mN; con una superficie de 60, 198.62 ha y un perímetro de 131, 721.706 metros lineales.

*Heliangelus regalis;* Ángel de sol real pertenece al Orden Trochilidae y la familia Apodiformes, representados en el Perú por 124 especies de las cuales 14 son endémicas, 4 son hipotéticas y 1 es considerada como especie errante (Plenge 2017).

**- Características.-** (10 -10.5 cm). Plumaje azul uniforme, con cola larga y profundamente ahorquillada en los machos, teniendo la mayoría de las poblaciones un plumaje azul negruzco apagado, difiriendo la subespecie no descrita de la cordillera Azul, que es de color azul acerado más brillante. La hembra tiene la cola de color azul ahorquillada, aunque es más corta que la del macho, teniendo la parte ventral marrón ante y collar ante blanquecino (Schulenberg et al., 2007). No presenta gorguera, la hembra difiere de las hembras de los *Heliangelus* por tener una cola más larga y profundamente bifurcada (Fitzpatrick, W. & Terborgh, J. 1979).

**- Rango geográfico.-** se conoce *Heliangelus regalis* de ocho zonas en el norte del Perú y del sudeste de Ecuador (Graves et al., 2011). Se registró por primera vez en el último país en la Cordillera del Cóndor en 1999, antes de ser encontrado en Yankuam Lodge en el valle de Nangaritza, provincia de Zamora - Chinchipe en 2006 (Krabbe y Ahlman 2009), y ahora se conoce de 6 -7 Localidades de Ecuador (J. Freile in litt., 2012). Ocurre en las siguientes localidades del Perú: por encima de San José de Lourdes en la Cordillera del Cóndor (Fitzpatrick et al., 1979); Duran, Amazonas (Dauphiné et al., 2008); al norte del pueblo de San Cristóbal en el sur de la Cordillera de Colán, Amazonas (Seddon et al., 1996); Abra Patricia, San Martín (Hornbuckle 1999); Cajamarca; al noreste de Jirillo, San Martín (Davis 1986); El valle del río Chipaota en la Cordillera Azul, San Martín (Merkord et al., 2009) y el valle del río Pauya en la Cordillera Azul, Loreto (Schulenberg et al., 2001). La subespecie se encuentra en la Cordillera del Cóndor y al noreste de Jirillo, San Martín (Graves et al., 2011).

**- Hábitat y ecología.-** Habita entre los 1350 y 2550 m. (Angulo et al. 2008), distribuido en parches y restringido a bosques de baja estatura y zonas arbustivas, generalmente en suelos arenosos o en rocas de arenisca en cadenas montañosas aisladas, sin embargo, excluye a los pajonales alto andinos ubicados en las partes más altas de las cordilleras (Angulo et al., 2008). Se alimenta bajo en bordes de bosque y en arbustos (Schulenberg et al., 2007). A menudo en áreas alteradas por las quemas, los machos ascienden a mayores altitudes que las hembras especialmente en estaciones secas, alimentándose de diferentes especies vegetales, entre ellas *Brachyotum quinquenerve* que parece tener el néctar preferido por los machos (Seddon et al., 1996). En Ecuador, las plantas utilizadas para el forrajeo son *Eleanthus ampliflorus, Macrocarpaea harlingii,* entre otras (Freile et al., 2011).

**- Amenazas.-** La mayoría de los bosques en el sur de la cordillera de Colán han desaparecido, y los remanentes van desapareciendo rápidamente para destinarlos a cultivos comerciales, particularmente marihuana y café (Barnes et al., 1995). Sin embargo, esta especie habita bosques atrofiados en suelos pobres y arenosos que no apoyan la agricultura o la ganadería. Operaciones mineras y la construcción de carreteras son las principales amenazas potenciales (Freile et al., 2011, F. Angulo in litt., 2012).

**Acciones de conservación.-** Se propone evaluar el estado actual y hábitats, estudiar la población en el sur de cordillera de Colán (Seddon et al., 1996) y la Cordillera de Cóndor (Schulenberg & Awbrey 1997). Ampliar y proteger el Bosque de protección Alto Mayo para incluir a la localidad de Abra Patricia y propuestas plasmadas en el estudio del Corredor de Conservación de Aves Marañón – Alto Mayo (CCAMAN) (Angulo et al. 2008).

*Patagioenas oenops;* La paloma peruana o paloma del marañón pertenece al Orden Columbiformes y la familia Columbidae (Plenge 2017), representado en el Perú por 28 especies de las cuales 1 habita temporalmente en su periodo no reproductivo y la otra fue introducida.

**- Características.-** (30.5 -33 cm). Presenta pico gris azulado con algo de rojo en la base; iris rojo oscuro; patas rosado coral. Por encima vinoso profundo con cobijas exteriores del ala, rabadilla y coberteras superiores grises; cola negruzca. Garganta y pecho vinosos, vientre gris volviéndose más oscuro a la altura del crissum (Ridgely & Greenfield 2006). Similar en características a la paloma colorada (*Patagioenas cayannensis*) siendo esta de color pálido, con menos rufo en el ala y cola gris. La superposición geográfica de ambas especies es limitada. No existe dimorfismo ni dicromatismo marcado en ambos sexos.

**- Rango geográfico.-** *Patagioenas oenops* se distribuye en la vertiente del marañón en los países de Perú y Ecuador, su distribución histórica la registra a través de varias localidades del valle del río Marañón, y de los ríos Utcubamba y Chinchipe (Collar et al. 1992, Begazo et al. 2001, 2003). No se tienen registros recientes de la especie en la sección del valle del Utcubamba entre Pedro Ruiz y Chachapoyas, en donde había sido reportada en los años 70

(Collar et al. 1992). En Ecuador se encuentra al Suroeste en la cuenca del río Marañón alrededor de la localidad de Zumba (Ridgely & Greenfield 2006).

Esta especie se ha registrado en pocos lugares dentro de un pequeño rango. La pérdida y degradación del hábitat esta presumiblemente causando descensos en su pequeña población. Por lo tanto, la especie califica como Vulnerable (BirdLife Internacional 2016).

**- Hábitat y ecología.-** habita entre los 700 y 2400 m. (Angulo et. al 2008), principalmente en bosques aledaños a cuerpos de agua (Schulenberg et. al 2007), en dosel y bordes de arboledos y bosques deciduos y semihumedos en la cuenca del marañón (Ridgely & Greenfield 2006). También se ha registrado en bosques premontanos húmedos y degradados (Davies et al., 1997) y alrededor de los huertos de mango (R. Webster & R. Rowlett in litt 1998). Parece hacer movimientos estacionales limitados de elevación. Su ecología es muy poco conocida, prácticamente sin datos sobre la alimentación, aunque se ha visto comer semillas de coca maduras (Baptista et al., 1997).

**- Amenazas.-** El estudio del Corredor de Conservación de Aves Marañón – Alto Mayo (CCAMAN) dice que 0.1% de los bosques secos del Marañón está protegido y tienen un grado de conservación "Alto" por el nivel de endemismos presentes, el estudio se realizó con 28 especies de aves con alto porcentaje de conservación entre ellos *Patagioenas oenops.* Además se menciona que dicho corredor sufre una reducción de sus habitas prístinos debido a factores antropogénicos, sumado a la cacería y trampeo de algunas especies entre las que figura *Patagioenas oenops,* que han hecho que la atención sobre las aves crezca, así como que sea de interés la conservación de estos espacios. Se planteó áreas de conservación como en El Molino (prov. Sánchez Carrión y Santiago de Chuco en el departamento de la Libertad); Río Marañón (prov. Celendín, Luya, Chachapoyas y Bolívar en los departamentos de Cajamarca, Amazonas y La Libertad respectivamente); Chinchipe (prov. Jaén departamento de Cajamarca); Bagua (prov. Utcubamba departamento de Amazonas). En todas estas áreas se ha identificado a *Patagioenas oenops,* todas estas áreas son adyacentes al río Marañón o la especie se encuentra localizada en los sus ríos tributarios. Su abundancia relativa en áreas inaccesibles y escasez en regiones densamente pobladas sugiere que estas amenazas ya han dado lugar a reducciones significativas del número de individuos (BirdLife Internacional 2016).

**- Acciones de conservación.-** No existen muchas iniciativas de conservación dentro del rango de esta especie: se cuenta con un área de protección de los Bosques Secos del Marañón en la provincia de San Marcos en Cajamarca, que se encuentra dentro del rango de distribución de la misma. Además se requiere investigar su ecología y designar áreas protegidas dentro del valle superior del río Marañón y en la Cordillera de Colán (Wege & Long 1995, Davies et al., 1997).

#### <span id="page-11-0"></span>**IV.- MATERIALES Y MÉTODOS**

A continuación se realiza una descripción de la metodología utilizada durante la evaluación empezando por los *materiales (implementos y equipos*) y luego los diferentes *métodos de trabajo.*

## <span id="page-11-1"></span>4.1. MATERIALES

<span id="page-11-2"></span>Los materiales utilizados en el íntegro de la evaluación corresponden a dos rubros: materiales de campo y materiales de gabinete como se presentan en los siguientes cuadros:

## Cuadro 1: Materiales de Campo

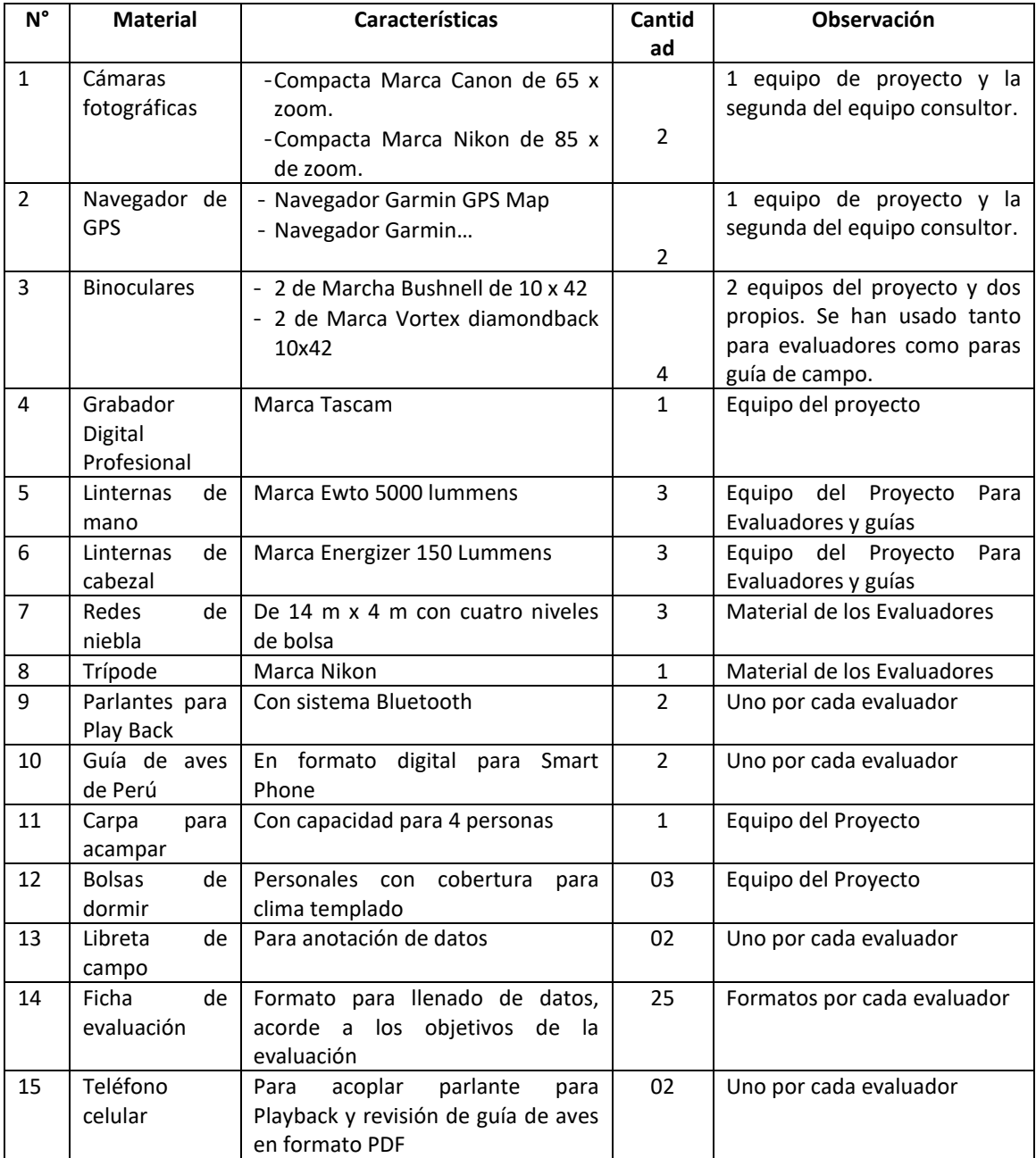

## Cuadro 2: Materiales de Gabinete

<span id="page-12-0"></span>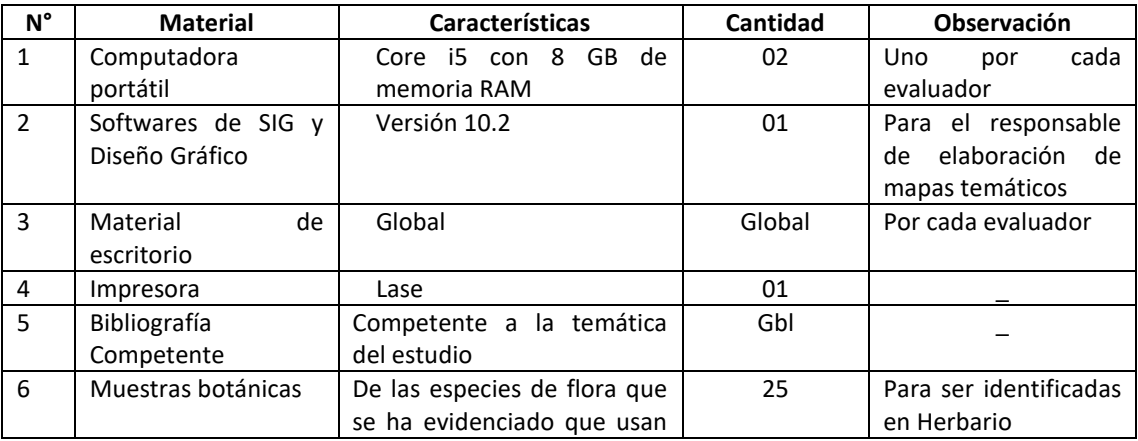

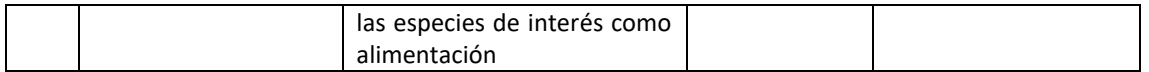

## <span id="page-13-0"></span>4.2. MÉTODOS

En esta sección se hace una descripción detallada de la metodología utilizada en la evaluación.

## <span id="page-13-1"></span>4.2.1. ANÁLISIS CARTOGRÁFICO DE LA ZONA

Un aspecto fundamental en la evaluación in situ, fue realizar el análisis de la cartografía del sitio, para ello se usó el Software Arc Gis – Arc Map – Versión 10.2, y el servidor Google Earth pro, para analizar la superficie terrestre. Las fuentes cartográficas usadas fueron:

- Proceso de Zonificación Ecológica Económica de Cajamarca (2010), del Gobierno Regional de Cajamarca
	- Límites Internacionales
	- Límites Departamentales
	- Límites Provinciales
	- Límites Distritales
	- Centros Poblados
	- Polígonos de Comunidades Nativas
	- Polígonos de Comunidades Campesinas
	- Ríos
	- Red vial
- Critical Ecosystem Partnership Fund (2015)
- Polígonos de Hotspots de Biodiversidad Andes Tropiles, ACB San José de Lourdes PER 086)
- Naturaleza y Cultura Internacional Municipalidad Distrital de San José de Lourdes (2016)
	- Polígono de las ACAs Áreas de Conservación Ambiental Comunal, de San José de Lourdes y Naranjos.
- Soluciones Prácticas (2015)
	- Capa de Uso de suelo y de Cobertura Vegetal del Distrito de San José de Lourdes en el año 2015.
- Google Earth Pro (2017)
	- Cobertura de tierra del ámbito de estudio
- FITZPATRICK et. al. (1975)
	- Punto de registro histórico de *Heliangelus regalis*, localidad tipo.

Con la visualización y superposición de las capas temáticas y polígonas obtenidas de las fuentes mencionadas, se cotejaron las superficies vegetales más las áreas delimitadas como comunidades y ACB, con la información bibliográfica existente sobre la ecología específica de las especies de: Fitzpatrick et. al. (1975), Schulenberg et. al. 2007), Ridgely & Greenfield (2006) Davies et al., (1997), R. Webster & R. Rowlett in litt (1998); y referencias de personas locales, se realizaron las evaluaciones en los espacios comprendidos entre el área de la Comunidad Campesina de San José de Lourdes y el ACB San José de Lourdes (PER086). Asimismo las imágenes satelitales de la versión libre de Google Earth Pro, más los elementos cartográficos viales de las principales carreteras, proporcionados por el Gobierno Regional de Cajamarca, ayudaron en la ubicación de las rutas de evaluación y los accesos necesarios para realizar los recorridos en campo.

<span id="page-14-1"></span>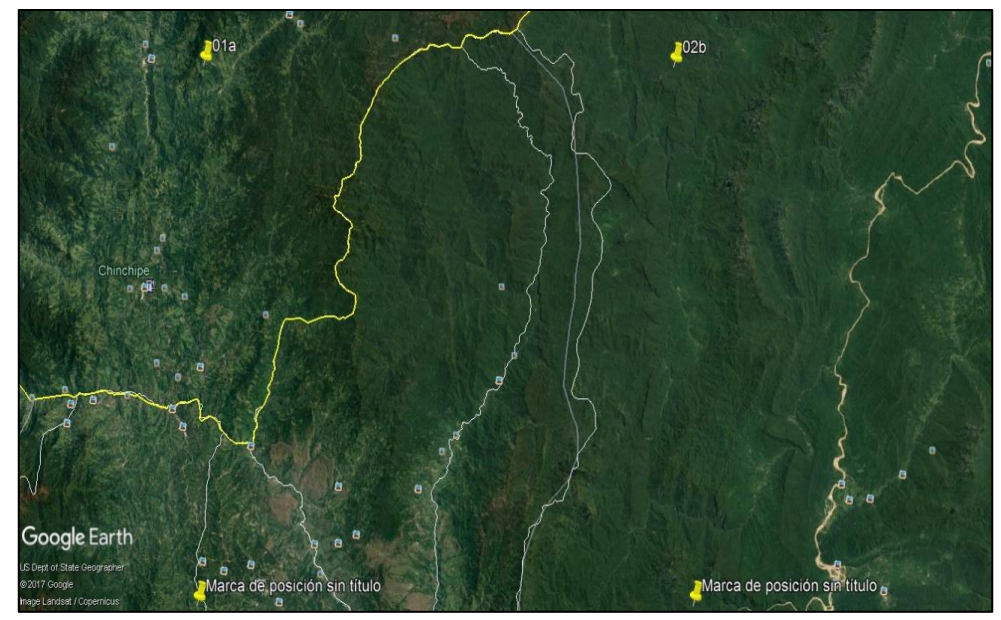

**Grafico 1: Imagen satelital del ámbito de evaluación obtenida de Google Earth Pro.**

Fuente: Google Earth Pro (2017)

**Mapa 3: Imagen satelital del ámbito de evaluación obtenida de Google Earth Pro con capas de unidades territoriales establecidas.**

<span id="page-14-0"></span>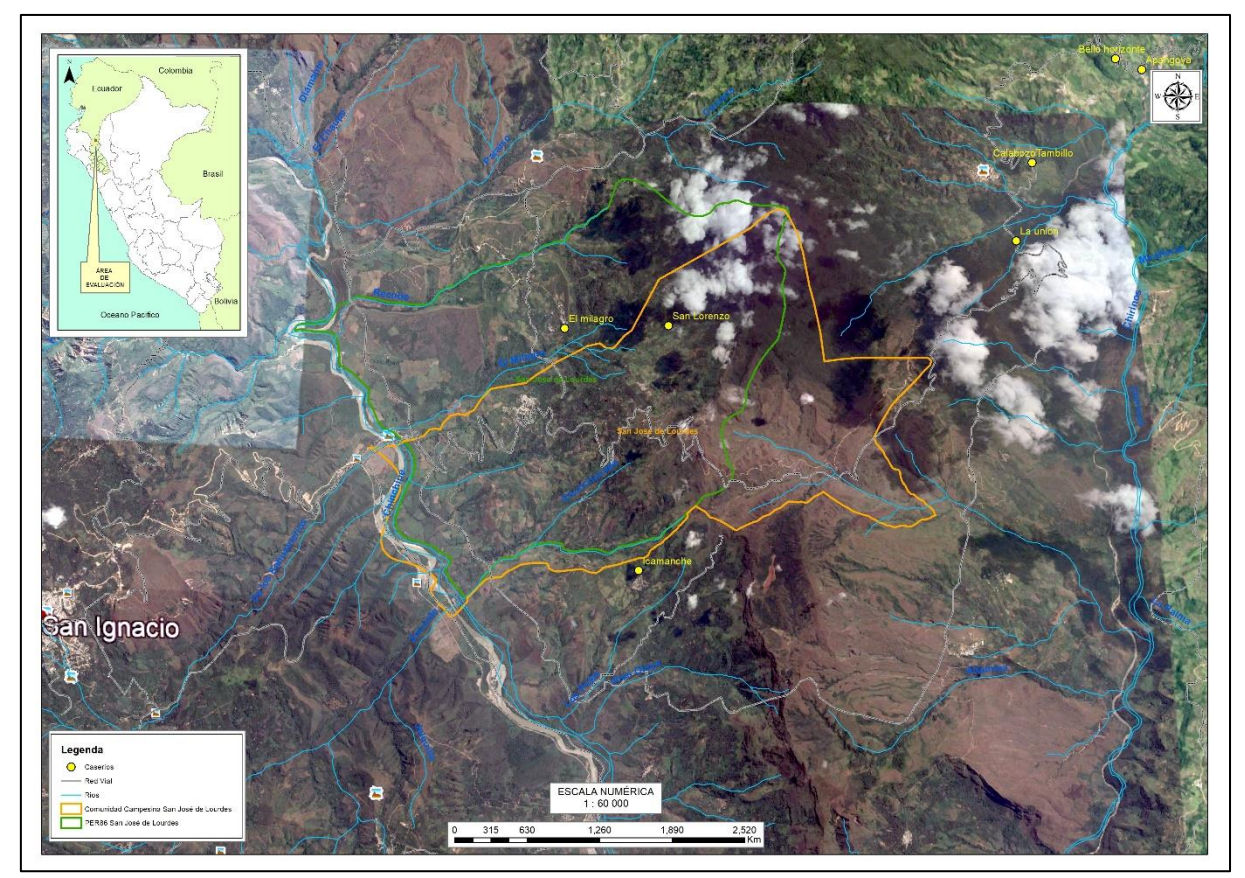

**Fuente: Google Earth Pro (2017)**

El proceso de aplicación de las imágenes fueron exportadas al servidor Arc Map, en formato raster, y georreferenciadas usando la herramienta: Georeferencing y Add Control Point (para adicionar puntos de control), los cuales se pueden ser aprecidos en la imagen 01 con punteros de color amarillo. Las imágenes de satélites obtenidas de esta fuente solo pueden ser usadas para un análisis de cobertura simple ya que no cuentan con las bandas necesarias para realizar un análisis de teledetección. Finalmente sobre estas imágenes se superponen los polígonos, puntos y capas necesarias para poder hacer un análisis integral del sitio, y obtener criterios técnicos para la evaluación en campo.

## <span id="page-15-0"></span>**4.2.2. PRESENCIA DE ESPECIES CLAVE**

Un aspecto central del estudio fue la determinación de las dos especies priorizadas. Para ello se siguieron los siguientes pasos, en coordinación con las comunidades campesina y nativa.

## **a. Búsqueda dirigida de especies claves**

La búsqueda se orientó a registrar especies catalogadas como: especies claves para él ACB PER86 (IBA PE052), Remsen *et al*. 2015, IUCN 2015). Se empleó la técnica del "play back" (Emisión de vocalizaciones de aves grabadas), utilizando las vocalizaciones grabadas de las especies seleccionadas (Sibley 2010). Para las especies claves, se utilizaron los mapas de distribución potencial de las guías de campo especializadas en aves de Schulenberg *et al* (2010) y Fjeldså and Krabbe (1990) y se revisó los mapas de distribución de Schulenberg *et al* (2006).

Teniendo como base la distribución de las especies *Heliangelus regalis y Patagioenas oenops*  (Schulenberg et al. 2007), páginas web como eBird e información científica como la Lista roja de especies amenazadas (BirdLife Internacional 2016), se seleccionaron zonas geográficas dentro del ACB – PER 86, con la finalidad de tener una representación adecuada de las especies en las zonas de estudio. Luego se realizaron recorridos de campo, y se priorizaron sitios clave teniendo en cuenta la cobertura vegetal y la accesibilidad. De esta manera quedaron 12 sitios clasificados en 2 grupos (tres ubicaciones geográficas para la zona de Naranjos y nueve ubicaciones geográficas para el distrito de San José de Lourdes y sus anexos).

## **Grafico 2: Mapas de ubicación de especies de Guía de Aves de Perú**

<span id="page-15-1"></span>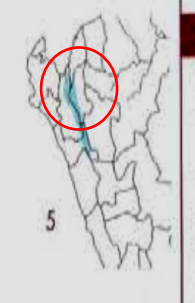

5 PERUVIAN PIGEON Patagioenas oenops 30.5-33 cm (12-13 in)

Uncommon to locally fairly common, but entirely restricted to arid middle and upper Marañón Valley, 200-2400 m, where primarily found in riparian forest. Similar in behavior and appearance to Pale-vented Pigeon, but with limited geographic overlap; Peruvian is darker, undertail coverts are same color as belly (not paler), has solid-colored tail (no pale terminal band) and, at close range, bluish gray bill with red base. VOICE Song a mellow cooing: "wooo wu-HOOoo wu-HOOoo wu-HOOoo wu-HOOoo" or "wooo wu-hoo-HOO wu-hoo-HOO...." E

<span id="page-15-2"></span>**Fuente: Schulenberg et al. 2007**

#### **Grafico 3: Mapas de Ubicación de especies de Guía Birds of the High Andes.**

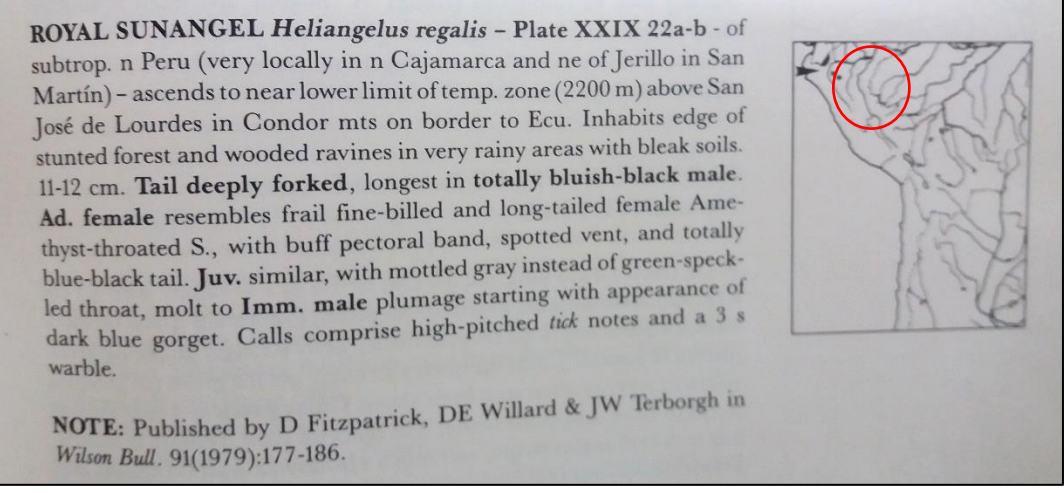

**Fuente: Fjeldsa J. and Krabbe N. (1990)**

#### <span id="page-16-0"></span>**Grafico 4: Servidor E- Bird en el cual se pueden encontrar registros de especies de interés**

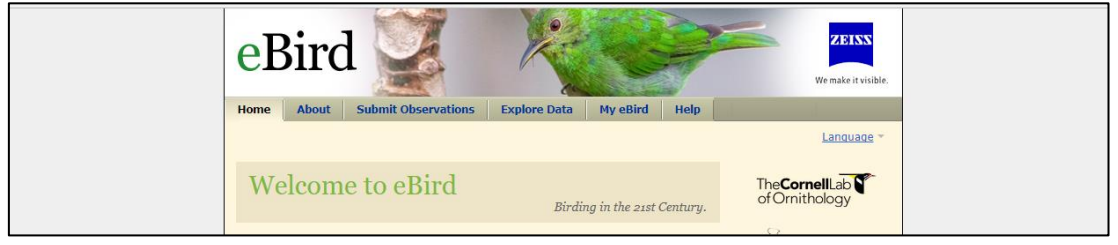

Fuente:<http://ebird.org/content/ebird/>

<span id="page-16-1"></span>Tomando en cuenta las referencias sobre los hábitats y distribución de las especies, contempladas en las bibliografía existente, se establecieron zonas de evaluación, las cuales guardaron relación directa con los lineamientos que citan los autores. A continuación se detallan los sitios evaluados, para el caso de las dos especies de interés.

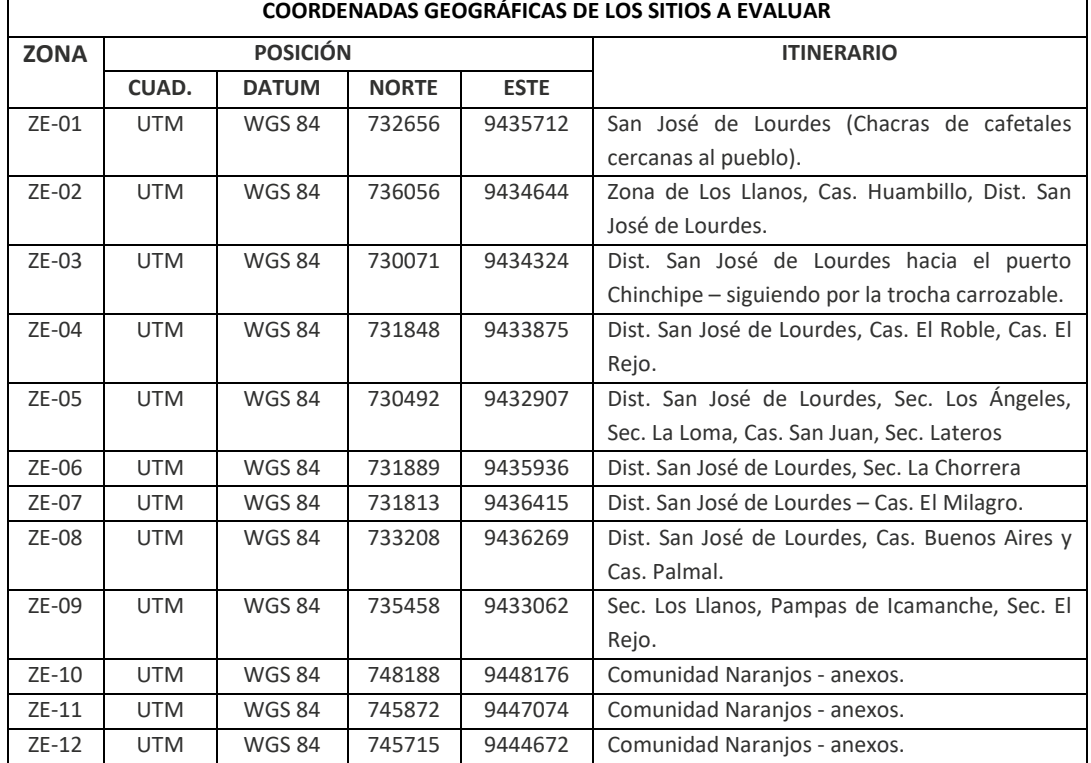

### **Cuadro 3: Coordenadas geográficos para la evaluación de la presencia de Heliangelus regalis y Patagioenas oenops dentro del ACB-Per86.**

Fuente: Elaboración propia.

<span id="page-17-0"></span>Del análisis del cuadro presentado se puede afirmar que los puntos de evaluación (ZE), fueron 12 en total; es necesario aclarar que las zonas de evaluación corresponden a distintos sectores del Distrito de San José de Lourdes, lo que quiere decir que en cada ZE se han tomado más un punto de evaluación de conteo, así como acciones complementarias como trampeo para captura de individuos de las especies en interés. Otro aspecto a remarcar en las ZE es que se ha incorporado una coordenada UTM, la cual corresponde a un punto referencial de la zona, ya que el proceso de evaluación en cada ZE, ha sido a través de recorrido de senderos establecidos, recorridos al azar o recorridos que obedecieron a referencias de los guía locales, los cuales señalaban ubicaciones potenciales para las especies de interés. En el mapa que se muestra a continuación está establecidos los puntos considerados como ZE, con una capa de cobertura vegetal para apreciar la concordancia de los sitios evaluados con las descripciones contempladas en la bibliografía.

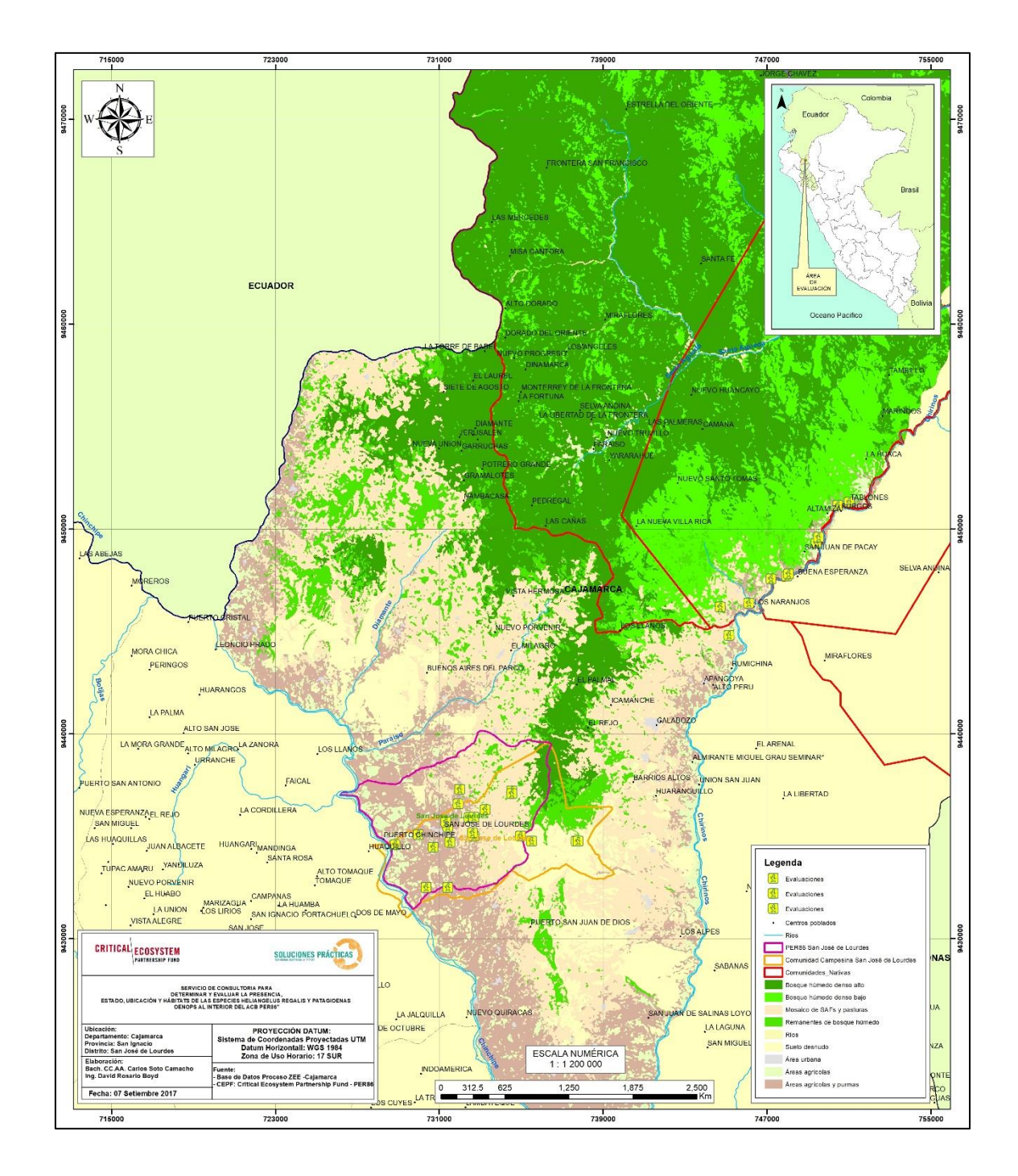

**Mapa 4: Zonas de Evaluación y Puntos de conteo en las unidades de territorio definidas.**

## **b. Puntos de Conteo**

Como se mencionó anteriormente, se establecieron doce (12) zonas de evaluación dentro del ACB San José de Lourdes (PER86), en cada zona se establecieron puntos de conteo a través de sus recorridos; además la representatividad de los mismos estuvo condicionado por la extensión de las áreas y su nivel de conservación. En total se registraron 59 puntos de conteo para el distrito de San José de Lourdes subdividido en 47 puntos para la zona media y baja que

es el hábitat de la Paloma peruana (*Patagioenas oenops*) y 12 puntos de conteo para la zona alta conocido como los Llanos hábitat del Ángel de sol real (*Heliangelus regalis*).

Para el caserío de Naranjos se establecieron 11 puntos de conteo abarcando una parte mínima del ACB San José de Lourdes (PER86); siendo los puntos de conteo repetitivos para ambas especies, con la finalidad de detectar el canto, llamada, vuelo, o forrajeo y registrar la mayor cantidad de individuos. En estos puntos no se lograron detectar las especies priorizadas.

La zona de mayor evaluación estuvo ubicada en la Comunidad Campesina de San José de Lourdes debido a la extensión de su territorio. En las diferentes zonas evaluadas se contó con el acompañamiento de guías locales quienes brindaron mayor accesibilidad a los sitios muestreados, ya que en muchas oportunidades se encontraron en fincas de cafetales particulares. En todas las zonas visitadas los pobladores brindaban referencia de la Paloma peruana, conociéndola localmente con el nombre de "La Roblera", por alusión a su color roble y por posarse (percha) en este árbol. También indicaron que La Roblera es muy abundante en tiempo de frutos y floración, y que la cacería (tomando la referencia tiempos pasados) había disminuido, porque ahora son conscientes de su vulnerabilidad y su necesidad de conservación. Para el caso de *Heliangelus regalis* los pobladores dieron referencias muy generales sobre la especie, ya que la asociaban como una sola especie de colibrí, sin diferenciar tamaños y color.

#### <span id="page-19-0"></span>**Foto 1: Tipo de ecosistema evaluado en la zona media y baja del distrito en la Comunidad Campesina de San José de Lourdes**

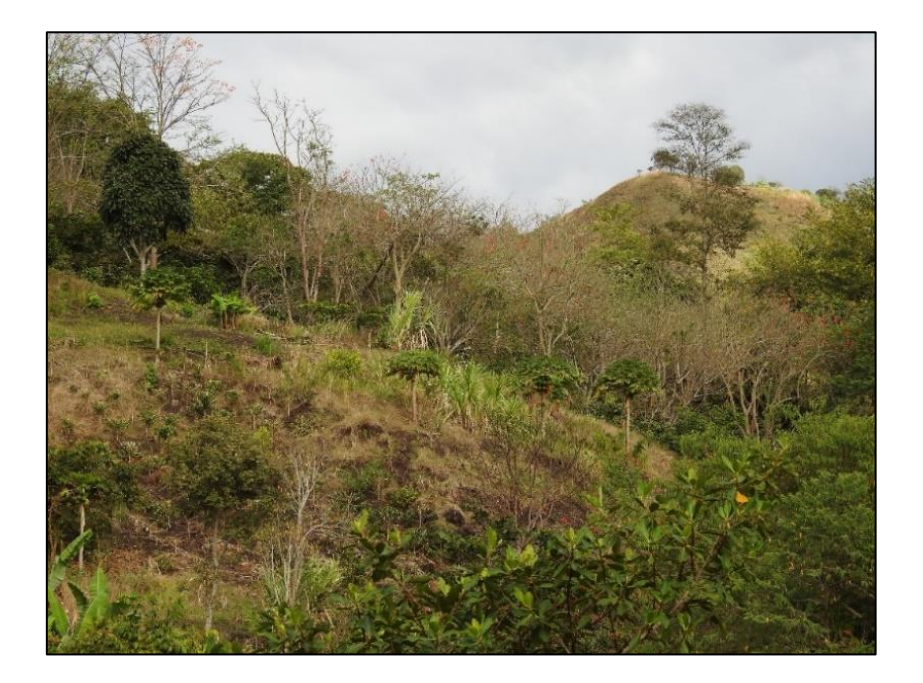

<span id="page-20-1"></span>**Foto 2: Tipo de ecosistema evaluado en la zona alta del Distrito de San José de Lourdes - Los Llanos.**

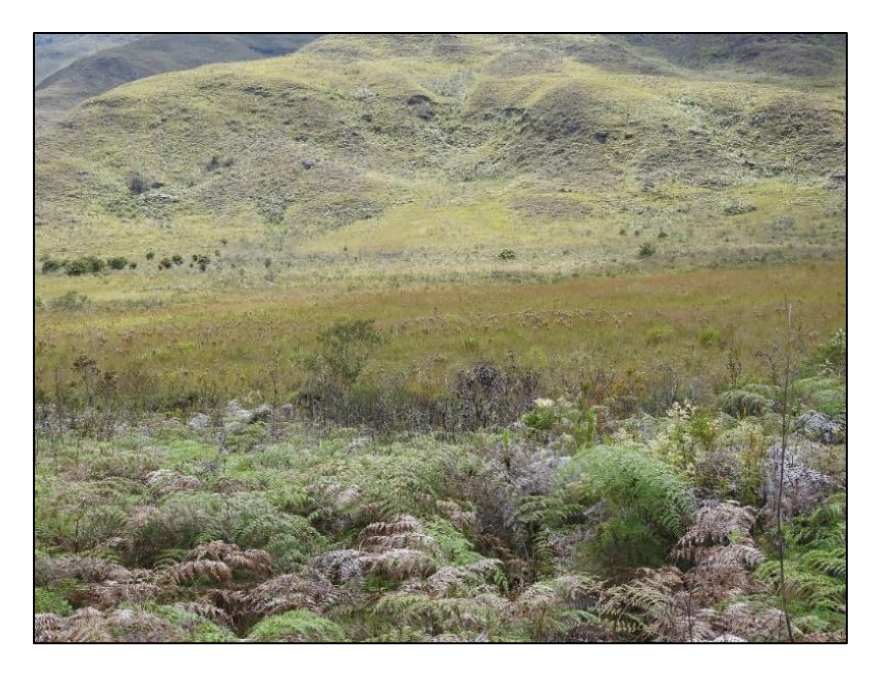

A continuación se detallan los puntos de conteo tomados en cuenta, en el ámbito de evaluación, los puntos poseen los siguientes datos:

- La Zona de evaluación, los puntos (PC 01…).
- Las coordenadas UTM expresadas en el Norte y Este.
- La altitud (la cual puede ser corroborado por la bibliografía existente).
- Fechas correspondientes a los días de evaluación (que para el caso de cada cuadro se contemplan 02 días). En las columnas de fecha se detallan la cantidad de individuos avistados.
- El Sexo que no se pudo apreciar para el caso de *Patagioenas oenops*, ya que no posee dimorfismo sexual ni dicromatismo sexual (diferencias visibles entre macho y hembra)
- Hábitat el cual se encuentra codificado y se muestra el detalle en el cuadro 11.

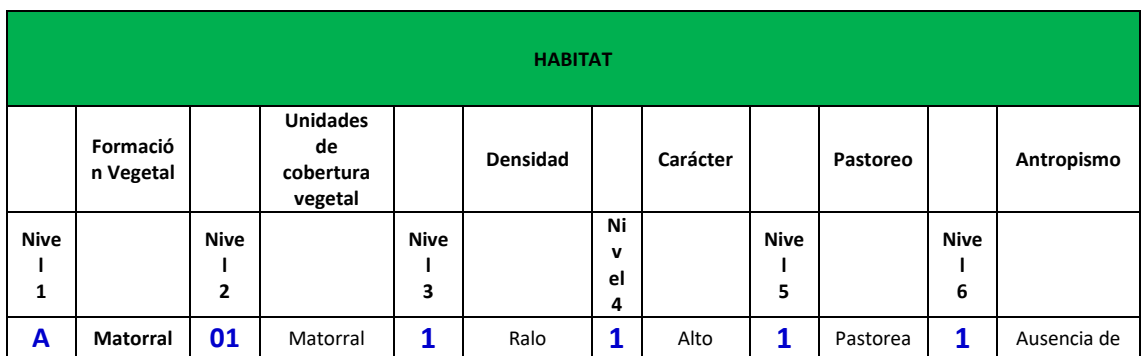

<span id="page-20-0"></span>*Cuadro 4*: Leyenda de Hábitat de los puntos de conteo

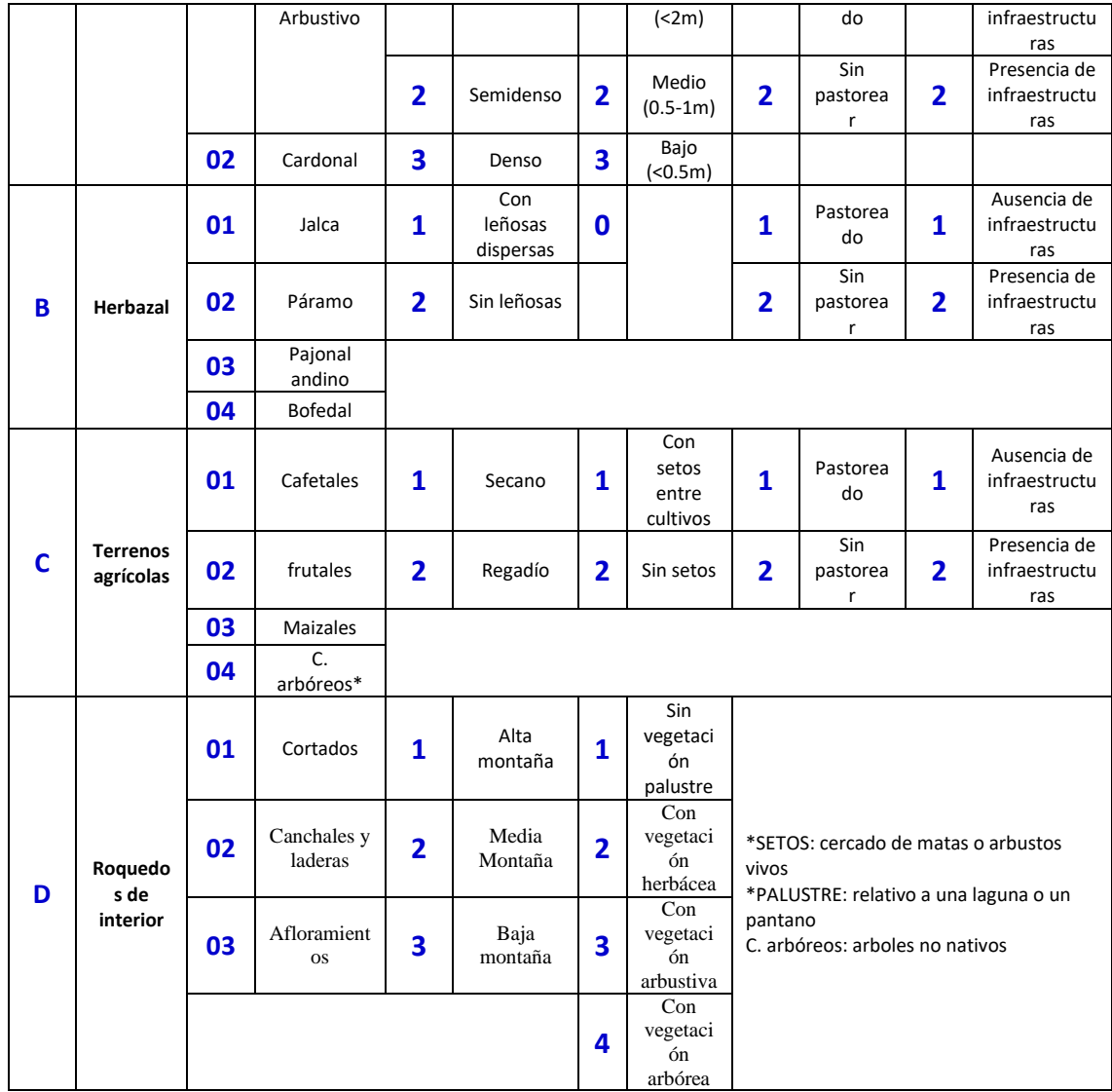

Fuente: Elaboración propia.

#### **c. Búsqueda Intensiva**

Complementariamente al método de los puntos de conteo se utilizó el método de búsqueda intensiva (Ralph *et al.* 1996). Consiste en recorrer áreas determinadas en la trayectoria de los puntos de conteo para localizar a la especie. La evaluación se realizó desde el día 22 de agosto hasta 14 de Setiembre del 2017, realizándose muestreos desde las 6:00 am hasta las 18:00 pm para obtener la mayor cantidad de datos en el día (Ralph *et al.* 1995) totalizando un esfuerzo de muestreo de 12 horas diarias. En cada punto, se observó la presencia o ausencia de la especies de estudio, registrándose en una ficha de monitoreo sólo para las especies citadas, los demás datos de ocurrencias de otras especies de aves se registraron en una libreta de campo. Además, se aplicó una ficha de evaluación o monitoreo, que es una ficha registral de cada especie y las ocurrencias complementarias que podamos observar; en donde se incluye los siguientes datos:

- Como forma general Fecha, H. inicio / H. final, responsable de la ficha y la óptica utilizada.
- Como forma particular los datos se centran en la especie y su entorno, los datos incluidos son: Hora de registro de la especie, coordenadas geográficas, altura, sexo, madurez, un cuadro de notas, un cuadro de descripción del hábitat resumido en siglas y un cuadro de las condiciones climáticas en determinadas horas del día compuestas: Hora de la observación climática, estado del cielo, precipitación, temperatura, velocidad del viento y humedad.

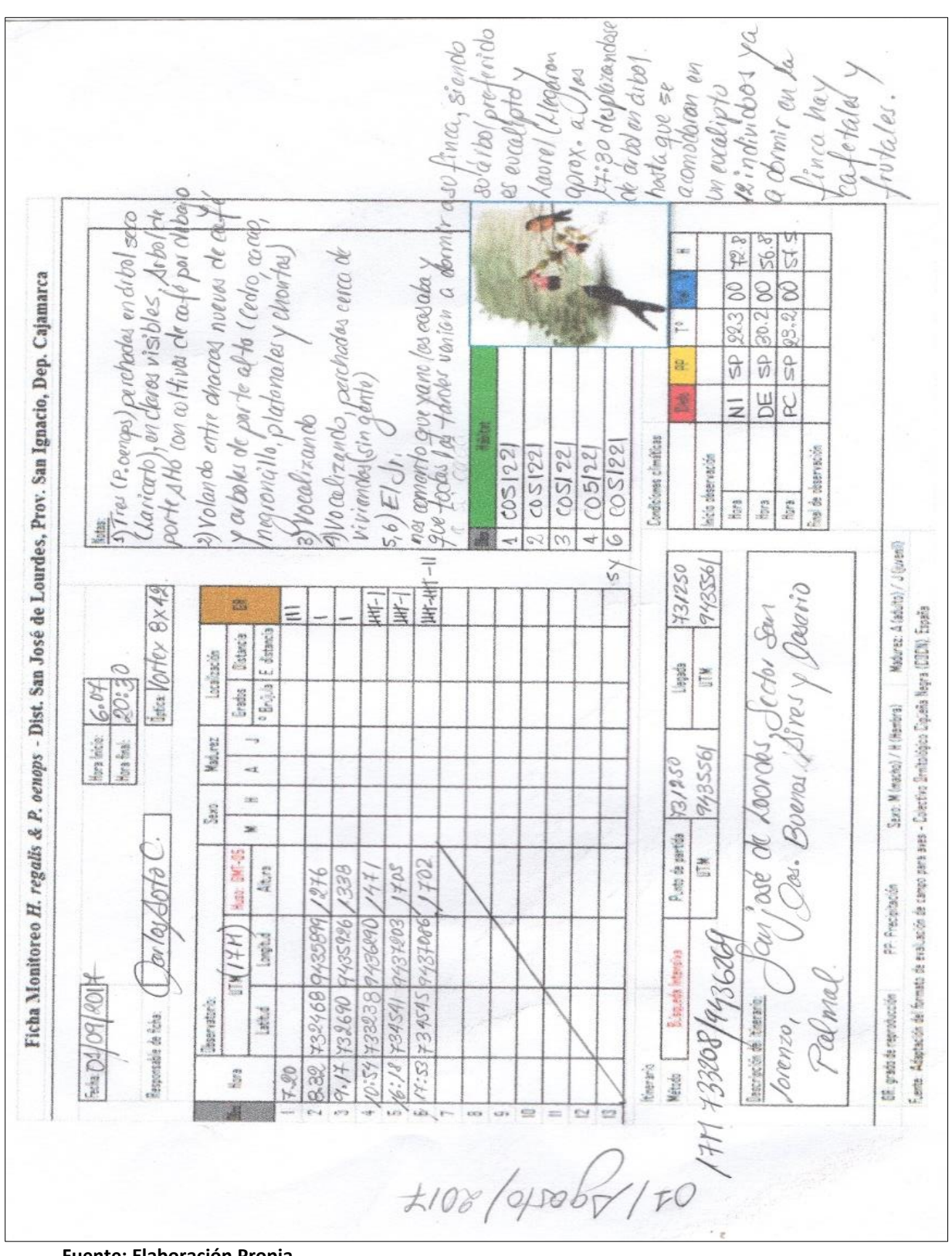

**Imagen 03: Ficha de evaluación o monitoreo**

Un ejemplo de la ficha utilizada se encuentra en la imagen 03.

**Fuente: Elaboración Propia.**

Asimismo es necesario señalar que el llenado de cada ficha se realizó por cada día de evaluación ha guardado relación con las rutas tomadas en la evaluación.

<span id="page-23-0"></span>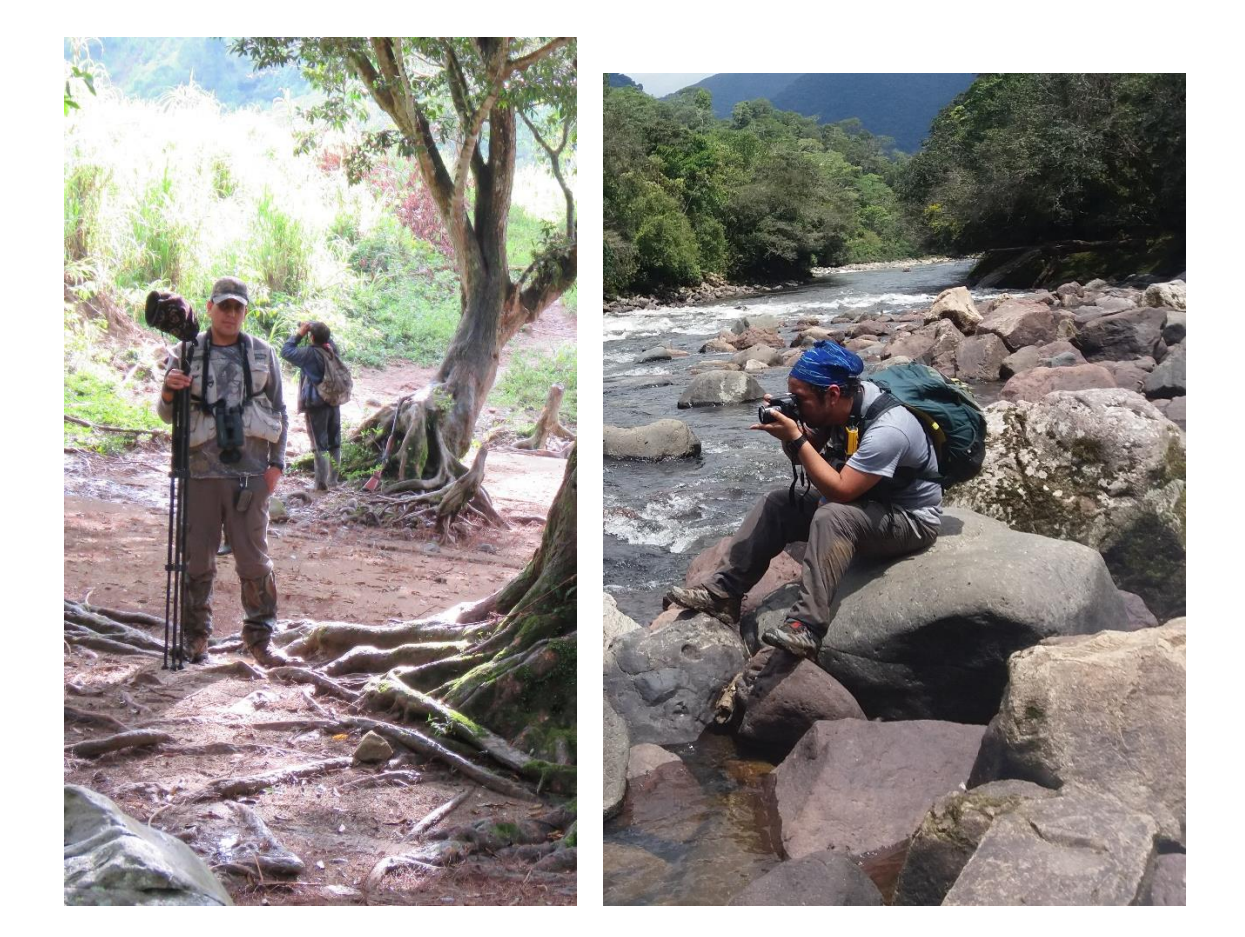

## **Foto 3 y 4: Búsqueda Intensiva de especies clave, en la localidad de Naranjos (comunidad Awajún)**

## **d. Registro Fotográfico de especies clave**

El registro fotográfico se orientó a captar la imagen de las especies para contar un registro fotográfico y a la vez como evidencia de la presencia de la especie o especies en el sitio. En la ilustración siguiente se muestra dos ejemplares de la *Patagioenas oenops* registrada en los puntos descritos, como se puede notar la diferencia de dimorfismo y dicromatismo es mínima, pero la madurez es notoria por las características de ambos individuos. Las tomas fotográficas también están vinculadas al hábitat de la especie y para esto se utilizó una cámara Nikon y Canon de 85x y 60 x de largo alcance; mayor detalle de los equipo en el acápite de materiales.

<span id="page-24-0"></span>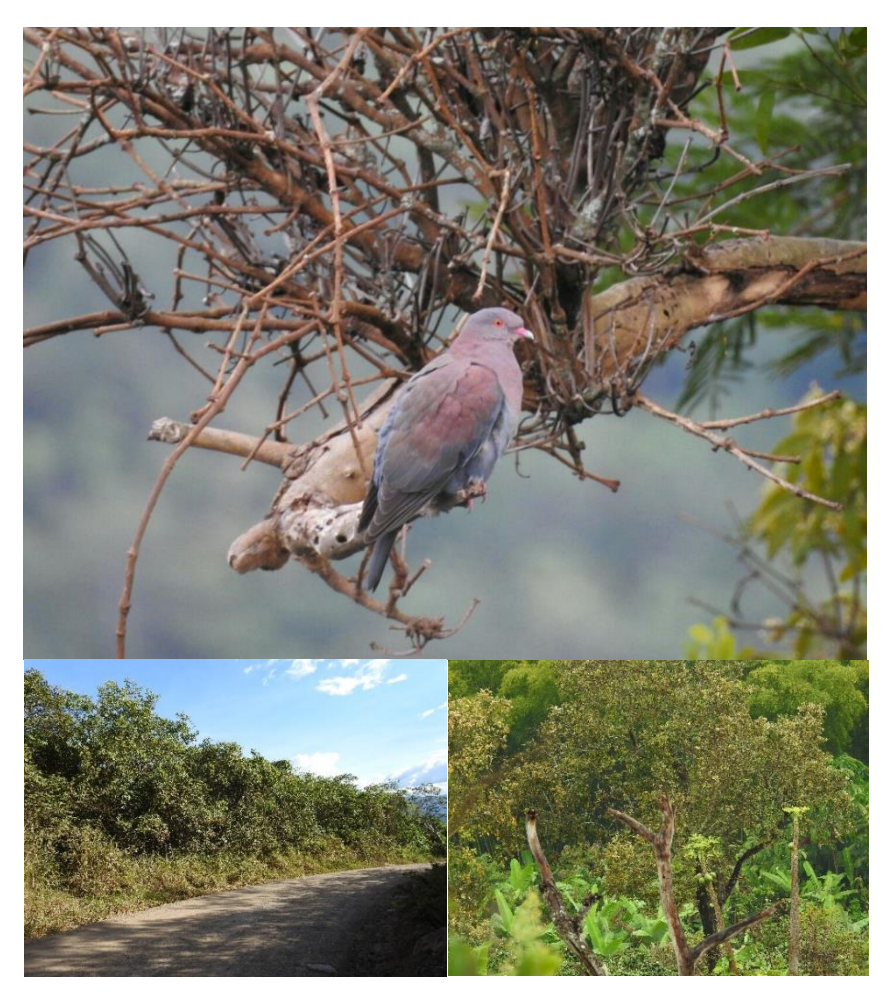

 **Foto 4:** *Patagioenas oenops* **y los ecosistemas donde se la registro.**

<span id="page-24-1"></span>**Foto 5:** *Heliangelus regalis* **en su hábitat y el ecosistema donde se registró.**

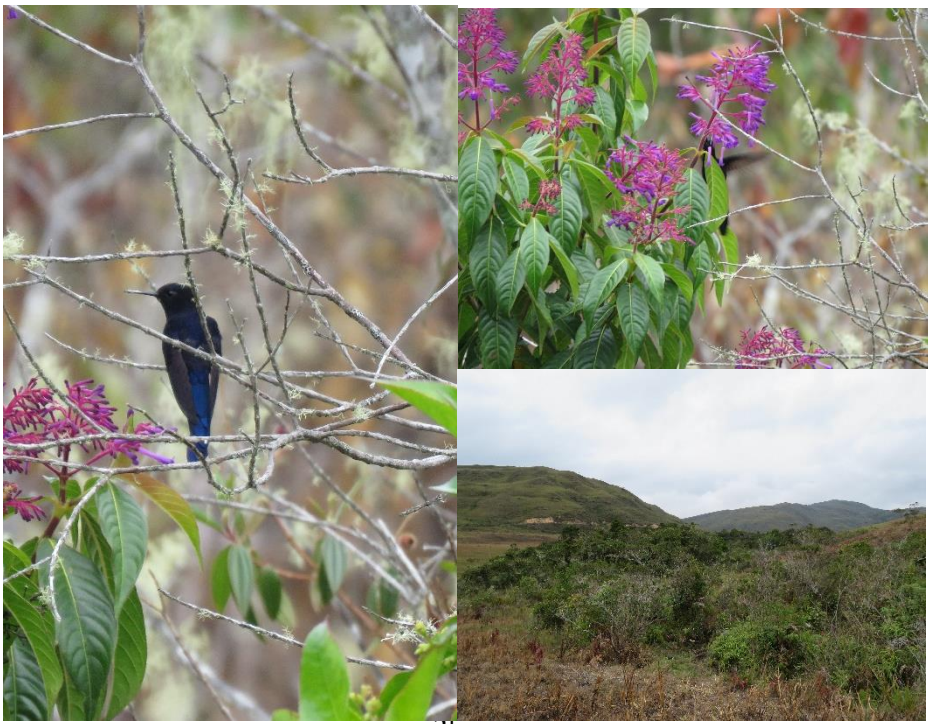

#### **e. Grabación de la vocalización de aves**

Se realizaron grabaciones de las vocalizaciones de las especies de importancia, utilizando una grabadora digital profesional. Las grabaciones fueron complementadas con los siguientes datos de registro: especie/s, hora y fecha, lugar (coordenadas, altura, distrito, provincia y departamento), hábitat, conducta (perchado, forrajeando o volando), distancias de grabación y clima. Las vocalizaciones de las especies de interés son también consideradas como evidencia complementaria de la presencia de las especies en el sitio

<span id="page-25-0"></span>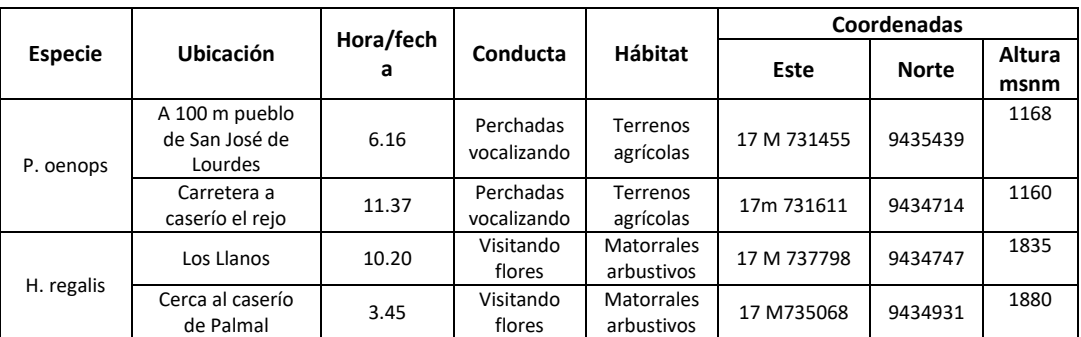

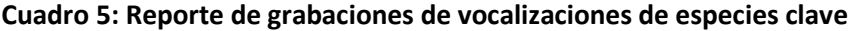

Fuente: Elaboración propia.

<span id="page-25-1"></span>Las aves son las especies más investigadas sonoramente: sus cantos son analizados y estudiados por ornitólogos para determinar características únicas de cada especie. Durante la evaluación se realizó la grabación del canto en zonas donde se habían registrado y seguramente pernoctaban. Para ello se utilizó una grabadora Tascam Dr-100 y se instruyó al guía local para su manejo. En cada grabación se identificó la especie, y se incluyó información sobre el contexto en que se encontraba vocalizando así como el número de individuos grabados y la distancia aproximada de grabación en aquellos casos en que fueron observadas

#### **Foto 6: Grabación de cantos de Patagioenas oenops – San José de Lourdes.**

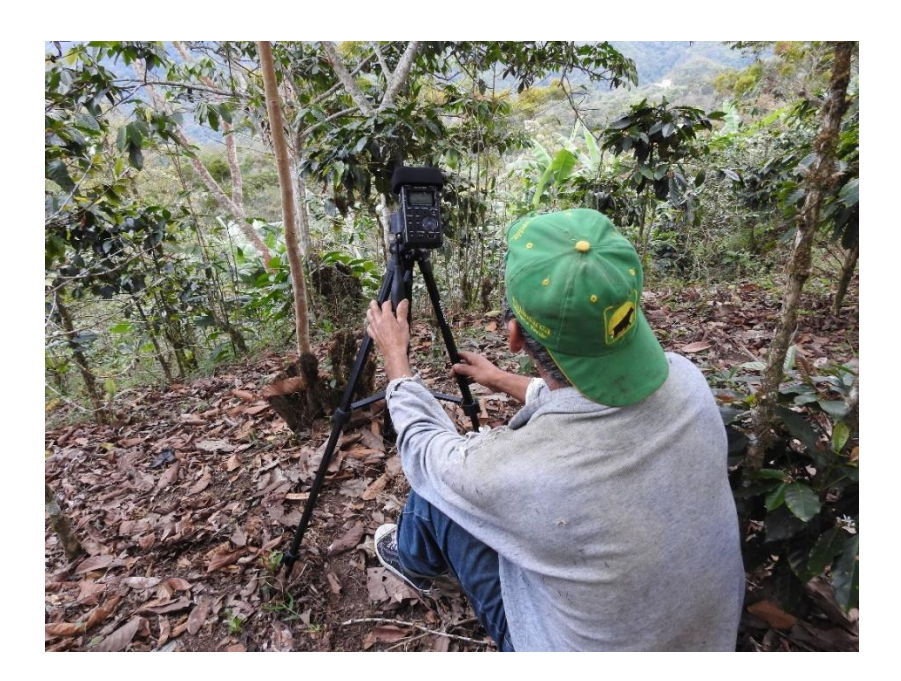

#### **f. Captura con redes de Niebla**

Con la finalidad de establecer la presencia de especies que no son muy visibles debido a que son muy tímidas, miméticas o escurridizas, se usan las redes de niebla como método de trampeo. Para el caso especial del *Heliangelus regalis*, que es una de las especies de interés en el presente estudio, se decidió realizar la captura de las mismas, con la finalidad de corroborar su taxonomía apreciando al detalle sus características morfológicas. Asimismo, se aplicó 3 redes de niebla de 12 m. x 4 m., en la zona denominada como Los Llanos, en matorral y sotobosque para confirmar la presencia de la especie. Para *Patagioenas oenops,* no se aplicó captura con redes de neblina, por ser una especie que se desplaza en dosel de bosques y vegetación de porte alto*.*

Las capturas del *Heliangelus regalis* se realizaron en la ZE – 02 (Zona de Evaluación) en dos puntos diferentes, con el fin de identificar y monitorear la especie en su hábitat natural. Las distancias fueron de aproximadamente 100 m. en las coordenadas geográficas 17 M 735012/9435003; 1876 m y 735523/9434734; 1838 m; en la parte de Los Llanos que se conecta con el caserío de Palmal. El paisaje se caracteriza por la presencia de fragmentos de bosque húmedo montano y zonas intervenidas de potreros. La temperatura oscila entre 20 °C y 31 °C y la humedad relativa oscila entre 66.3%. El área presenta zonas arbustivas de porte medio dispersas en parches, con dominancia de especies vegetales como *Clethra revoluta* y *Brachyotum rádula*

<span id="page-26-0"></span>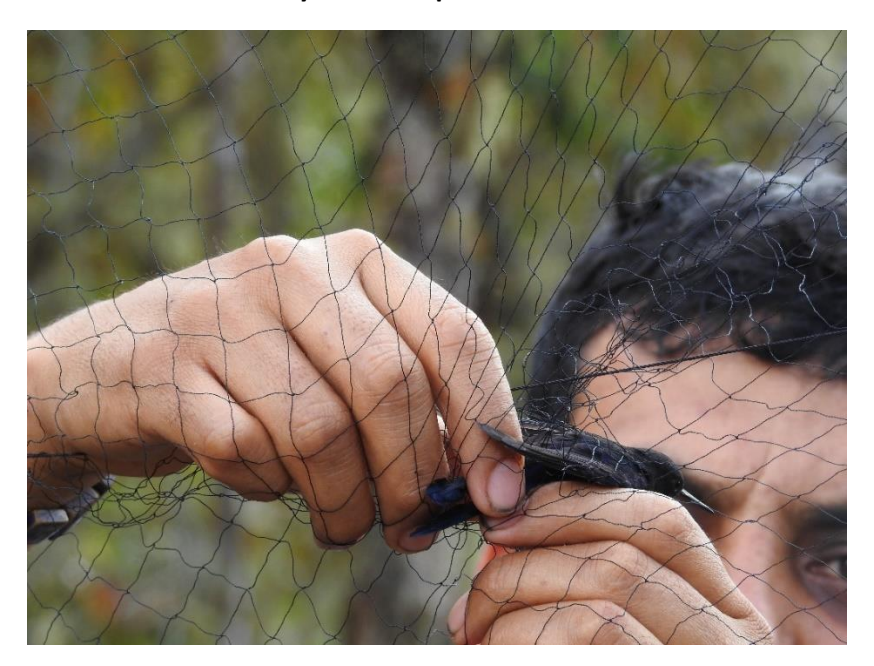

#### **Foto 7: Extrayendo la especie de la red de niebla**

Para los muestreos en cada punto específico utilizamos 2 redes de niebla de 12 m. x 4 m. las cuales se ubicaron individualmente distribuidas a lo largo de las trochas en el interior de las zonas arbustivas. El monitoreo estuvo a cargo de dos personas, entre ellas el Señor Natividad Rueda que cumplió la función de observador. Dejamos las redes abiertas entre las 06:00 horas y las 17:00 horas, según las condiciones climáticas, y las revisamos cada media o una hora de acuerdo con la actividad de las aves. Se tomó dimensiones del pico, longitud del ala, longitud de la cola, acompañado por el registro fotográfico. Luego los individuos capturados fueron liberados en el mismo hábitat.

**g. Identificación de especies**

La identificación de las especies se realizó mediante la **detección visual:** utilizando binoculares Bortex Diamontback de 10 x 42 y la guía de campo: Birds of Peru (Schulenberg *et al*. 2010). De acuerdo a las observaciones realizadas se tomó en cuenta la morfología de los animales que se creía las especies clave. Para determinar la identificación de la especie de interés, se tomó en cuenta la guía AVES (guía básica de identificación) de Sibley Allen D. (2010), la cual brinda detalle sobre la composición de plumas de aves no paseriformes (hay que tomar en cuenta que las especies de interés pertenecen al orden taxonómico de Columbiforme y Apodiforme respectivamente). A continuación presentamos el esquema de la composición de plumas para las aves no paseriforme:

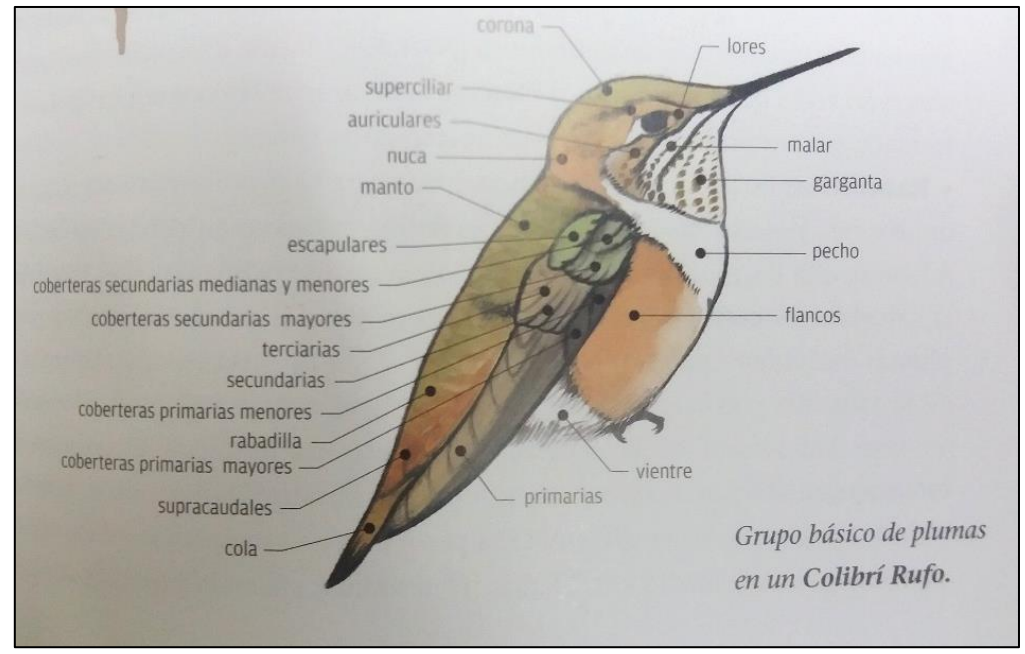

<span id="page-27-1"></span>**Grafico 5: Composición de plumaje de las aves del orden de los Colibríes (Apodiformes).**

**Fuente: Sibley Allen D. (2010).**

Para el caso de *Patagioenas oenops* se tuvo especial cuidado en las partes del cuerpo: manto, escapulares, a las primarias, corona y nuca, color de patas y color de ojos. Para el caso de *Heliangelus regalis*, color de pico, color de patas, color y forma de la cola, color y diseño del manto, forma y color de garganta, color y forma de pico; para esta especie al tener capturas se pudo realizar la biometría que ayudó a corroborar la especie constatando con las referencias bibliográficas existentes en cuanto a las medidas de las distintas partes del cuerpo.

Finalmente tomando en cuenta el apartado "d": *Registros Fotográficos de especies clave*, sirvió como un punto importante para corroborar la morfología de cada especie evaluada.

## <span id="page-27-0"></span>**4.2.3. IDENTIFICACIÓN DE LA DIETA DE LAS ESPECIES CLAVE**

Para determinar la dieta o alimentación de las dos especies evaluadas (*Patagioenas oenops* y *Heliangelus regalis*), se realizó la observación directa; esto quiere decir que una vez establecida la presencia de ambas especies, se evaluaron los sitios en los cuales se avistaron, en varias oportunidades para determinar los hábitos de las mismas. De acuerdo a las especies vegetales reconocidas, de las cuales las aves de alimentaban, se procedió a tomar fotografías de las plantas, en las partes de floración y fructificación específicamente, sumado a ello y en

particular de las plantas arbustivas se sacaron muestras botánicas, las cuales consistieron en las partes terminales de las ramas con floración y/o fructificación, para posteriormente ser identificadas en un herbario. Las muestras botánicas extraídas fueron identificadas taxonómicamente en el herbario CPUNC (Cajamarca – Perú Universidad Nacional de Cajamarca).

<span id="page-28-1"></span>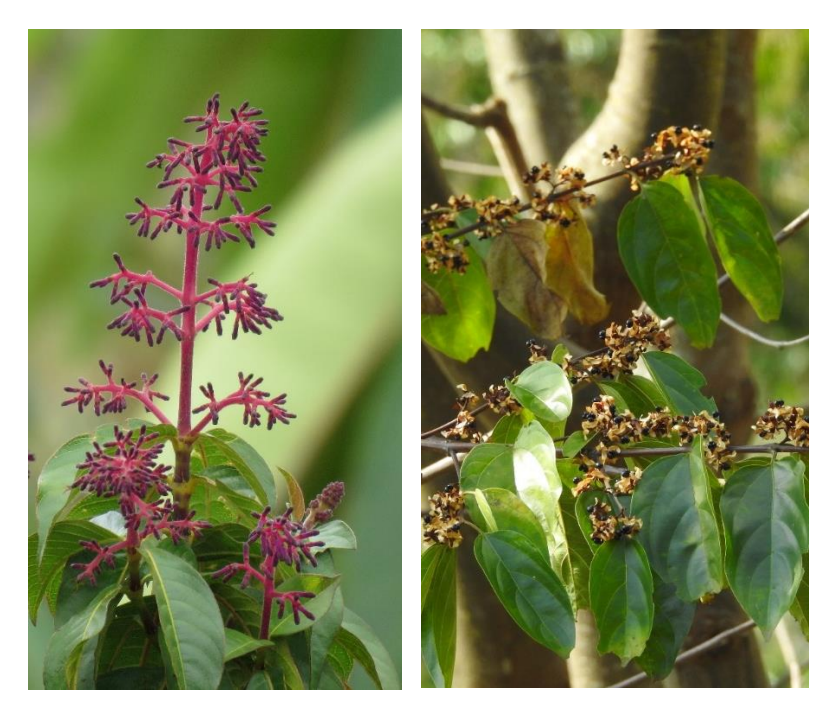

#### **Foto 8: Muestras botánicas identificadas en la planta**

#### <span id="page-28-0"></span>**4.2.4. CAPACITACIÓN A GUÍA LOCALES**

#### **a. Aspectos teóricos de la evaluación de aves**

El proceso de capacitación de los guía locales se inició con acciones de socialización, que se realizaron en distintas reuniones de trabajo en la Comunidad Campesina de San José de Lourdes y la Comunidad Nativa Awajún Naranjos. En las reuniones con las autoridades locales se obtuvieron los permisos respectivos y se hicieron los acuerdos sobre los términos necesarios para que la gente de cada localidad realice los guiados y asista a los evaluadores de acuerdo a los requerimientos que se requieran durante el proceso de evaluación. En la Comunidad Campesina San José de Lourdes se contó con la participación de un guía para todas las evaluaciones en el sitio y en la comunidad Nativa de Naranjos, se contó con la participación de varios guías locales, debido a los acuerdos internos que se efectuó entre los líderes comunales (Apus). En el primer día de salida para la evaluación se realizó previamente una capacitación sobre evaluación de aves, tratando los siguientes temas:

- Importancia de la evaluación de aves, desde el punto de vista ambiental y económico.
- Materiales y equipos, y usos de estos en evaluación de aves.
- <span id="page-28-2"></span>- Tips (consejos prácticos para realizar una adecuada evaluación de aves.

## **Foto 9: Capacitación a Guías de la comunidad Nativa de Naranjos, en el uso de materiales y equipos**

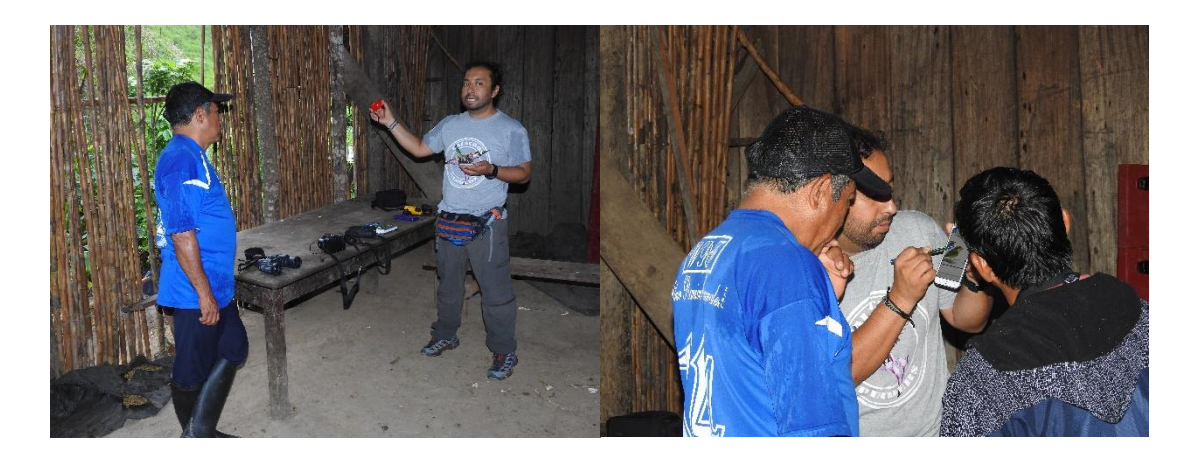

#### **b. Aspectos prácticos de la evaluación de aves**

La parte teórica se afianzó con el trabajo de campo que se realizó en cada día de evaluación, para ello se proporcionó equipamiento mínimo a cada guía, esto quiere decir que se les proporcionó un par de binoculares y un navegador de GPS. Los guías en cada recorrido visualizaron a las aves con los binoculares, y se procedió a la búsqueda de la especie en la Guía de aves de Perú, para poder comparar lo visualizado con lo esquematizado en la mencionada guía.

Asimismo los guías hicieron uso de la grabadora para capturar vocalizaciones de las aves de interés. En el proceso se les capacitó con se debe recorrer los senderos (en forma silenciosas), como hacer llamados para atraer a las aves, como realizar capturas con redes de niebla y las especificaciones técnicas del uso de estas.

### **Foto 10: Guía de la Comunidad Campesina de San José de Lourdes, realizando grabaciones de vocalizaciones de aves de interés**

<span id="page-29-0"></span>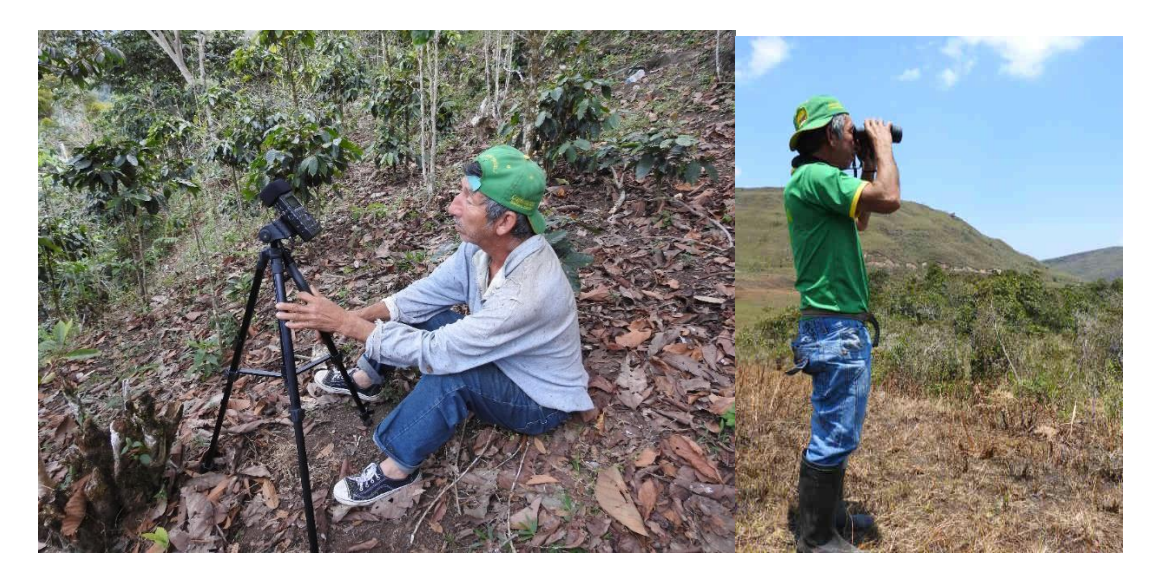

#### **V.- RESULTADOS**

A continuación se presentan los principales resultados de la evaluación de la presencia de las 02 especies priorizadas de acuerdo a la aplicación de los métodos descritos en la sección anterior.

## <span id="page-30-0"></span>**5.1. PRESENCIA DE ESPECIES CLAVE**

## <span id="page-30-1"></span>**5.1.1. Determinación de presencia mediante avistamiento de las especies**

A través del avistamiento directo con usó de binoculares **se LOGRARON ENCONTRAR a las dos especies de interés** *Patagioenas oenops y Heliangelus regalis,* en los territorios correspondientes al ACB San José de Lourdes (PER86) y la Comunidad Campesina San José de Lourdes. En la evaluación se registraron **51 INDIVIDUOS** de especie *Patagioenas oenops* y **11 INDIVIDUOS** de la especie *Heliangelus regalis*.

Los registros altitudinales de *Patagioenas oenops* están entre los 603 msnm y los 1735 msnm, teniendo el área registral más baja la zona cerca al Puerto Guayaquil adyacente al río Chinchipe y la zona más alta de registro el Caserío Palmal muy cerca con los límites de la zona de los Llanos, la especie se encuentra distribuida dentro de toda la zona de evaluación requerida, principalmente asociada a cultivos de café y frutales y árboles perennifolios de donde obtienen su alimento. Los árboles caducifolios los utilizan principalmente para percharse y solearse: Cabe resaltar que la especie se encuentra asociada muy cerca a zonas pobladas y no resalta el dimorfismo y dicromatismo entre los sexos. Las zonas en donde se distribuye *Patagioenas oenops* tienen una intervención antrópica marcada por los cultivos de café y otros frutales pero de alguna forma la especie se asocia con estos cultivos, además los pobladores cazan a la especie por su valor nutricional y por caza deportiva.

Para el caso del *Heliangelus regalis* fue registrado entre los 1771 msnm y los 1835 msnm. La presencia de la especie se restringe a una zona plana con algunas elevaciones montañosas inundadas por bofedales que son recargas hídricas de las zonas bajas denominada Los Llanos. Dentro de este peculiar territorio notamos una zona llena de arenas blancas con especies vegetales únicas que difieren de la especies vegetales en donde se encuentra *Patagioenas oenops.* Cabe resaltar que en esta esta especie si existe dicromatismo marcado entre sexos, y de los 11 individuos registrados solo 2 corresponden al sexo de hembra, siendo los machos más abundantes, además notamos que en algunos casos existe territorialismo como sucede frecuentemente en esta familia, pero también otras veces percibimos que los machos se relacionan sin llegar a ser conflictivos. Cabe señalar, que la zona conocida como **los Llanos** es un área de comunal en donde se practica la quema de pasturas y se desarrolla la ganadería (vacuna y equina). Además es una zona valorada por la minería no metálica de arenas blancas que lo utilizan en construcción.

<span id="page-30-2"></span>A continuación se muestran las fotos de registro de ambas especies:

## **Foto 11: Registros de** *Patagioenas oenops*

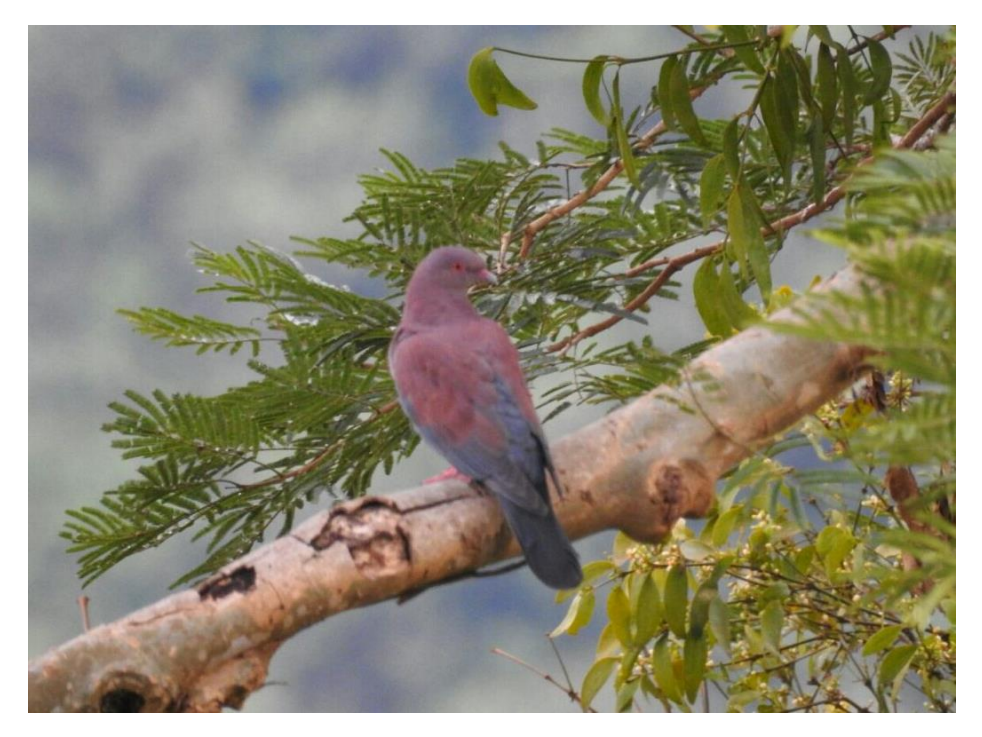

**Foto 12: Registro de** *Heliangelus regalis* **macho (derecha) y hembra (izquierda)**

<span id="page-31-0"></span>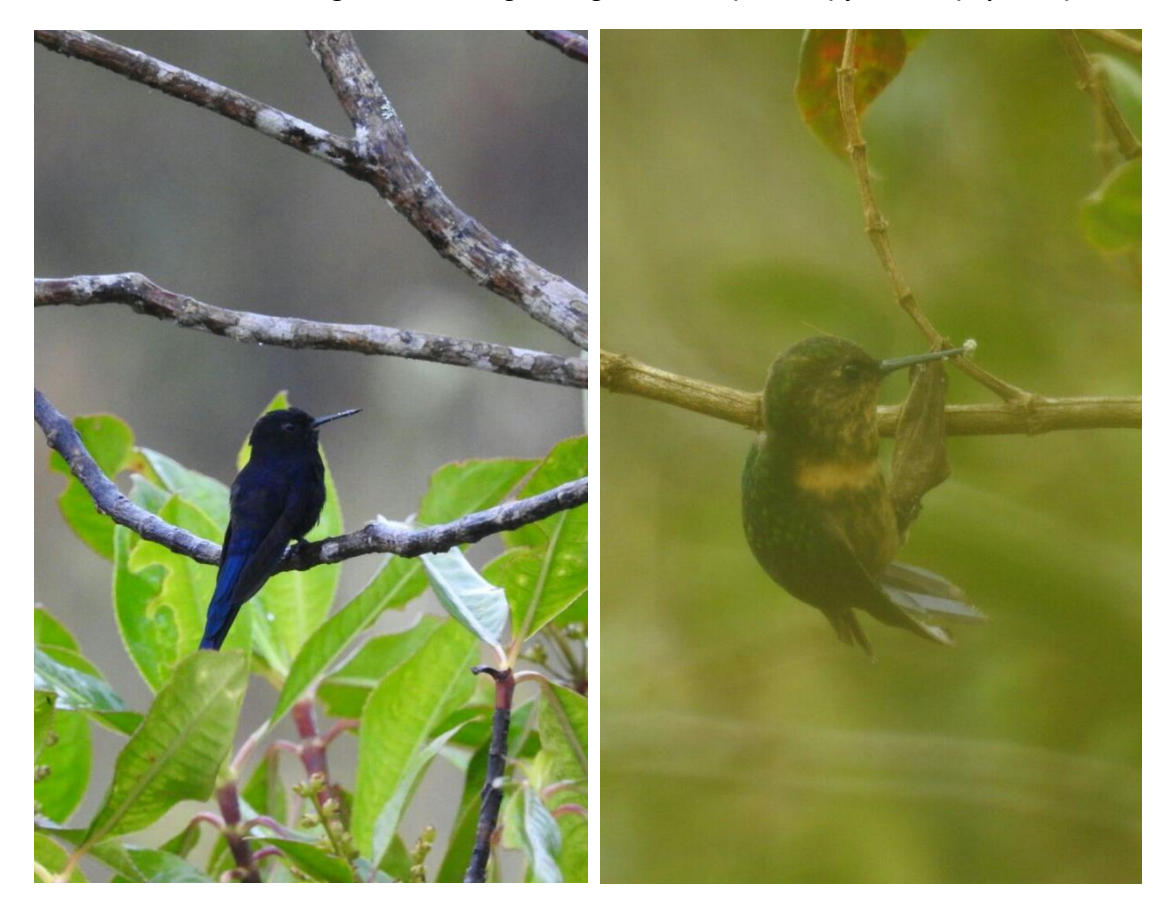

Como ya se detalló en el apartado metodología, las zonas de evaluación y los puntos de conteo fueron mapeados (georreferenciados), los mismos que se detalla en los mapas siguientes:

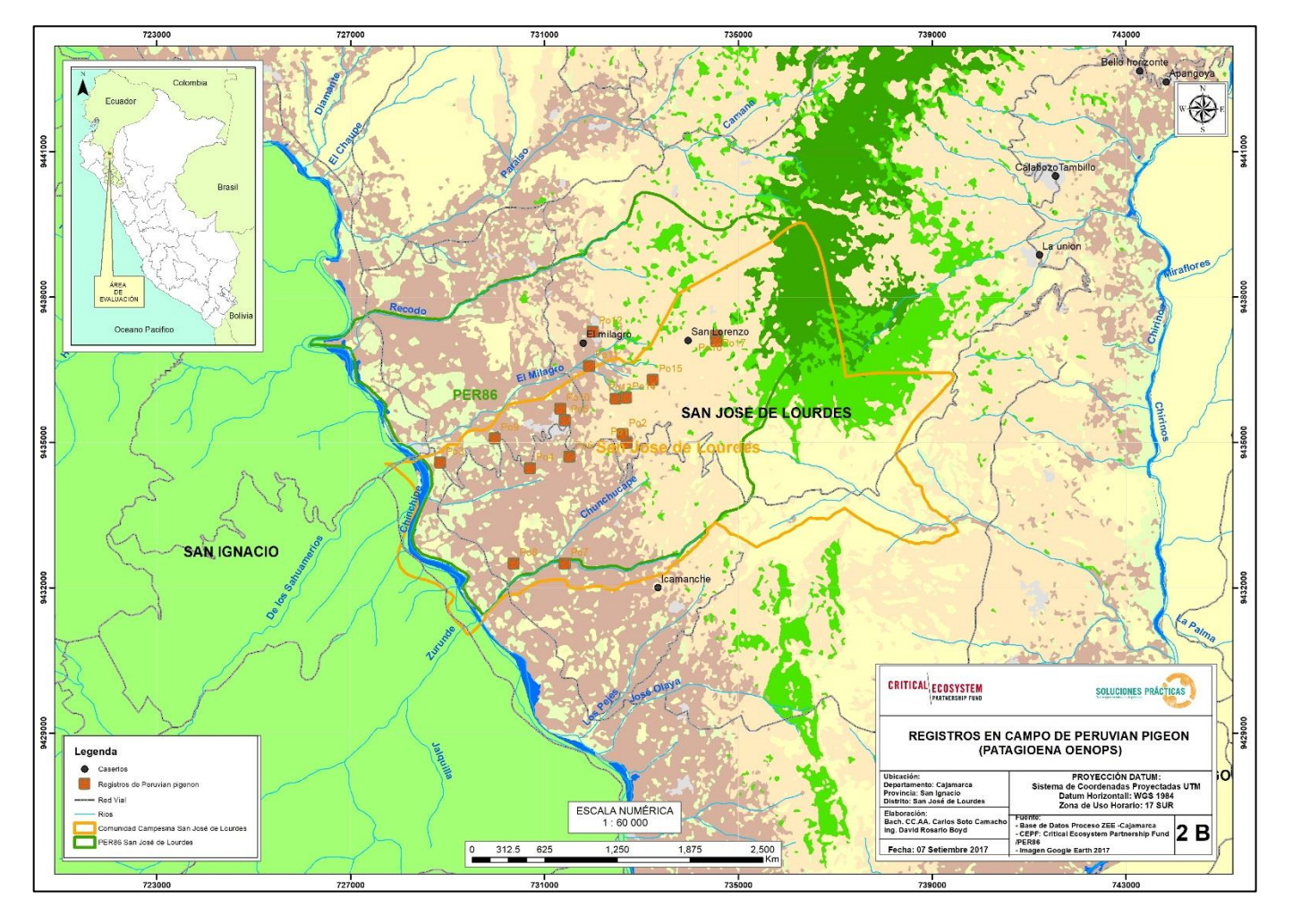

## **Mapa 5: Puntos de avistamiento de Patagioenas oenops**

<span id="page-32-0"></span>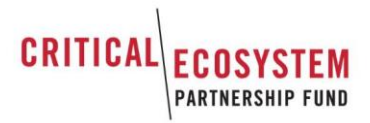

<span id="page-33-0"></span>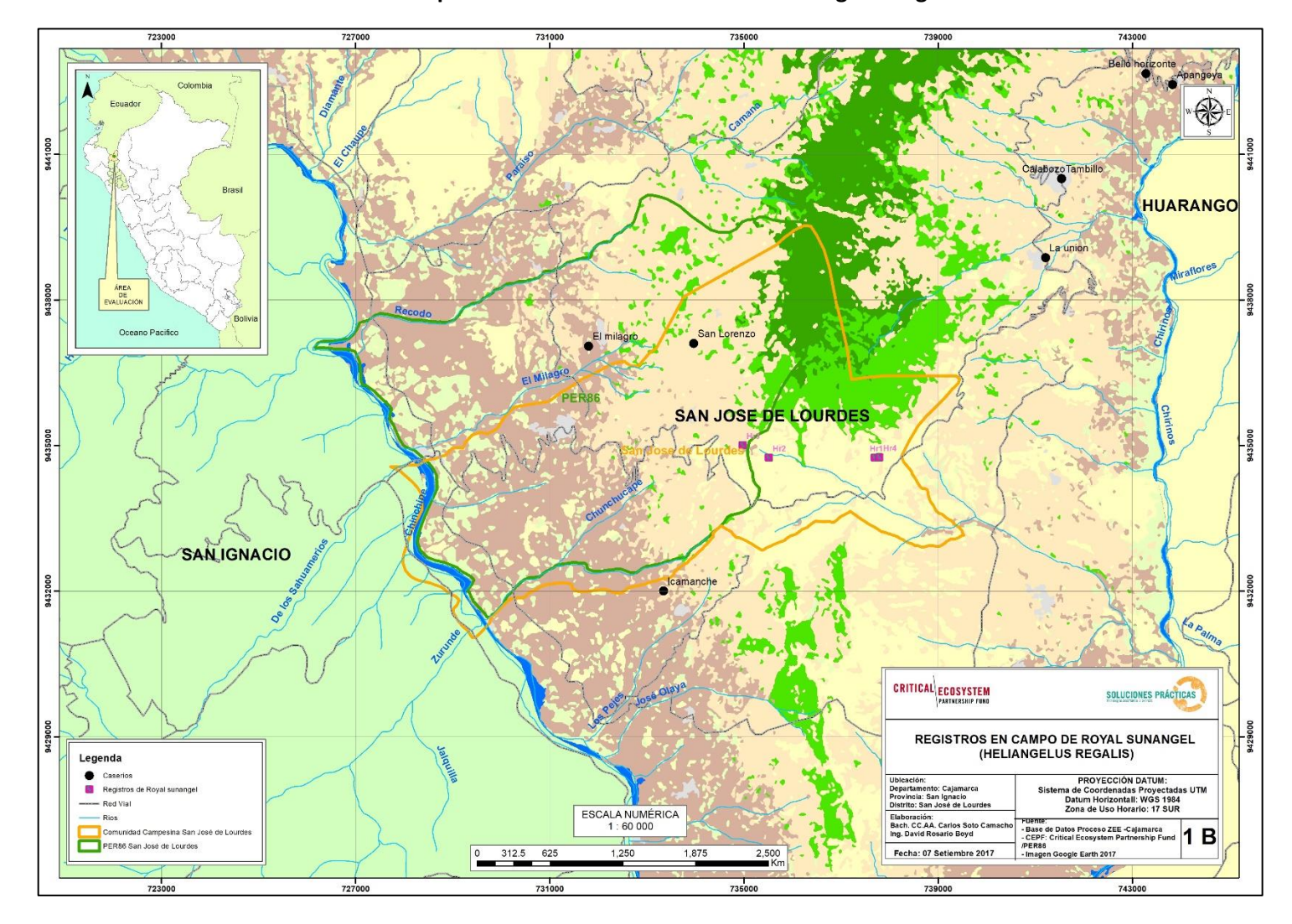

**Mapa 6: Puntos de avistamiento de Heliangelus regalis**

De acuerdo a los mapas mostrados se puede apreciar que cada punto señalado corresponde a cada avistamiento de las especies evaluadas; sin embargo cada punto no necesariamente corresponde a un solo individuo, puede corresponder a dos o tres individuos; esto se aplica principalmente a Patagioenas oenops que son especies de aves gregarias. A continuación se muestran las tablas correspondientes a las coordenadas UTM que sirven como información base para los mapas 05 y 06.

<span id="page-34-0"></span>

| Punto           | Coordenada<br>x | Coordenada<br>Υ | Altura<br>msnm | Cantidad       | Fecha      | Descripción de sitio                                                                                                    |
|-----------------|-----------------|-----------------|----------------|----------------|------------|----------------------------------------------------------------------------------------------------|
| Po1             | 732696          | 9434993         | 1272           | $\overline{2}$ | 22/08/2017 | Chacra de Cafetales a 1 Km de San José<br>de Lourdes                                                                     |
| Po <sub>2</sub> | 732617          | 9435168         | 1300           | $\overline{2}$ | 22/08/2017 | Chacra de Cafetales a 1 Km de San José<br>de Lourdes                                                                     |
| Po <sub>3</sub> | 728844          | 9434579         | 652            | $\overline{2}$ | 27/08/2017 | San José de Lourdes con dirección hacia<br>el puerto Chinchipe                                                           |
| Po <sub>4</sub> | 730701          | 9434469         | 980            | $\mathbf{1}$   | 27/08/2017 | San José de Lourdes con dirección hacia<br>el puerto Chinchipe                                                           |
| Po <sub>5</sub> | 731417          | 9435455         | 1083           | 1              | 28/08/2017 | San José de Lourdes, Cas. El Roble, Cas.<br>El Rejo                                                                      |
| Po <sub>6</sub> | 731517          | 9434702         | 1161           | $\overline{2}$ | 28/08/2017 | San José de Lourdes, Cas. El Roble, Cas.<br>El Rejo                                                                      |
| Po7             | 731418          | 9432495         | 1051           | 1              | 29/08/2017 | San José de Lourdes, sector los angeles,<br>sector las lomas, Cas. San Juan, sector<br>lateros hacia el Puerto Chinchipe |
| Po <sub>8</sub> | 730364          | 9432495         | 810            | $\mathbf{1}$   | 29/08/2017 | San José de Lourdes, sector Los Ángeles,<br>sector las lomas, Cas. San Juan, sector<br>lateros hacia el Puerto Chinchipe |
| Po <sub>9</sub> | 729975          | 9435079         | 866            | $\mathbf{1}$   | 29/08/2017 | San José de Lourdes, sector Los Ángeles,<br>sector las lomas, Cas. San Juan, sector<br>lateros hacia el Puerto Chinchipe |
| Po10            | 731325          | 9435692         | 1094           | 6              | 30/08/2017 | San José de Lourdes, La Chorrera                                                                                         |
| Po11            | 731919          | 9436577         | 1060           | $\mathbf{1}$   | 31/08/2017 | San José de Lourdes, Cas. El Milagro                                                                                     |
| Po12            | 732000          | 9437286         | 1247           | 1              | 31/08/2017 | San José de Lourdes, Cas. El Milagro                                                                                     |
| Po13            | 732468          | 9435899         | 1276           | $\mathbf{1}$   | 1/09/2017  | San José de Lourdes, sector San<br>Lorenzo, Cas. Buenos<br>Aires, Cas. Palmal                                            |
| Po14            | 732690          | 9435926         | 1338           | $\mathbf{1}$   | 1/09/2017  | San José de Lourdes, sector San<br>Lorenzo, Cas. Buenos<br>Aires, Cas. Palmal                                            |
| Po15            | 733238          | 9436290         | 1471           | 6              | 1/09/2017  | San José de Lourdes, sector San<br>Lorenzo, Cas. Buenos<br>Aires, Cas. Palmal                                            |
| Po16            | 734541          | 9437203         | 1705           | 6              | 1/09/2017  | San José de Lourdes, sector San<br>Lorenzo, Cas. Buenos<br>Aires, Cas. Palmal                                            |
| Po17            | 734545          | 9437086         | 1702           | 12             | 1/09/2017  | San José de Lourdes, sector San<br>Lorenzo, Cas. Buenos<br>Aires, Cas. Palmal                                            |

**Cuadro 6: Puntos de avistamiento de Patagioenas oenops**

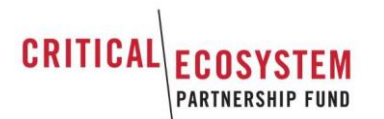

<span id="page-35-1"></span>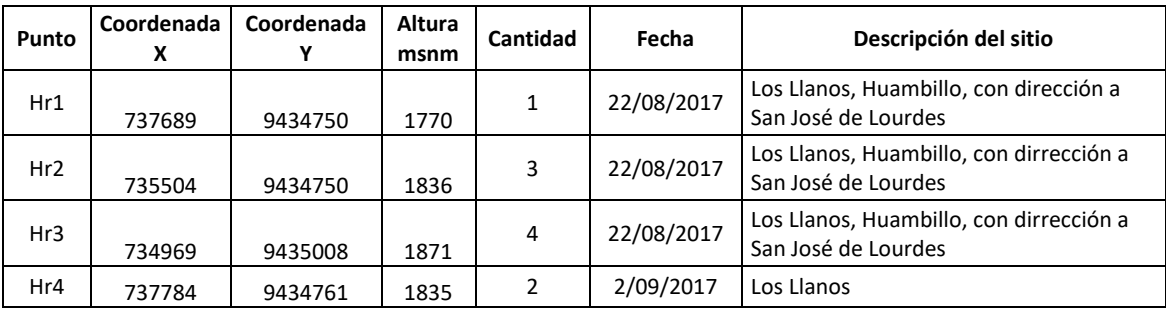

#### **Cuadro 7: Puntos de avistamiento de Heliangelus regalis**

Fuente: Elaboración propia.

Los puntos de conteo con mayor de detalle para cada localidad e individuo se pueden apreciar en el ANEXO 01.

## <span id="page-35-0"></span>**5.1.2. Determinación de Presencia Mediante Captura**

De acuerdo a los mencionado en el apartado de metodología, la captura se realizó solo para *Heliangelus regalis*, debido a que sus hábitos son de vegetación arbustiva y sobre todo porque era necesario realizar la biometría (mediadas del cuerpo del animal) de la misma, para corroborar la taxonomía de la especie.

Con las observaciones hechas mediante binoculares se pudo establecer claramente que existe **DIMORFISMO** (diferencia de formas entre macho y hembra) y **DICROMATISMO** (diferencia de coloración entre macho y hembra), ya que al comparar machos con la hembra se evidencian estas diferencias.

Se capturaron en **2 INDIVIDUOS DISTINTOS – MACHOS,** en dos puntos distintos, el primero en el sector de los Llanos y el segundo en un ecotono comprendido entre bosque y matorrales. Con las capturas se obtuvieron los siguientes datos biométricos de un individuo:

<span id="page-35-2"></span>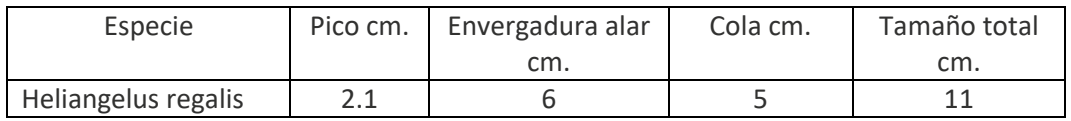

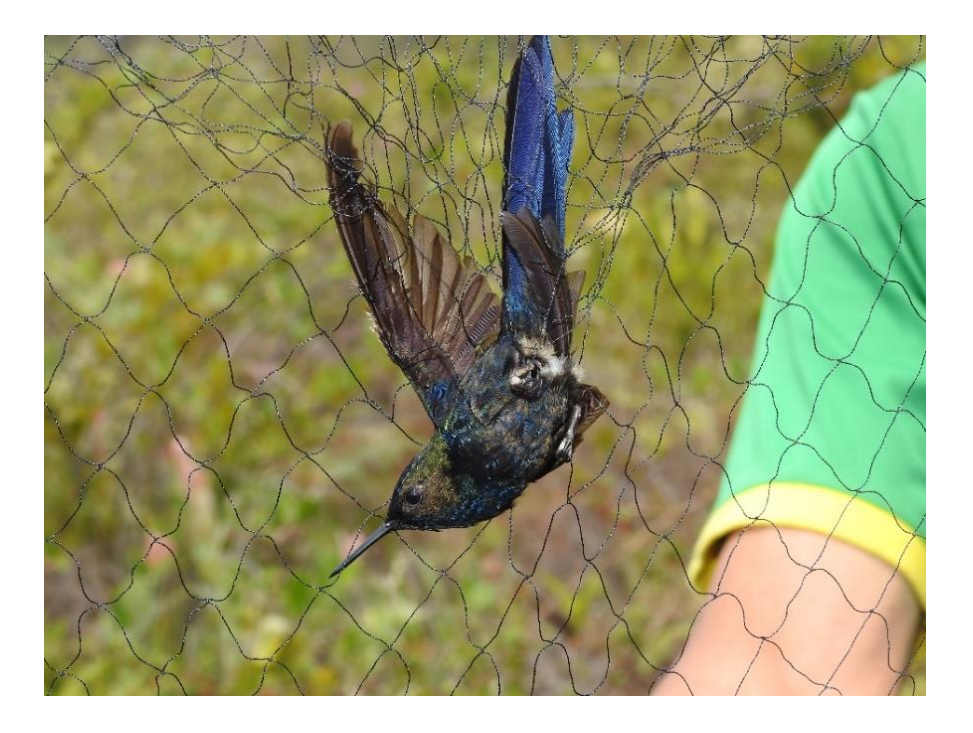

**Foto 14: Macho 02 de** *Heliangelus regalis* **capturado en ecotono de bosque montano con matorral**

<span id="page-36-0"></span>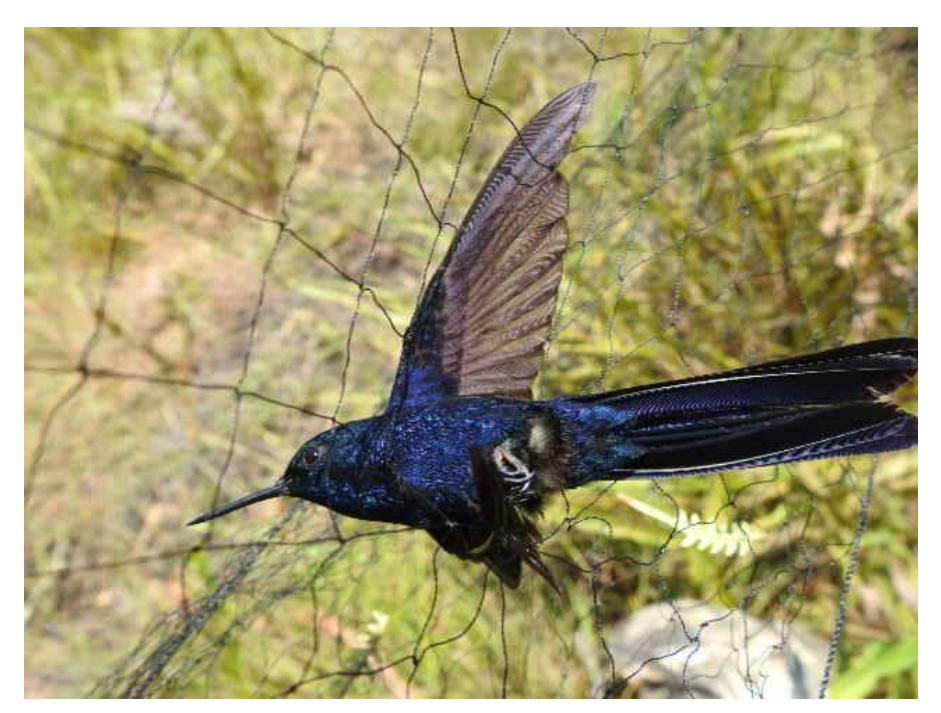

<span id="page-36-1"></span>**Foto 15:** *Heliangelus regalis* **y detalles de la morfología**

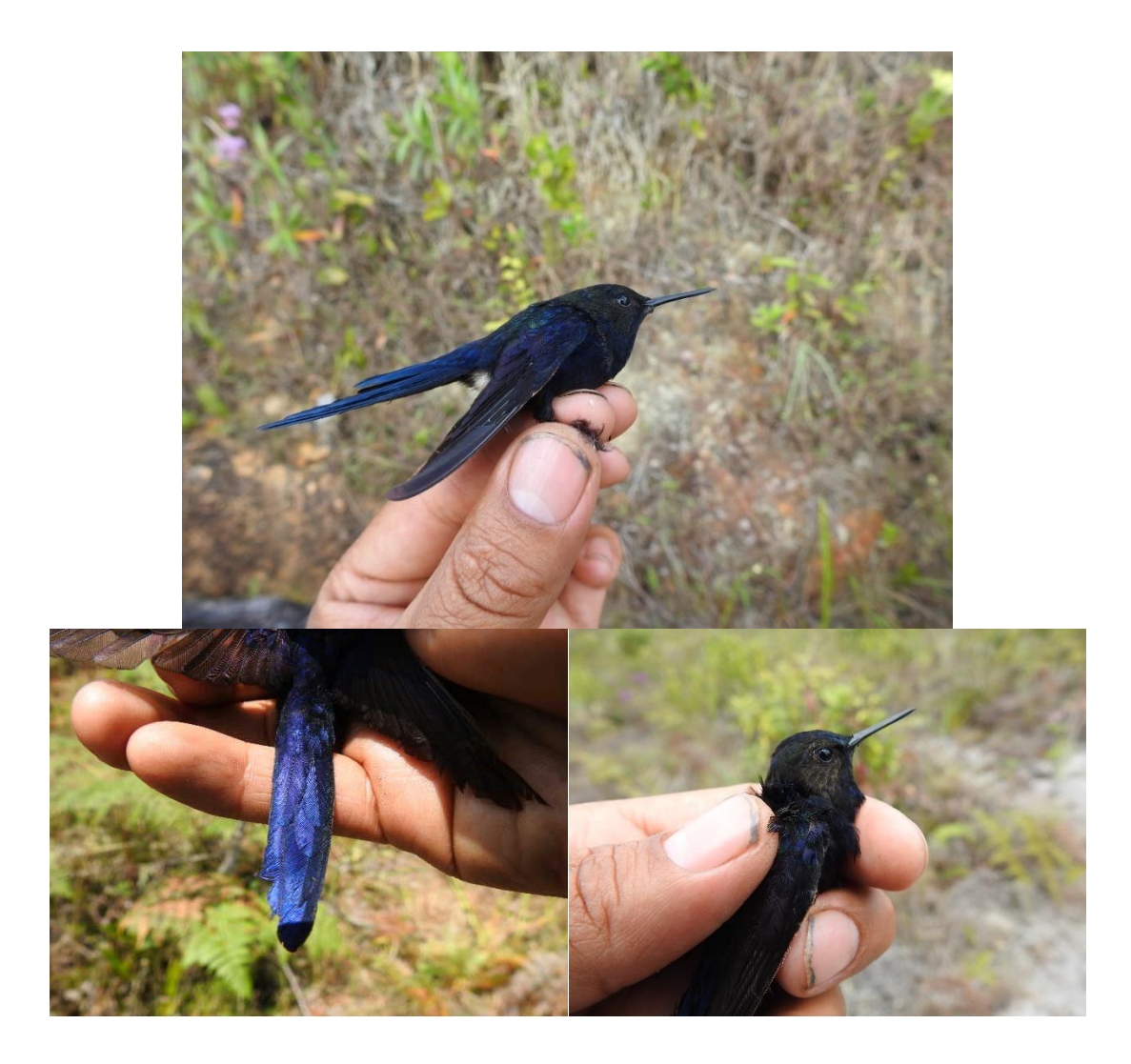

Se determinó que posee un cuerpo reducido y recto, con una cola larga bifurcada. El plumaje es azul oscuro en la totalidad del cuerpo y la cola presenta un color azul más encendido, con algunas manchas moteadas marrones y verdes en el dorso y la parte ventral, que no son notorias a primera vista. No presenta gorguera (coloración metálica en la garganta) y en la región anal las plumas son blancas.

Esta especie de colibrí al igual que un gran número de especies del Orden Apodiformes, poseen plumaje con colores metálicos brillantes, los cuales no siempre se pueden apreciar a simple vista. Por ello es necesario realizar una captura o en su defecto de ser muy difícil capturar a los individuos realizar las observaciones en día soleados en los cuales se puede apreciar estas tonalidades metálicas en el plumaje.

## <span id="page-37-0"></span>**5.1.3. Determinación de Presencia mediante Grabación de audios**

Se obtuvieron grabaciones de las vocalizaciones o cantos de ambas especies, para ello se detallan los datos de las grabaciones hechas en el cuadro siguiente, el cuadro que se muestra corresponde al que se ha considerado en el apartado de metodología.

## **Cuadro 8: Audios de la vocalizaciones de ambas especies**

<span id="page-37-1"></span>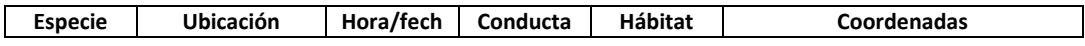

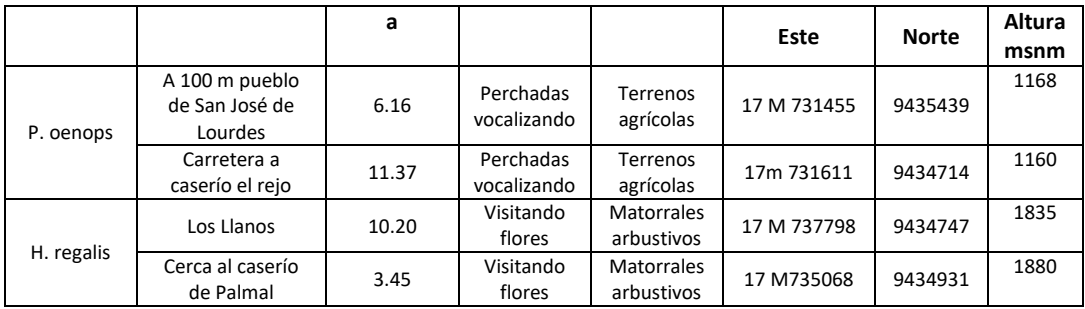

Fuente: Elaboración propia.

A Continuación se muestran las lecturas de los audios captados y los archivos en digital se adjuntan en los anexos correspondientes.

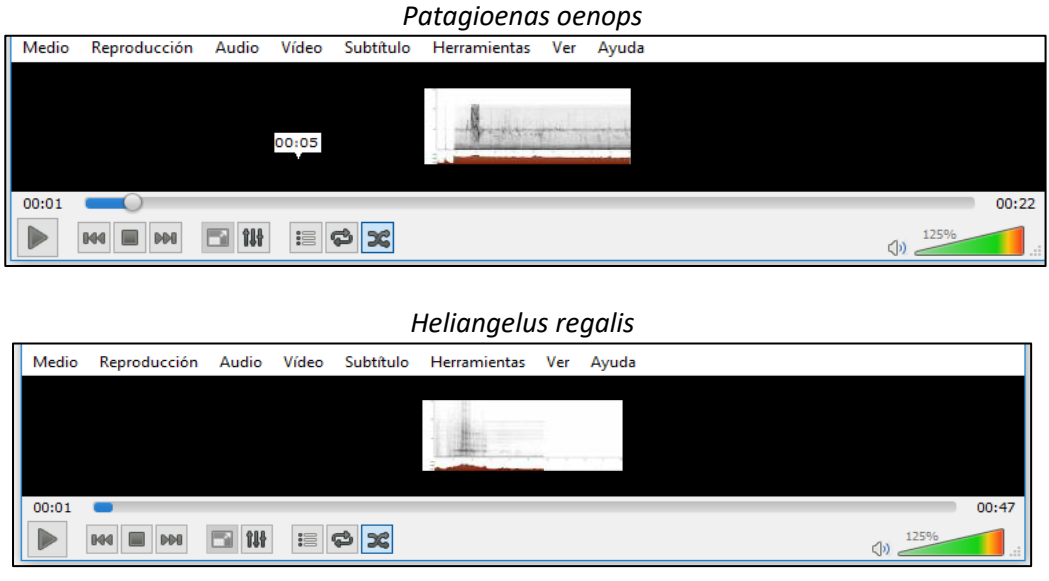

## <span id="page-38-0"></span>**5.2. ESTADO DE LAS ESPECIES CLAVE**

#### <span id="page-38-1"></span>**5.2.1 Estado de la especie Pategioenas oenops**

Según la categorización de especies amenazadas de la fauna silvestre que prohíben su caza, captura, tenencia, transporte o exportación con fines comerciales D.S N° 034-2004-AG se encuentra categorizada como **Vulnerable (VU),** pero en la lista de clasificación y categorización de las especies amenazadas de fauna silvestre legalmente protegidas D.S Nº 004-2014- MINAGRI no se incluye en ninguna de sus categorías. Por otro lado la especie se encuentra incluida en la lista roja de especies amenazadas de la Unión Internacional para la Conservación de la Naturaleza (UICN) se encuentra como **Vulnerable (VU)** (BirdLife Internacional 2016).

### **Imagen 05: Categorización de** *Patagioenas oenops* **en la Unión Internacional para la Conservación de la Naturaleza**

|                                                   | The IUCN Red List of Threatened Species™                                                      |                                           |                                                                                                    |                             | 2017-2                                                                                                    |                      | Login   FAQ   Contact   Terms of use   IUCN.org |                                          |                               |
|---------------------------------------------------|-----------------------------------------------------------------------------------------------|-------------------------------------------|----------------------------------------------------------------------------------------------------|-----------------------------|----------------------------------------------------------------------------------------------------|----------------------|-------------------------------------------------|------------------------------------------|-------------------------------|
|                                                   | :: About :: Initiatives :: News :: Photos :: Partners :: Sponsors :: Resources :: Take Action |                                           |                                                                                                    |                             |                                                                                                    |                      |                                                 |                                          | DONATE                        |
| Guiding<br><b>Conservation</b><br>for 50 Years    | <b>Enter Red List search term(s)</b>                                                          |                                           | (Go)                                                                                                    | <b>OTHER SEARCH OPTIONS</b> |                                                                                                    | <b>Discover more</b> |                                                 |                                          | <b>NOW!</b>                   |
|                                                   | Home » Patagioenas oenops (Maranon Pigeon, Peruvian Pigeon)                                   |                                           |                                                                                                    |                             |                                                                                                    |                      |                                                 |                                          |                               |
|                                                   | <b>Patagioenas oenops</b>                                                                     |                                           |                                                                                                    |                             |                                                                                                    |                      |                                                 |                                          | Scope: Global                 |
|                                                   | http://dx.doi.org/10.2305/IUCN.UK.2016-3.RLTS.T22690302A93269030.en                           |                                           |                                                                                                    |                             |                                                                                                    |                      |                                                 | Download assessment [A]                  | Language: English             |
|                                                   |                                                                                               |                                           |                                                                                                    |                             |                                                                                                    |                      |                                                 |                                          |                               |
|                                                   | NOT<br>EVALUATED                                                                              | DATA<br>DEFICIENT                         | LEAST<br>CONCERN                                                                                        | NEAR<br>THREATENED          | (VULNERABLE)                                                                                                    | <b>ENDANGERED</b>    | CRITICALLY                                      | <b>EXTINCT<br/>IN THE WILD</b>           | <b>EXTINCT</b>                |
|                                                   | NE.                                                                                           | DD                                        | LC                                                                                                    | <b>NT</b>                   | vu                                                                                                    | EN                   | CR                                              | <b>EW</b>                                | EX                            |
| © del Hoyo et al (1992 + 2000)<br><b>VIEW MAP</b> | <b>Summary</b><br><b>Taxonomy [top]</b>                                                       | <b>Classification Schemes</b>             |                                                                                                    |                             | Images & External Links                                                                                                    | Bibliography         | <b>Full Account</b>                             | Taxonomv<br>Geographic Range             | Assessment Information        |
|                                                   |                                                                                               |                                           |                                                                                                    |                             |                                                                                                    |                      |                                                 | Population<br><b>Habitat and Ecology</b> |                               |
|                                                   | Kingdom<br>Animalia                                                                           | Phylum<br>Chordata                        | <b>Class</b><br>Aves                                                                                    | Order                       | Columbiformes                                                                                                    | Family<br>Columbidae |                                                 | <b>Threats</b>                           |                               |
|                                                   |                                                                                               |                                           |                                                                                                    |                             |                                                                                                    |                      |                                                 | <b>Conservation Actions</b>              |                               |
|                                                   | <b>Scientific Name:</b>                                                                       |                                           | Patagioenas oenops (Salvin, 1895)                                                                       |                             |                                                                                                    |                      |                                                 |                                          |                               |
| <b>TAKE ACTION NOW</b>                            | <b>Common Name(s):</b>                                                                        | English - Peruvian Pigeon, Maranon Pigeon |                                                                                                    |                             |                                                                                                    |                      |                                                 |                                          | <b>f</b> Translate page into: |
|                                                   | Synonym(s):                                                                                   |                                           | Columba oenops Salvin, 1895 - Collar et al. (1994)<br>Columba oenops Salvin, 1895 - Stotz et al. (1996) |                             | Columba oenops Salvin, 1895 - BirdLife International (2004)<br>Columba oenops Salvin, 1895 - BirdLife International (2000)<br>Columba oenops Salvin, 1895 - Collar and Andrew (1988)<br>Columba oenops Salvin, 1895 - Sibley and Monroe (1990, 1993) |                      |                                                 |                                          | G Seleccionar idioma V        |
|                                                   | <b>Taxonomic</b>                                                                              |                                           |                                                                                                    |                             | del Hovo, J., Collar, N.J., Christie, D.A., Elliott, A. and Fishpool, L.D.C. 2014, HBW and                                                                                                    |                      |                                                 |                                          |                               |

**Fuente: IUCN – Red List.**

**De acuerdo a las observaciones hechas en campo y con la cuantificación hecha, que ha determinado un total 51 individuos adultos, se puede afirmar que en la zona se encuentra una población estable y residente, lo cual se puede corroborar con la presencia común en el sitio y la referencia de pobladores que aseguran ver constantemente a individuos de la especies en las cercanías de la Comunidad Campesina de San José de Lourdes.** 

### <span id="page-39-0"></span>**5.2.2 Estado de la especie Heliangelus regalis**

Según la categorización de especies amenazadas de fauna silvestre se prohíbe la caza, captura, tenencia, transporte o exportación con fines comerciales y en el D.S N° 034-2004-AG se encuentra categorizada como **Vulnerable (VU),** pero como en el caso anterior la lista de clasificación y categorización de las especies amenazadas de fauna silvestre legalmente protegidas D.S Nº 004-2014-MINAGRI no la incluye en ninguna de sus categorías. Por otro ladola Convención sobre el Comercio Internacional de Especies Amenazadas de Fauna y Flora Silvestre (CITES) la incluye en el **Apéndice II** (Comprendiendo todas las especies que, sin estar actualmente en peligro de extinción, podrían llegar a esa situación). Sin embargo, para Birdlife Internacional y la lista roja de especies amenazadas de la UICN se encuentra **En Peligro de Extinción (EN)** (BirdLife Internacional 2016).

#### **Imagen 06: Categorización de** *Heliangelus regalis* **en la Unión Internacional para la Conservación de la Naturaleza**

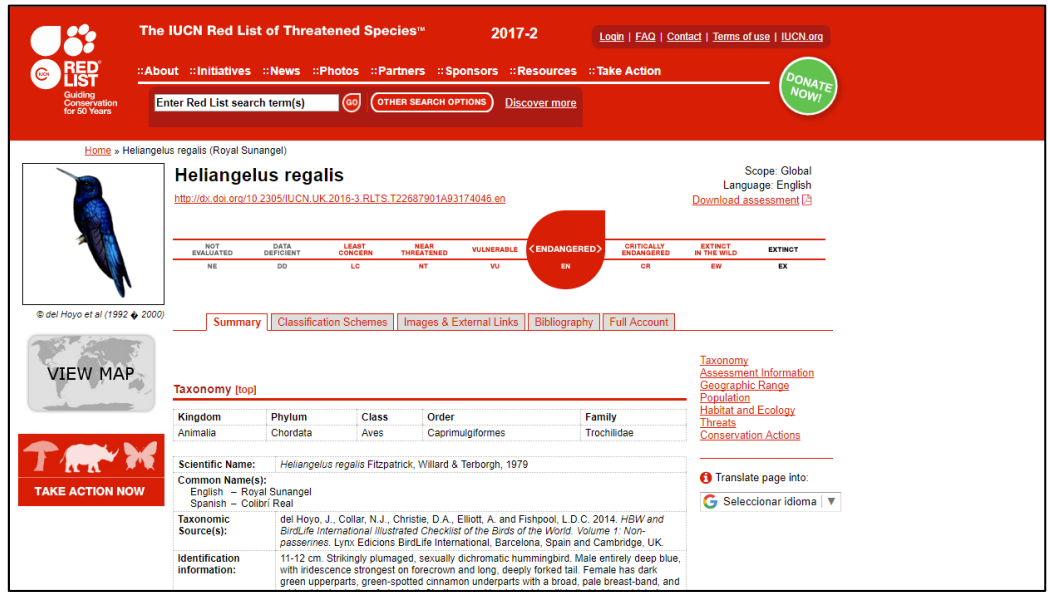

**Fuente: IUCN – Red List.**

**Heliangelus regalis ha sido registrado con un total de 11 individuos; de acuerdo a los espacios en los cuales se han encontrado se puede afirmar que es una especie residente y territorial en el sector exclusivo conocido como Los Llanos. Es una especie territorial ya que cada macho habita un espacio determinado al cual pueden visitar las hembras; se ha encontrado solo una hembra por la cual se puede afirmar que posee una población dispersa, por ello se hace necesario más estudios de la especie para determinar el tamaño real de su población.** 

## <span id="page-40-0"></span>**5.3. UBICACIÓN DE LAS ESPECIES**

## <span id="page-40-1"></span>**5.3.1. Ubicación de** *Patagioenas oenops*

La paloma peruana ha sido registrada dentro del territorio del ACB San José de Lourdes (PER86) y dentro de la Comunidad Campesina San José de Lourdes, específicamente en los siguientes sitios:

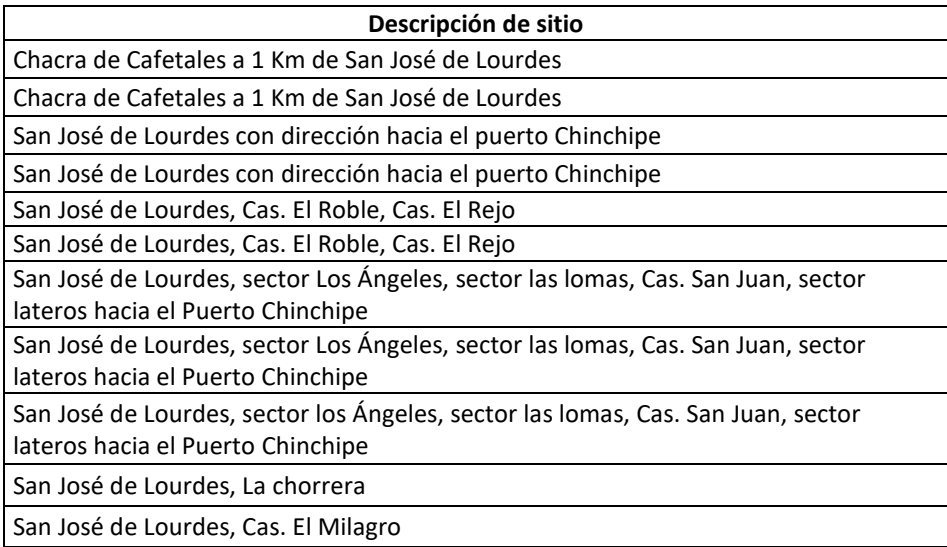

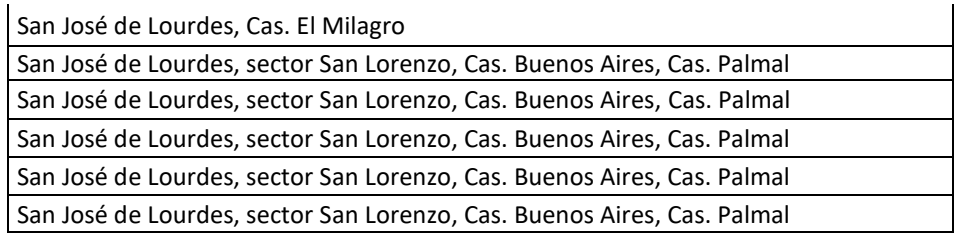

Mayor detalle se muestra en el mapa siguiente, la ubicación de los sitios en los cuales se ha registrado *Peruvian pigeon.*

<span id="page-41-1"></span>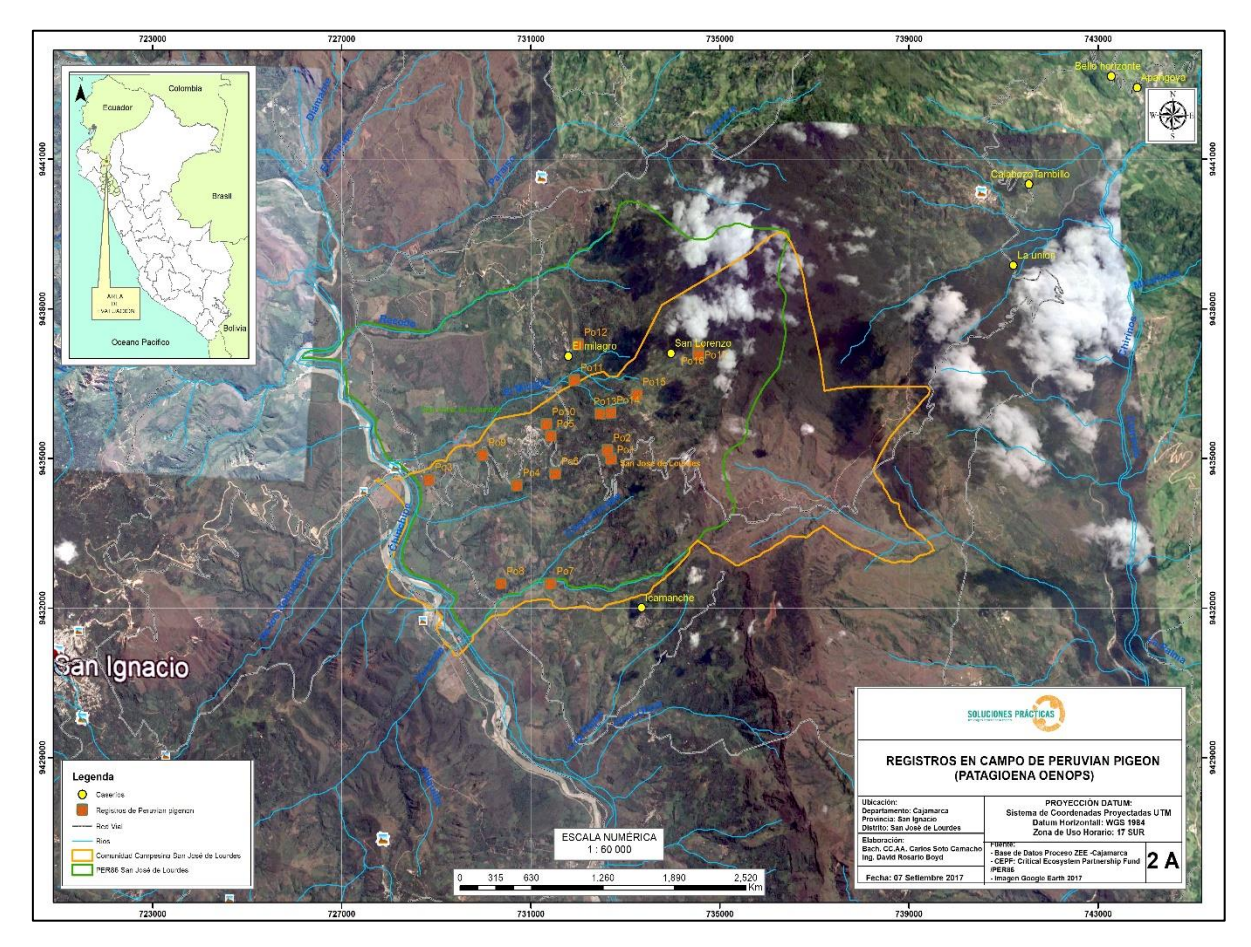

#### **Mapa 7: Ubicación de** *Patagioenas oenops*

**Fuente: Elaboración propia.**

## <span id="page-41-0"></span>**5.3.2. Ubicación de** *Heliangelus regalis*

Heliangelus regalis se ha registrado dentro del territorio del ACB San José de Lourdes (PER86), y dentro de la Comunidad Campesina San José de Lourdes**. Específicamente su ubicación se restringe a un ecosistema arbustivo con relictos de bosques montanos ubicado exclusivamente en el sector denominado Los Llanos.**

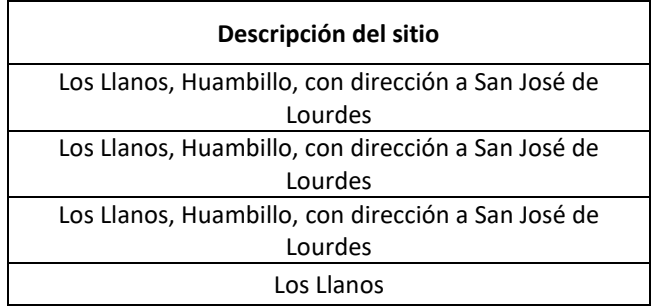

Mayor detalle se muestra en el mapa siguiente, la ubicación de los sitios en los cuales se ha registrado *Heliangelus regalis*

<span id="page-42-2"></span>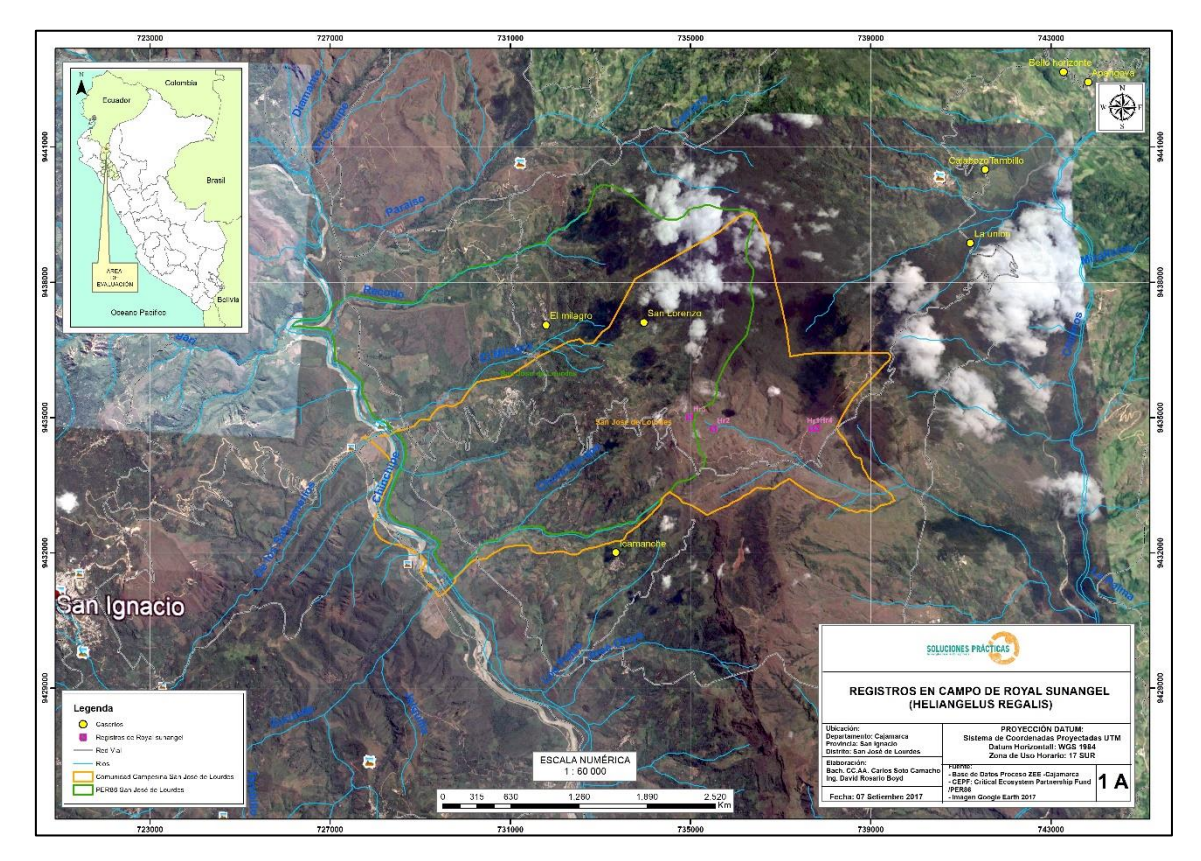

**Mapa 8: Ubicación de** *Heliangelus regalis*

**Fuente: Elaboración propia.**

## <span id="page-42-0"></span>**5.4. HÁBITATS DE LAS ESPECIES CLAVE**

## <span id="page-42-1"></span>**5.4.1. Hábitat de** *Patagioenas oenops*

En cuanto al hábitat de la especie, los ecosistemas están influenciados por 3 tipos de formación vegetal: *matorrales arbustivos densos de aprox. de 2 m de altura en algunos puntos pastoreados que presentan en su mayoría infraestructuras como viviendas y centros poblados;*  los herbazales en mayoría de pasturas con escasas leñosas y muchas veces están pastoreadas con ganado cebú y baja presencia de infraestructuras; *Los terrenos agrícolas en todos los puntos están asociados a cafetales, no presentan riego ni son pastoreados*; además se observa que la infraestructura es rudimentaria y se usa para procesar el café.

#### **Foto 16: Hábitat de** *Patagioenas oenops*

<span id="page-43-1"></span>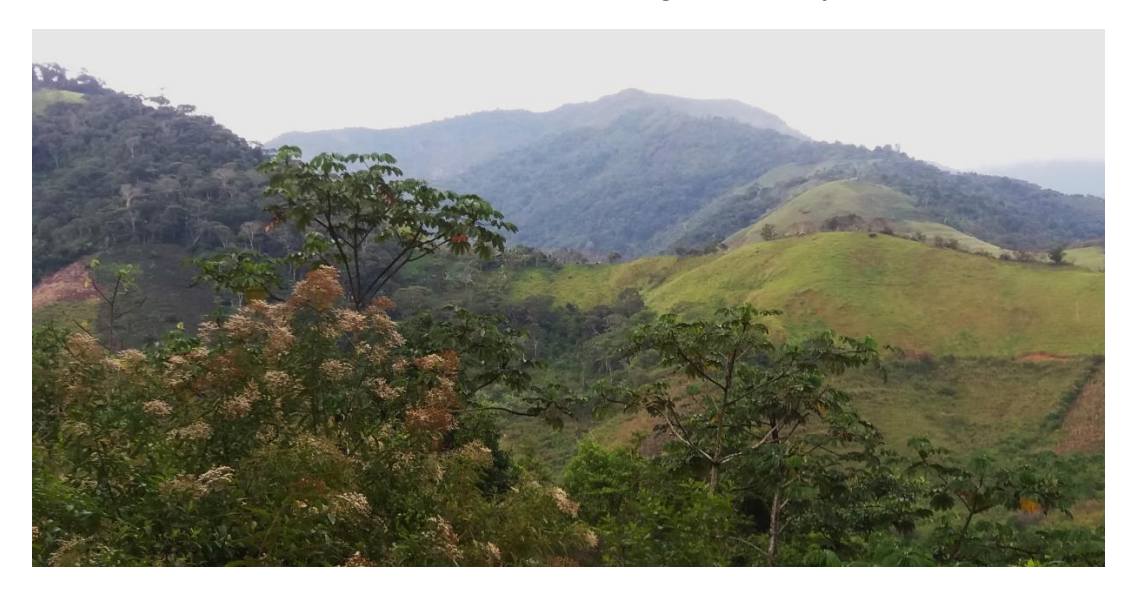

#### <span id="page-43-0"></span>**5.4.2. Hábitat de** *Heliangelus regalis*

Los sitios visitados identificados como hábitat de la especie se ubican en territorios comprendidos por llanuras, que son espacios amplios con vegetación propia y con especies de flora que no fueron detectadas en las partes media y baja. Las características de los ecosistema son: herbazales de bofedales y matorrales arbustivos densos a semidensos; no hay presencia de infraestructuras y zonas mínimas de pastoreo para ganado equino y vacuno.

En las zonas donde habita *Heliangelus regalis* también se practica la quema de las pasturas **lo que significa una grave amenaza para el hábitat de la especie.** Asimismo muchas de las especies vegetales de la zona forman parte de la dieta de *Heliangelus regalis* (*Brachyotum rádula, Policourea stipularis, Bejaria infundibula*, entre otras). Cabe mencionar que la zona de los Llanos es un área de protección comunal de la Comunidad Campesina de San José de Lourdes, que tiene un vasto territorio, en las que también habita otras especies de colibrí que son competidores directos del *Heliangelus regalis* entre los que destacan *Colibrí coruscans, Mirtis Fanny, Aglaeactis cupripennis.*

<span id="page-43-2"></span>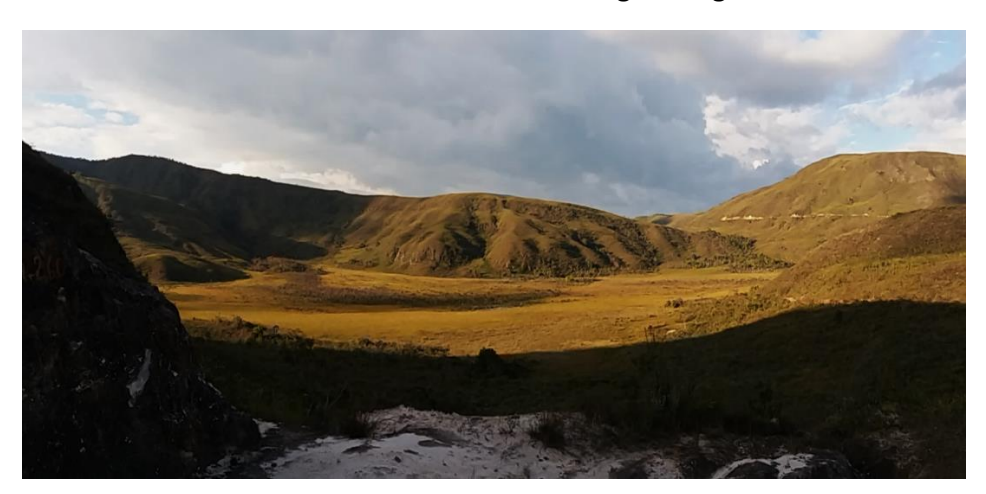

#### **Foto 17: Hábitat de Heliangelus regalis**

## <span id="page-44-0"></span>**5.4.3. Dieta de las especies claves**

De acuerdo a las observaciones hechas en campo, la vegetación de las cuales se alimentan las especies se detallan por especie. Es importante señalar que ambas especies evaluadas son de hábitos exclusivamente herbívoros.

### **a. Dieta de Patagioenas oenops**

Durante la evaluación se observó que la *Patagioenas oenops* solo se alimenta del Varejón o Laurel, el cual es muy común en la zona, ya que se asocia con el cultivo de café bajo sombra. Sin embargo consideramos necesario evaluar por un periodo de tiempo mayor (mínimo 1 año), para lograr determinar cuáles son las otras especies forestales de las cuales se alimenta la paloma; sin embargo en el sitio los pobladores locales brindaron referencia sobre otras especies que usa Patagioena para alimentarse, como son: Morero, Urinbiche, Pico pico, Sinchama, Hidroncillo, Coca, Huncilla y Laricaro.

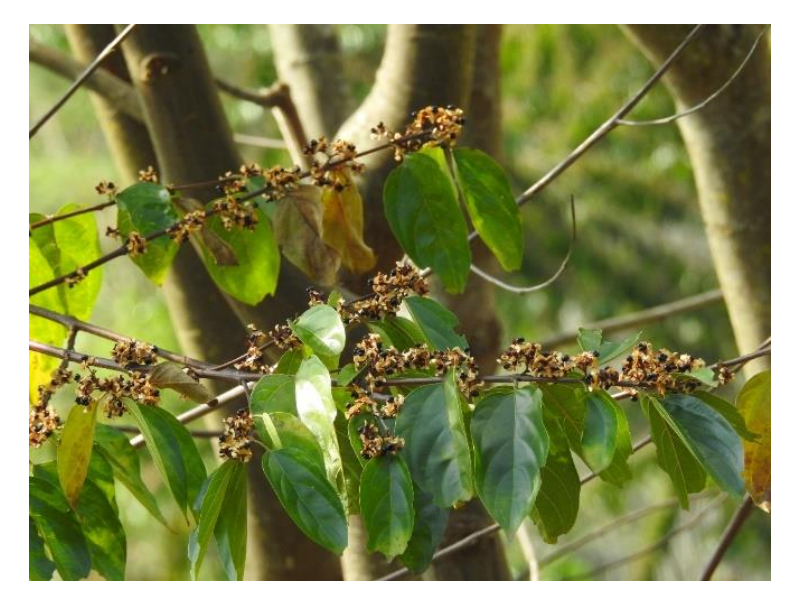

*Cordia alliodora* (Laurel o varejón)

También se observó que se alimentaban de especies forestales de porte alto (de más de 7 metros de altura), las mismas que se encontraban en terrenos de las asociaciones agroforestales. Los horarios de alimentación de las especies de determinaron en las primeras y últimas horas del día.

## **b. Dieta de Heliangelus regalis**

En todo el periodo de evaluación se logró observar seis especies de plantas de las cuales se alimenta el *Heliangelus regalis*, todas son de porte arbustivo y son propias de espacios con la fisiografía colinosa y sobre todo de una segunda sucesión vegetal debido a las intervenciones antrópicas. Para el caso del *Heliangelus regalis* determinar la dieta fue más rápido ya que los colibríes son aves que deben alimentarse contantemente y en cualquier momento del día. En las fotos presentadas a continuación se presentan las especies de plantas identificadas como fuente de la dieta del el *Heliangelus regalis.*

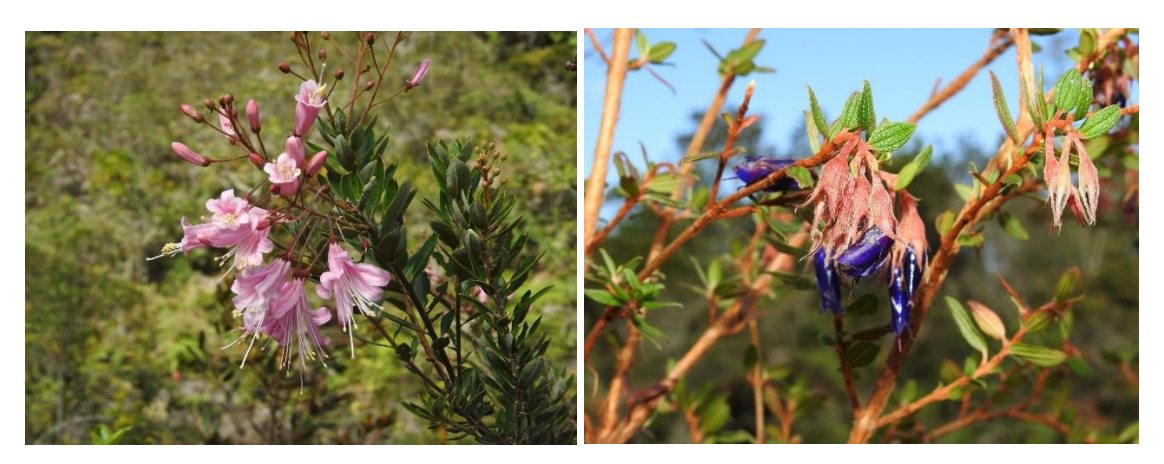

*Bejaria infundibula* – Los Llanos *Brachyotum radula* – Los Llanos

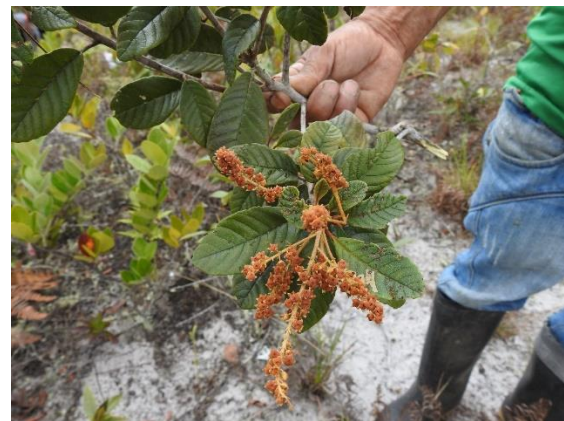

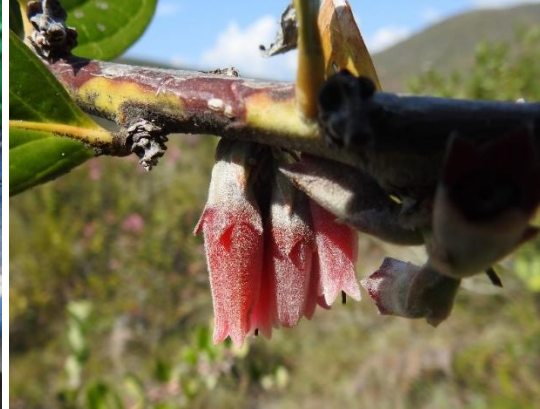

*Clethra revoluta* – Los Llanos *Macleania rupestris –* Los Llanos

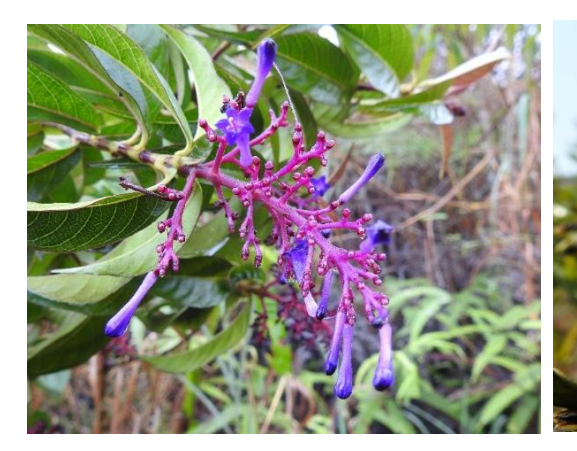

*Policourea stipularis –* Los Llanos *Ternstroemia jelskii –* Los Llanos

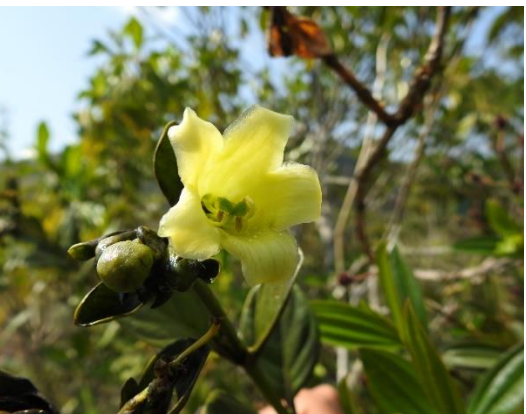

#### <span id="page-46-0"></span>**VI.- CONCLUSIONES**

-

- Se logró establecer la presencia de las dos especies de interés *Patagioenas oenops y Heliangelus regalis*, Patagioena ha sido registrada en todo el territorio del ACB San José de Lourdes (PER86). En el mapa 07 se puede apreciar la ubicación exacta, tomando como referencia el territorio del ACB y la Comunidad Campesina San José de Lordes, para los registros Po1 hasta Po17; Para el caso de *Heliangelus regalis*, los reportes contemplan su presencia en el ACB (PER86), con el punto HR3 (ver mapa 08), y los puntos Hr 2, Hr3 y Hr 4, corresponden al territorio de la Comunidad Campesina San José de Lourdes, sin embargo es necesario aclarar que gran parte del ecosistema denominado Los Llanos se encuentra dentro del ACB, de lo cual se puede afirmar que la especie de colibrí se encuentra contundentemente dentro del ACB.
- En la presente evaluación, se registraron **51 INDIVIDUOS** de especie *Patagioenas oenops* y **11 INDIVIDUOS** de la especie *Heliangelus regalis*. De los cuales para la especie *Patagioenas oenops*, no se pudo determinar el sexo, debido a la distancia que guardaron los individuos de los observadores, en el momento de los avistamientos y debido también a que no poseen ni dimorfismo ni dicromatismo sexual marcado. Para *Heliangelus regalis* si se puedo determinas que del total de individuos sólo se pudo registrar una hembra.
- Se puede concluir que la *Patagioenas oenops* es una especie que ha logrado adaptarse de mejor manera, debido a que ha logrado alimentarse de frutos de especies forestales (como la *Cordia alliodora)* asociadas al cultivo de café bajo sombra, cultivo predominante en la zona. Sin embargo, impactos negativos en la producción y/o comercialización podría afectar el hábitat y la dieta de la especie si se produce un cambio de actividad productiva.
- Respecto al *Heliangelus regalis,* de las dos especies evaluadas es la que se puede considerar con mayor grado de amenaza ya que se evidencia que su hábitat (Los Llanos) está bajo presión antrópica constante por actividades agrícolas y ganaderas. Se han observado quemas de la vegetación de su hábitat para convertirla en cobertura vegetal para el ganado. Se requiere de un trabajo urgente de sensibilización, acciones y generación de incentivos asociadas a su conservación, considerando además que no se ha logrado observar su presencia en otro sector distinto los Llanos.

#### <span id="page-47-0"></span>**VII.- RECOMENDACIONES**

- Se debe plantear una estrategia de conservación adecuada la cual pueda asegurar la permanencia de las especies, es necesario conocer muy bien la biología y ecología de cada especie para plantear estrategias efectivas, debido a que si se plantean acciones enfocadas erróneamente podría ser contraproducente para las especies, en especial para *Heliangelus regalis* pudiendo mermar su ya reducida población.
- El trabajo de sensibilización, como parte de un trabajo de conservación es clave, debido a que son los pobladores los propietarios y habitantes de las tierras en las cuales habitan las especies de interés. En tal sentido una intervención estratégica debería empoderar a la misma gente para la conservación y protección de las especies, pero considerando también algunos beneficios para la población, para posicionar en los pobladores la idea de que "la conservación trae beneficios para la gente".
- En lo referente a la dieta de ambas especies, la información que se ha obtenido debe considerarse como básica debido a que es necesario evaluar a cada especie en un periodo mayor de tiempo (mínimo de un año), para poder determinar una dieta completa, esto debido a que la fenología de las especies vegetales varia a lo largo del año.
- Es necesario desarrollar acciones de conservación, de forma integral con otros procesos en marcha de conservación de la biodiversidad en el país y Latinoamérica, con la finalidad de buscar desarrollar réplicas de procesos exitosos adaptándolos a la realidad ambiental y social de la zona de interés.
- La sensibilización y el fortalecimiento de capacidades de las autoridades y líderes locales es clave para promover acciones de conservación articuladas a la generación de beneficios concretos para la población local. Es sumamente importante trabajar con las comunidades, asociaciones y organizaciones de base fortaleciendo la institucionalidad local. Asimismo, cualquier iniciativa de este tipo debe estar articulada a las políticas de desarrollo promovidas por los gobiernos locales.
- También sería adecuado desarrollar una intervención de conservación articuladas con la mejora de las actividades generadoras de ingresos como el cultivo de café bajo sombra y el desarrollo de emprendimientos como el turismo comunitario o turismo especializado como el de los *Birdwatchers*. Estas ideas han sido propuestas por los actores locales en el *taller final de presentación de resultados y establecimiento de acuerdos del proyecto* y serán ampliadas y detalladas en una propuesta para una segunda fase.

#### **LITERATURA CITADA**

- Angulo, Fernando, W. Palomino, H. Arnal, C. Aucca & O. Uchofen. 2008. Corredor de Conservación de Aves Marañón - Alto Mayo: Análisis de Distribución de Aves de Alta Prioridad de Conservación e Identificación de Propuestas de Áreas para su Conservación. Asociación Ecosistemas Andinos – American Bird Conservancy, Cusco, Perú, 147 páginas + Anexos.
- Baptista, L. F.; Trail, P. W.; Horblit, H. M. 1997. Family Columbidae (Pigeons and Doves). In: del Hoyo, J.; Elliott, A.; Sargatal, J. (ed.), *Handbook of the birds of the world v.4*, pp. 60-243. Lynx Edicions, Barcelona, Spain.
- Barnes, R.; Butchart, S.; Clay, R.; Davies, C.; Seddon, N. 1995. The conservation status of the Cordillera de Colan, northern Peru. Cotinga: 6-7.
- Begazo, A. J., Flanagan, J. N. M., & W. P. Vellinga. 2003. Avifauna y conservación de los bosques secos de la cuenca del Río Marañón. En: Memorias del Primer Congreso Internacional Bosques Secos (6-9 Nov. 2003). Universidad de Piura, Perú.
- Begazo A. J., Valqui, T., Sokol, M. & E. Langlois. 2001. Notes on some birds from central and northern Peru. Cotinga 15: 81–87
- BirdLife International (2017) Important Bird Areas factsheet: San Jose de Lourdes. Downloaded from [http://www.birdlife.org](http://www.birdlife.org/) on 26/09/2017.
- BirdLife International. 2016. *Heliangelus regalis. The IUCN Red List of Threatened Species 2016*: e.T22687901A93174046. [http://dx.doi.org/10.2305/IUCN.UK.2016-](http://dx.doi.org/10.2305/IUCN.UK.2016-3.RLTS.T22687901A93174046.en) [3.RLTS.T22687901A93174046.en](http://dx.doi.org/10.2305/IUCN.UK.2016-3.RLTS.T22687901A93174046.en)
- Collar, N.J., L. P. Gonzaga, N. Krabbe, A. Madroño-Nieto, L. G. Naranjo, T. A. Parker & D. C. Wege. 1992. Threatened birds of the Americas: the ICBP/IUCN Red Data Book. ICBP, Cambridge, UK.
- Davis, T. J. 1986. Distribution and natural history of some birds from the departments of San Martín and Amazonas, northern Peru. Condor 88: 50-56.
- Davies, C. W. N.; Barnes, R.; Butchart, S. H. M.; Fernandez, M.; Seddon, N. 1997. The conservation status of birds on the Cordillera de Colan, Peru. *Bird Conservation International* 7: 181-195.
- Dauphine, N.; Cooper, R. J.; Yagkuag, A. T. 2008. A new location and altitudinal range extension for Royal Sunangel *Heliangelus regalis*. *Cotinga*: 83-84.
- Graves, G. R., Lane, D. F., O'Neill, J. P., Valqui, T. 2011. A distinctive new subspecies of the Royal Sunangel (Aves: Trochiliformes; Heliangelus regalis) from the Cordillera Azul, northern Peru. Zootaxa 3002: 52–58.
- Fitzpatrick, J. W.; Willard, D. E.; Terborgh, J. W. 1979. A new species of hummingbird from Peru. *Wilson Bulletin* 91: 177-186.
- Freile, J. F.; Piedrahita, P.; Buitron-Jurado, G.; Rodriguez, C. A.; Jadan, O.; Bonaccorso, E. 2011. Observations on the natural history of the Royal Sunangel (Heliangelus regalis) in the Nangaritza Valley, Ecuador. *Wilson Journal of Ornithology* 123: 85–92.
- Hornbuckle, J. 1999. The birds of Abra Patricia and the upper rio Mayo, San Martin, north Peru. *Cotinga* 12: 11-28.
- Krabbe, N. 2009. Royal Sunangel *Heliangelus regalis* at Yankuam Lodge, Ecuador. *Cotinga*: 132.
- Merkord, C. L.; Mark, T.; Susanibar, D.; Johnson, A.; Witt, C. C. 2009. Avifaunal survey of the Rio Chipaota Valley in the Cordillera Azul Region, San Martin, Peru. *Ornitologia Neotropical* 20: 535-552.
- Plenge, M. A. Versión [13/058/17] Lista de las aves del Perú. Lima, Perú.
- Ridgely, R., Greenfield, P. 2006. Aves del Ecuador. Guía de Campo. Vol. II. Academia de Ciencias Naturales de Filadelfia y Fundación Jocotoco, Quito, Ecuador. 812 pág.
- Seddon, N.; Barnes, R.; Butchart, S. H. M.; Davies, C. W. N.; Fernandez, M. 1996. Recent observations and notes on the ecology of the Royal Sunangel *Heliangelus regalis*. *Bulletin of the British Ornithologists'*
- Schulenberg, T. S.; Awbrey, K. 1997. The Cordillera del Cóndor region of Ecuador and Peru: a biological assessment. Conservation International, Washington, DC.
- Schulenberg, T.S., O'Neill, J.P., Lane, D.F., Valqui, T., Albujar, C. 2001. Birds. In: Alverson, W. S.; Rodriguez, L. O.; Moskovits, D. K. (ed.), *Peru: Biabo Cordillera Azul. Rapid Biological Inventories Report No. 2*, pp. 146–155. Fied Museum, Chicago.
- Schulenberg, T. Douglas, S. Lane, D. O'Neill, J. y Parker, T. 2007. Aves del Perú. Centro de Ornitología y Biodiversidad (CORBIDI), Lima, Perú. 659 pág.
- Wege, D. C.; Long, A. J. 1995. Key Areas for threatened birds in the Neotropics. BirdLife International, Cambridge, U.K.

## <span id="page-50-0"></span>**ANEXOS**

## **Anexo 01: PUNTOS DE CONTEO PARA** *Patagioenas oenops y* **PUNTOS DE CONTEO PARA**  *Heliangelus regalis*

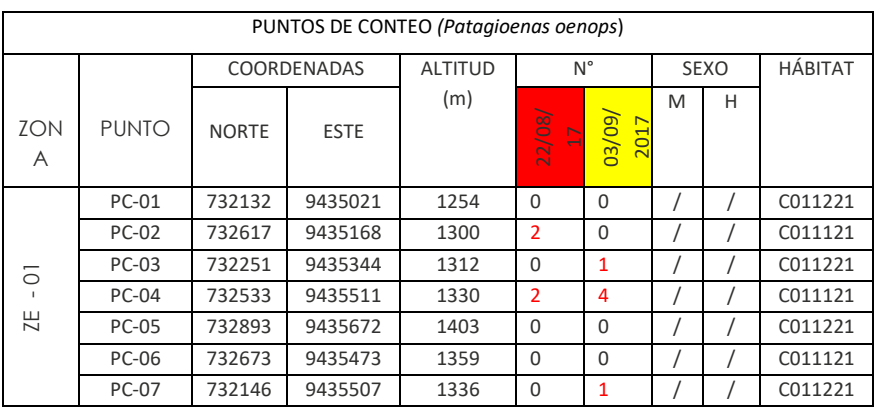

#### <span id="page-50-1"></span>Cuadro 9: Puntos de conteo para la ZE - 01 (22/08/17 & 03/09/2017)

<span id="page-50-2"></span>Cuadro 10: Puntos de conteo para la ZE - 03 (27/08/17 & 05/069/17)

| PUNTOS DE CONTEO (Patagioenas oenops) |              |              |             |                |                |                       |             |   |         |  |
|---------------------------------------|--------------|--------------|-------------|----------------|----------------|-----------------------|-------------|---|---------|--|
| <b>ZONA</b>                           | <b>PUNTO</b> | COORDENADAS  |             | <b>ALTITUD</b> | $N^{\circ}$    |                       | <b>SEXO</b> |   | HÁBITAT |  |
|                                       |              | <b>NORTE</b> | <b>ESTE</b> | (m)            | 27/08/<br>D    | 05/09/<br><b>2017</b> | M           | Н |         |  |
|                                       | $PC-01$      | 730936       | 9435043     | 1048           | $\Omega$       | $\Omega$              |             |   | B0112   |  |
| C <sub>3</sub><br>H                   | <b>PC-02</b> | 730701       | 9434469     | 980            |                |                       |             |   | B0112   |  |
|                                       | <b>PC-03</b> | 729975       | 9435079     | 866            | 1              | $\Omega$              |             |   | A013121 |  |
|                                       | <b>PC-04</b> | 730069       | 9434377     | 825            | $\Omega$       | $\Omega$              |             |   | A013121 |  |
|                                       | <b>PC-05</b> | 728844       | 9434579     | 652            | $\overline{2}$ | $\Omega$              |             |   | B0112   |  |

<span id="page-50-3"></span>Cuadro 11: Puntos de conteo para la ZE - 04 (28/08/2017 & 06/09/17)

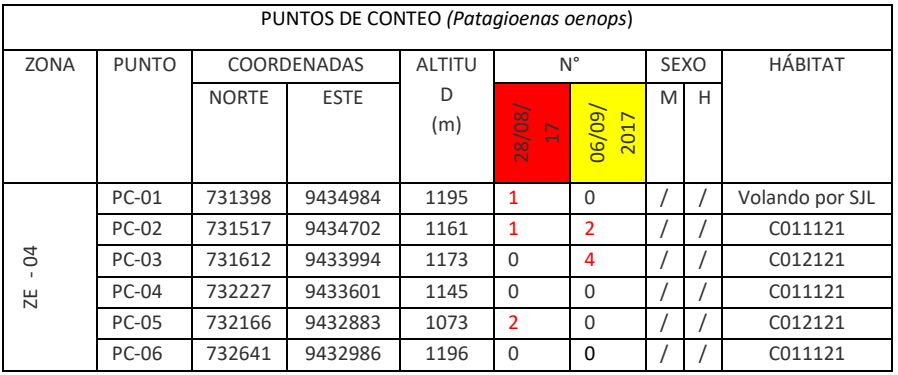

<span id="page-50-4"></span>Cuadro 12: Puntos de conteo para la ZE - 05 (29/08/17 & 07/09/17)

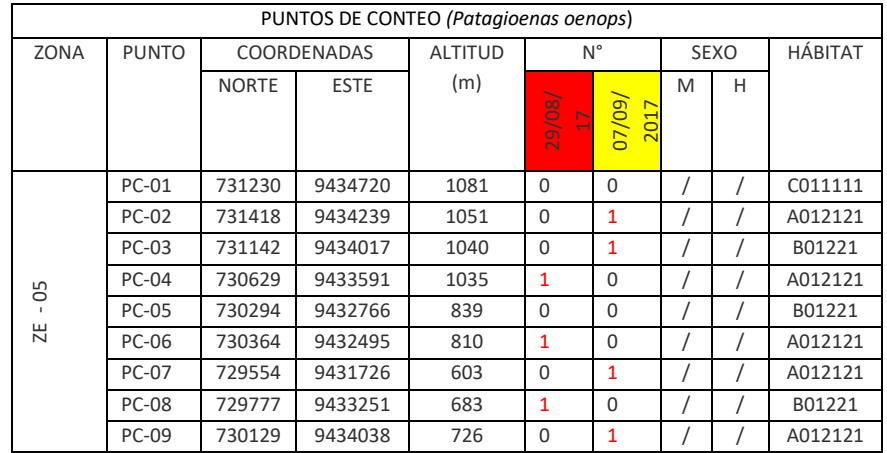

### <span id="page-51-0"></span>Cuadro 13: Puntos de conteo para la ZE - 06 (30/08/17 & 08/09/17)

| PUNTOS DE CONTEO (Patagioenas oenops) |              |              |             |                |             |                |             |   |                |  |
|---------------------------------------|--------------|--------------|-------------|----------------|-------------|----------------|-------------|---|----------------|--|
| <b>ZON</b>                            | <b>PUNTO</b> |              | COORDENADAS | <b>ALTITUD</b> | $N^{\circ}$ |                | <b>SEXO</b> |   | <b>HÁBITAT</b> |  |
| A                                     |              | <b>NORTE</b> | <b>ESTE</b> | (m)            | 30/08/<br>Þ | 08/09/<br>2017 | M           | н |                |  |
|                                       | <b>PC-01</b> | 731820       | 9435710     | 1156           | $\Omega$    | $\Omega$       |             |   | C011121        |  |
|                                       | <b>PC-02</b> | 732002       | 9436050     | 1211           | 6           | 5              |             |   | C011121        |  |
| 8                                     | <b>PC-03</b> | 732404       | 9436122     | 1169           | $\Omega$    | $\Omega$       |             |   | C011121        |  |
| 2E                                    | $PC-04$      | 732082       | 9436272     | 1146           | $\Omega$    | $\Omega$       |             |   | C011121        |  |
|                                       | <b>PC-05</b> | 731726       | 9436116     | 1123           | $\Omega$    | $\Omega$       |             |   | C011121        |  |
|                                       | <b>PC-06</b> | 731325       | 9435692     | 1094           | $\Omega$    | $\Omega$       |             |   | C011121        |  |

<span id="page-51-1"></span>Cuadro 14: Puntos de conteo para la ZE - 07 (31/08/17 & 09/09/17)

| PUNTOS DE CONTEO (Patagioenas oenops) |              |                             |         |                |                 |                 |             |   |         |  |  |
|---------------------------------------|--------------|-----------------------------|---------|----------------|-----------------|-----------------|-------------|---|---------|--|--|
| <b>ZONA</b>                           | <b>PUNTO</b> | COORDENADAS                 |         | <b>ALTITUD</b> | $N^{\circ}$     |                 | <b>SEXO</b> |   | HÁBITAT |  |  |
|                                       |              | <b>ESTE</b><br><b>NORTE</b> |         | (m)            |                 |                 | M           | H |         |  |  |
|                                       |              |                             |         |                | 31/08<br>$\Box$ | (60/60)<br>2017 |             |   |         |  |  |
|                                       | <b>PC-01</b> | 731325                      | 9435692 | 1094           | $\Omega$        | $\Omega$        |             |   | C011121 |  |  |
|                                       | <b>PC-02</b> | 731628                      | 9436282 | 1079           | $\Omega$        | 1               |             |   | C011122 |  |  |
| 5                                     | PC-03        | 731919                      | 9436577 | 1060           | 1               | $\Omega$        |             |   | C011121 |  |  |
|                                       | $PC-04$      | 731982                      | 9436789 | 1100           | $\Omega$        | $\Omega$        |             |   | C011122 |  |  |
| ΣE                                    | <b>PC-05</b> | 731856                      | 9436784 | 1072           | $\Omega$        | $\Omega$        |             |   | C011122 |  |  |
|                                       | <b>PC-06</b> | 731915                      | 9437277 | 1213           | $\Omega$        | 1               |             |   | C011121 |  |  |
|                                       | <b>PC-07</b> | 732000                      | 9437286 | 1247           | $\mathbf{1}$    | 1               |             |   | C011122 |  |  |

<span id="page-51-2"></span>Cuadro 15: Puntos de conteo para la ZE - 08 (01/0/17 & 10/10/17)

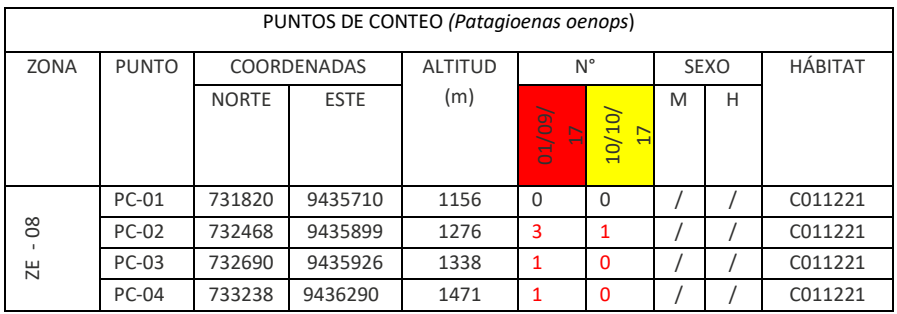

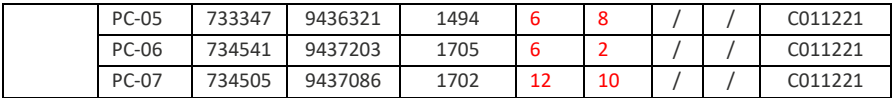

PUNTOS DE CONTEO *(Heliangelus regalis*) **ZONA** PUNTO COORDENADAS ALTITU D (m) N° SEXO HÁBITAT NORTE ESTE ম। 04/09/ 2017 M H **ZE - 02** PC-01 737798 9434747 1835 2 2 2 0 B04 PC-02 737696 9433964 1773 1 0 1 0 B04 PC-03 737368 9433950 1770 0 0 0 0 0 B04 PC-04 736215 9434516 1789 0 0 0 0 B04 PC-05 735198 9434770 1871 3 2 3 2 A013121 PC-06 734258 9434802 1746 3 4 7 0 A013121

<span id="page-52-0"></span>Cuadro 16: Puntos de conteo para la ZE - 02 (23/08/17 & 04/09/17)

<span id="page-52-1"></span>Cuadro 17: Puntos de conteo para la ZE - 09 (02/09/17 & 11/09/17)

| PUNTOS DE CONTEO (Heliangelus regalis) |              |                             |         |                |                          |                          |                |          |                |  |
|----------------------------------------|--------------|-----------------------------|---------|----------------|--------------------------|--------------------------|----------------|----------|----------------|--|
| <b>ZON</b>                             | <b>PUNTO</b> | <b>COORDENADAS</b>          |         | <b>ALTITUD</b> | $N^{\circ}$              |                          | <b>SEXO</b>    |          | <b>HÁBITAT</b> |  |
| A                                      |              | <b>ESTE</b><br><b>NORTE</b> |         | (m)            |                          |                          | M              | H        |                |  |
|                                        |              |                             |         |                | (50/2)<br>$\overline{a}$ | 11/09/<br>$\overline{1}$ |                |          |                |  |
|                                        | <b>PC-01</b> | 737696                      | 9433964 | 1773           | 1                        | 1                        | $\overline{2}$ | $\Omega$ | B04011         |  |
|                                        | <b>PC-02</b> | 737368                      | 9433950 | 1770           | $\Omega$                 | $\Omega$                 | $\Omega$       | $\Omega$ | B04011         |  |
| S                                      | <b>PC-03</b> | 737022                      | 9433664 | 1788           | $\Omega$                 | $\Omega$                 | $\Omega$       | $\Omega$ | B04011         |  |
| 出                                      | <b>PC-04</b> | 735770                      | 9433130 | 1792           | $\Omega$                 | $\Omega$                 | $\Omega$       | $\Omega$ | A012221        |  |
|                                        | <b>PC-05</b> | 734823                      | 9432943 | 1678           | $\Omega$                 | $\Omega$                 | $\Omega$       | $\Omega$ | A012221        |  |
|                                        | PC-06        | 734180                      | 9432485 | 1527           | $\Omega$                 | $\Omega$                 | $\Omega$       | $\Omega$ | A012221        |  |

De acuerdo a los cuadros mostrados correspondientes a los puntos de conteo realizados para ambas especies clave, hay que tomar en cuenta que la última columna de cada cuadro posee el HÁBITAT, se ha considerado realizar una descripción detallada del hábitat de cada especie. En este sentido la leyenda a la codificación contemplada en cada avistamiento se detalla en el cuadro 04, lo que correspondo a los valores resaltados en color azul; al costado derecho estos valores contemplan una descripción simple de la cobertura.

#### **Anexo 02: Autorizaciones para evaluación en campo**

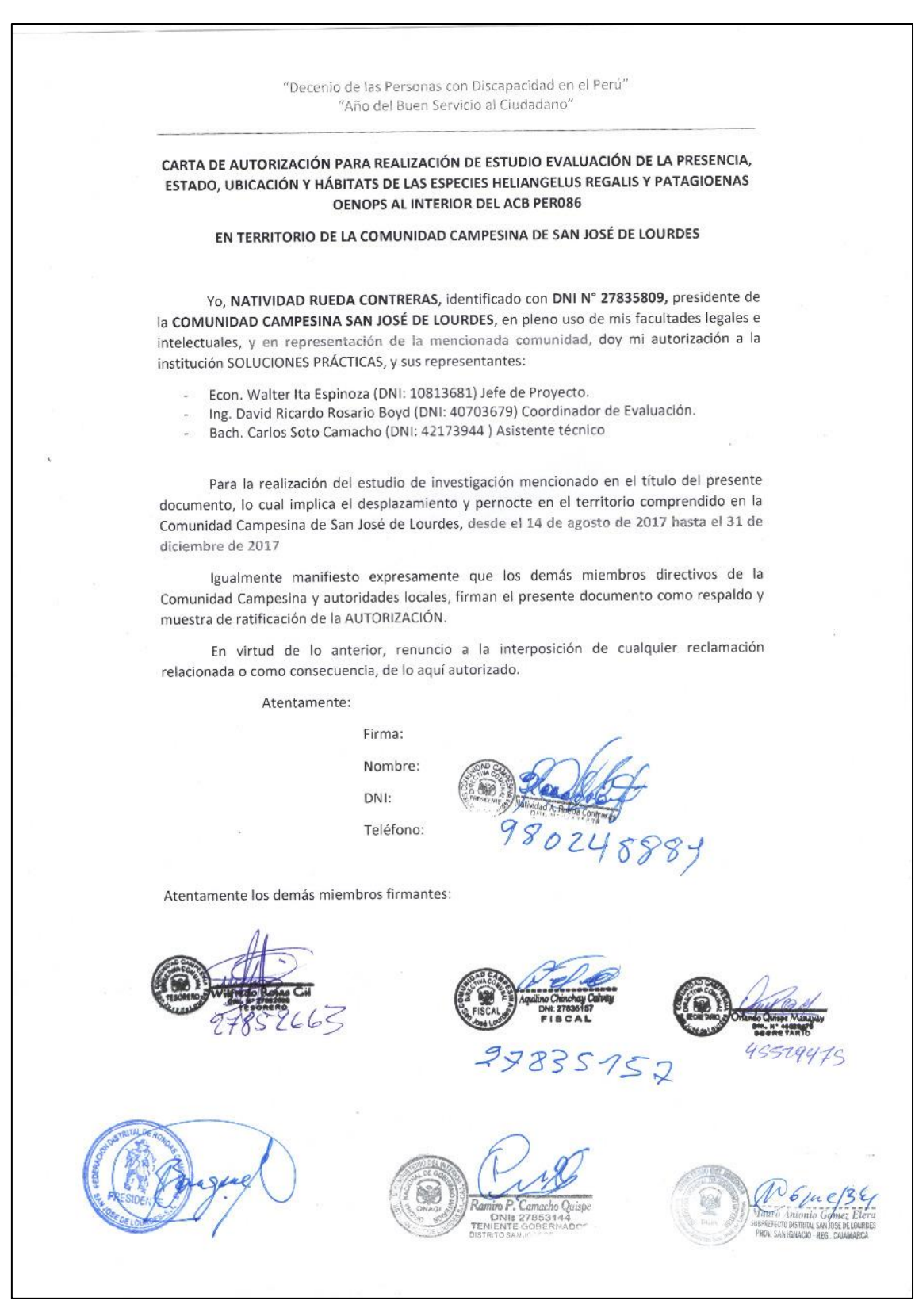

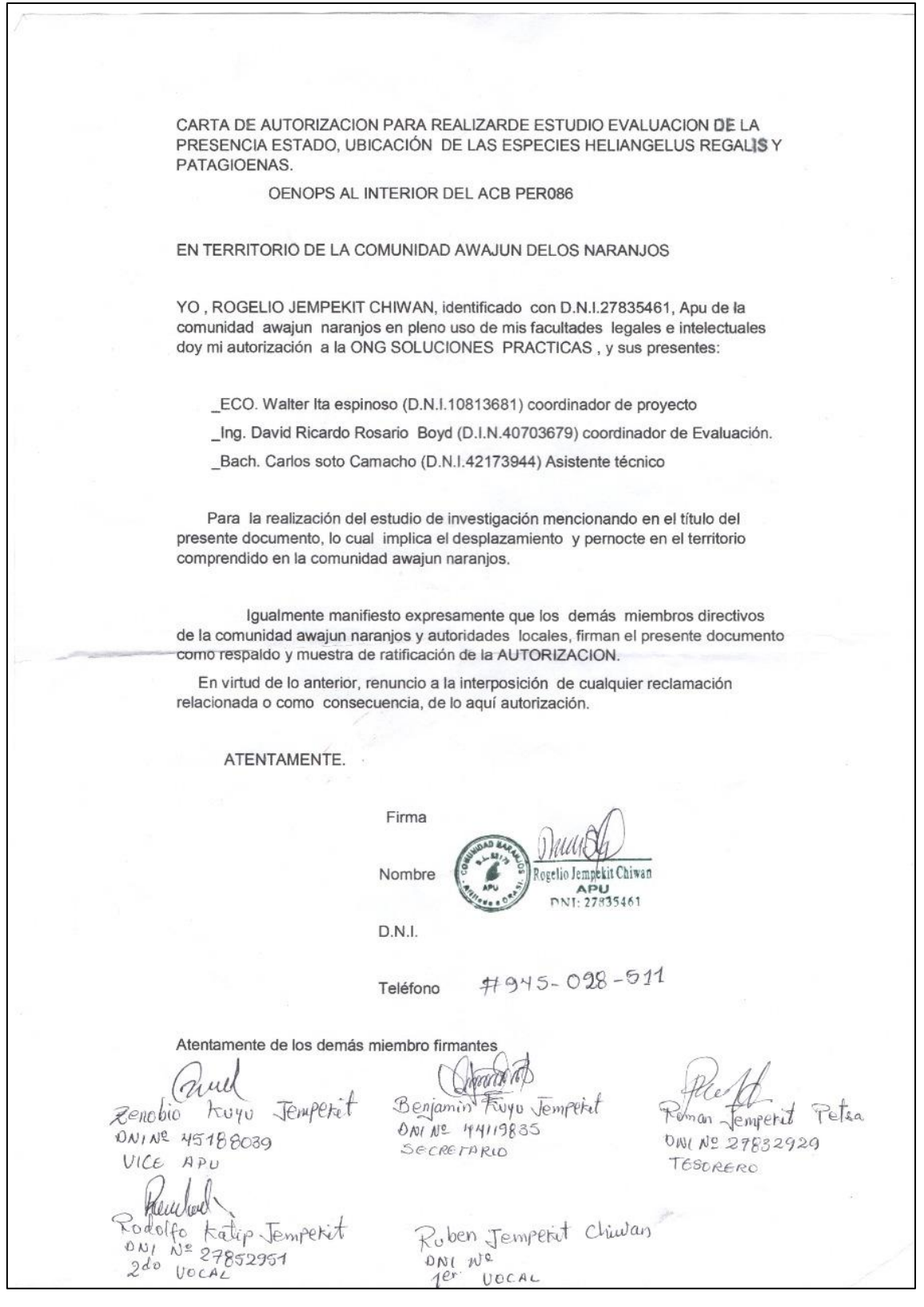

## **Anexo 03: Trabajo de campo en la evaluación de las especies de interés**

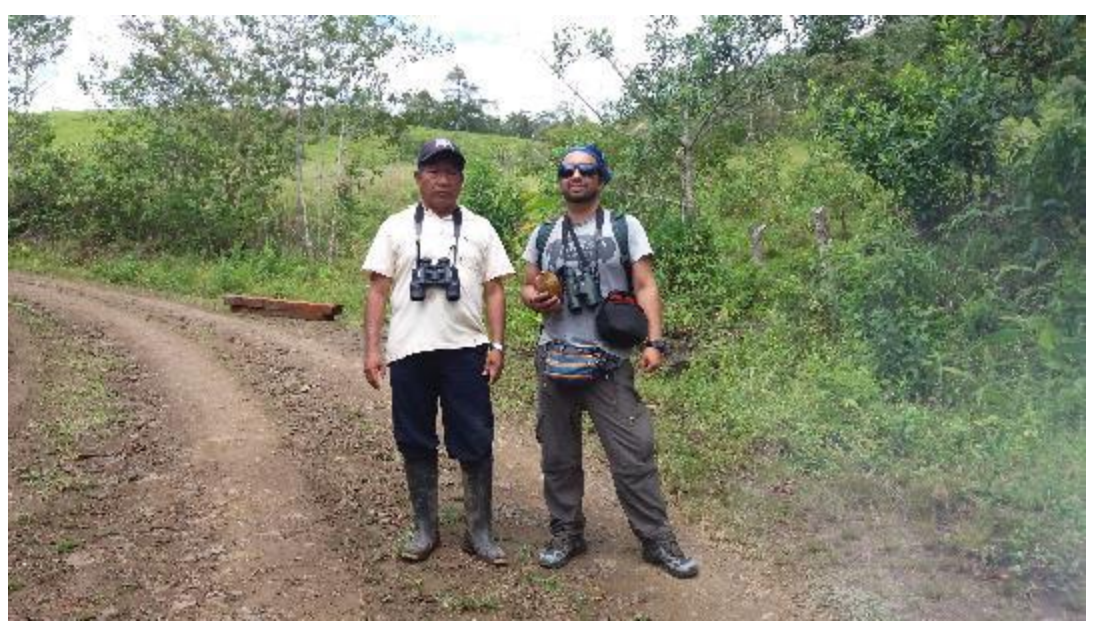

Evaluador 01 con Sr. Carlos Ukunchan Presidente de ORASI Evaluando en Naranjos

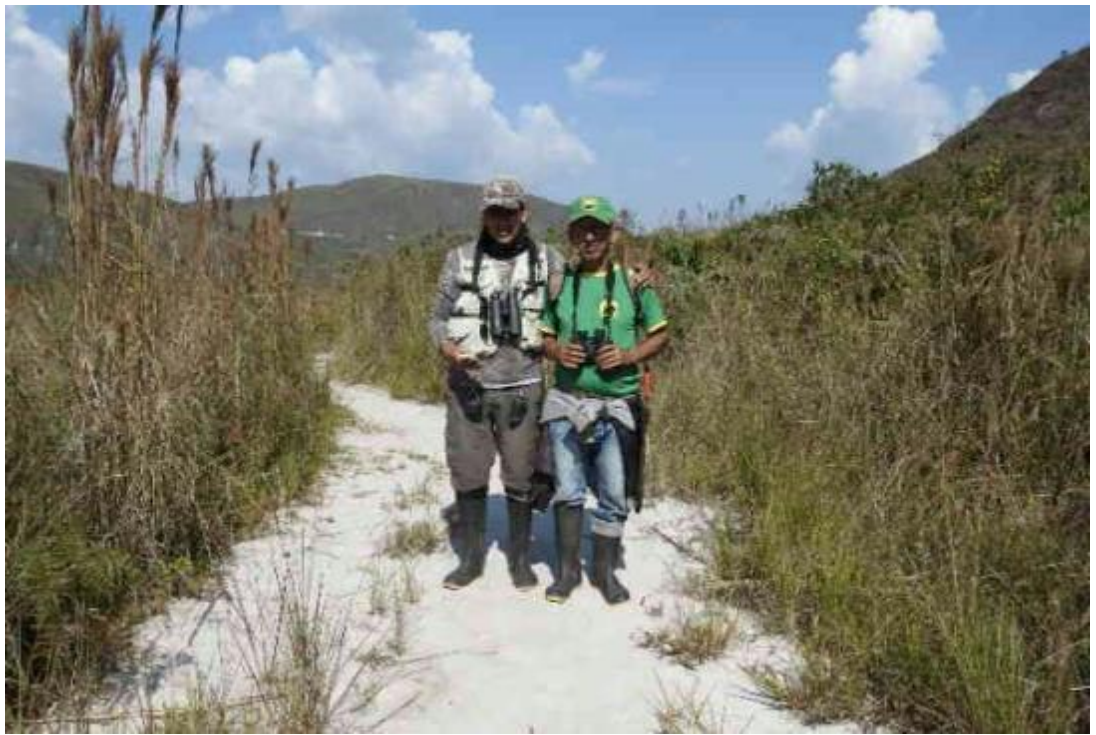

Evaluador 02 con Sr, Natividad Rueda evaluando en Comunidad San José de Lourdes

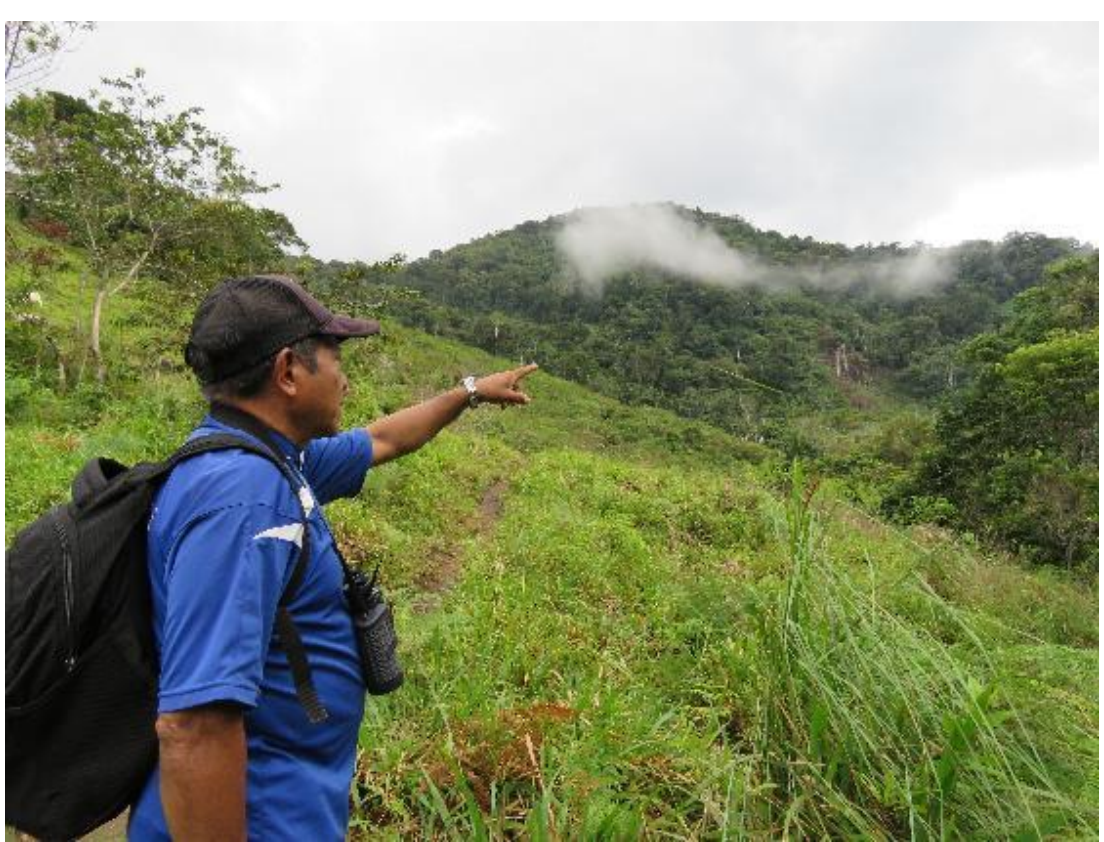

Sr. Carlos Ukunchan señalando la ruta a seguir en Naranjos

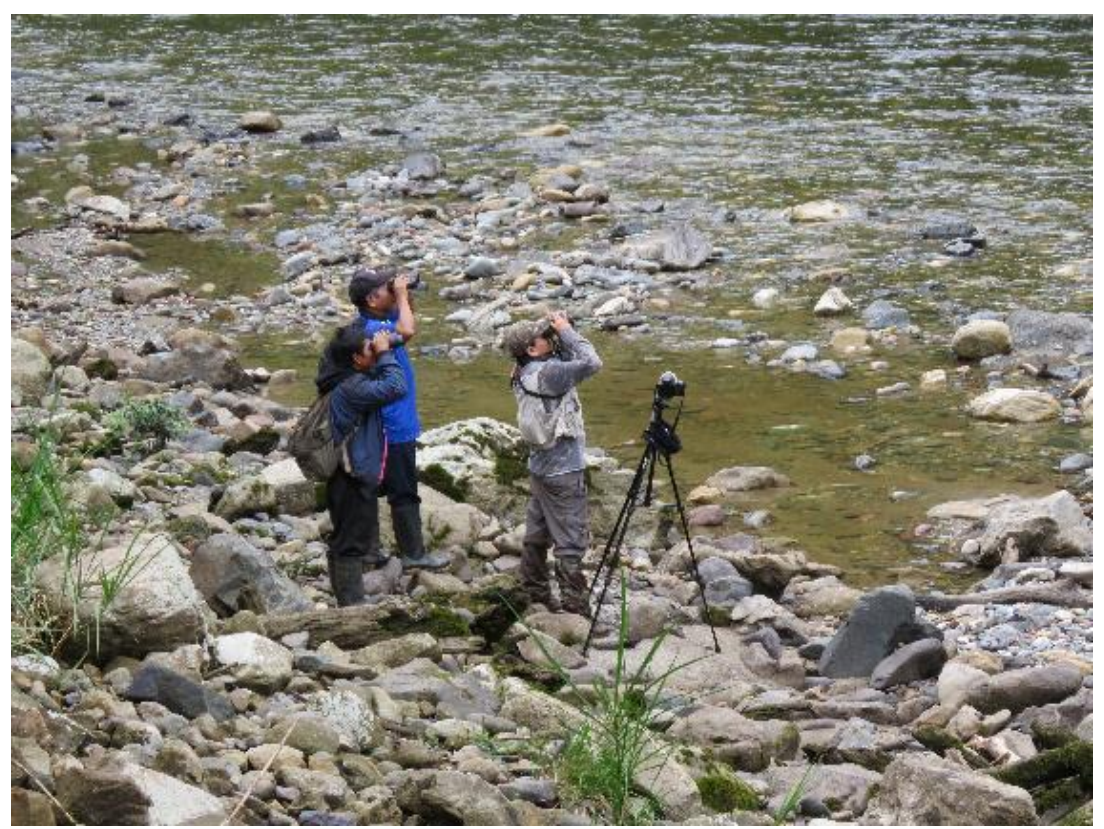

Guía de la Comunidad Nativa de Naranjos evaluando en territorio de Naranjos

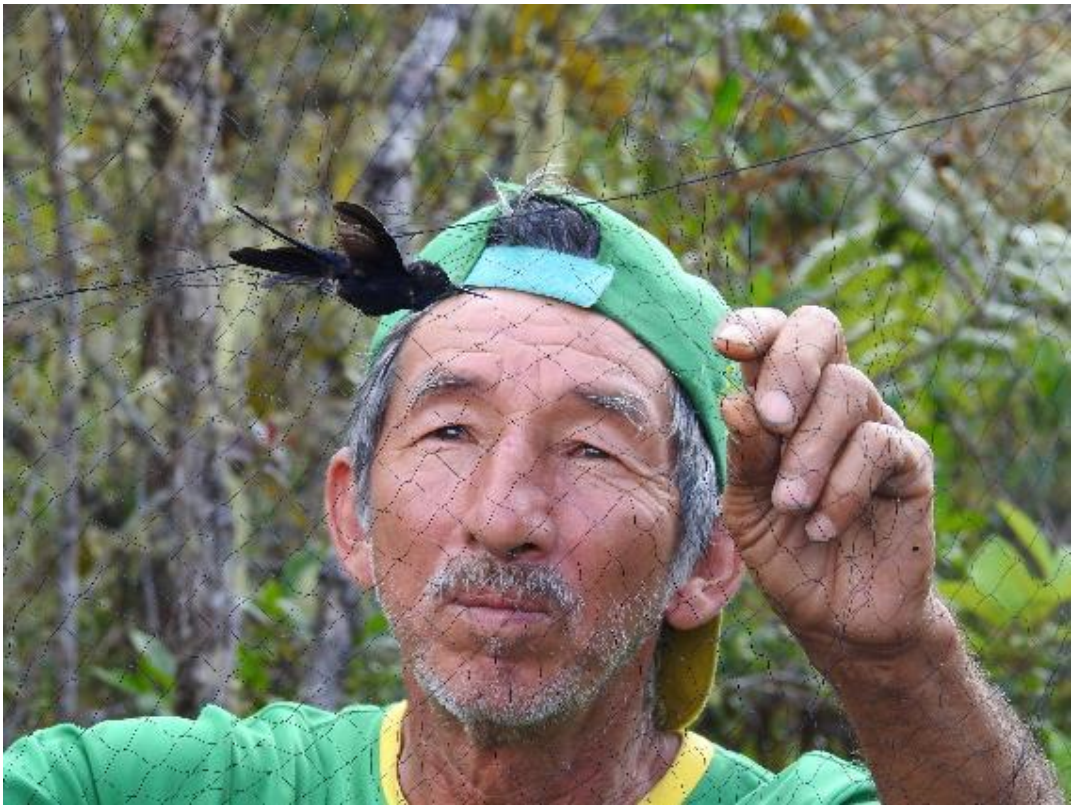

Sr. Natividad Rueda liberando de la trampa de red de niebla a *Heliangelus regalis* (macho)

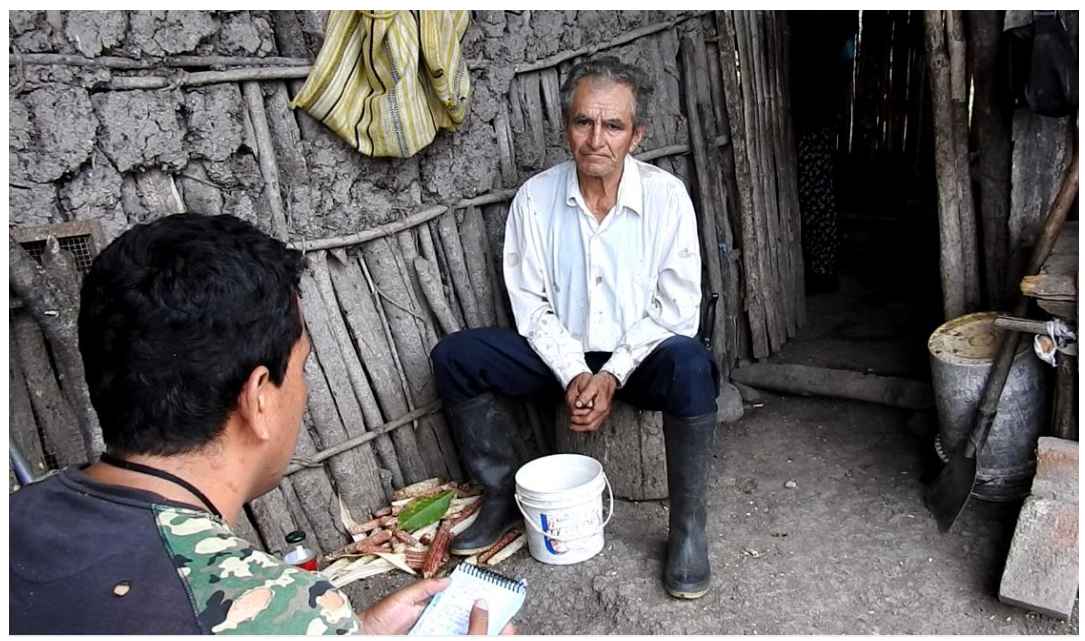

Entrevista a poblador sobre los saberes locales relacionados a las especies de aves evaluadas